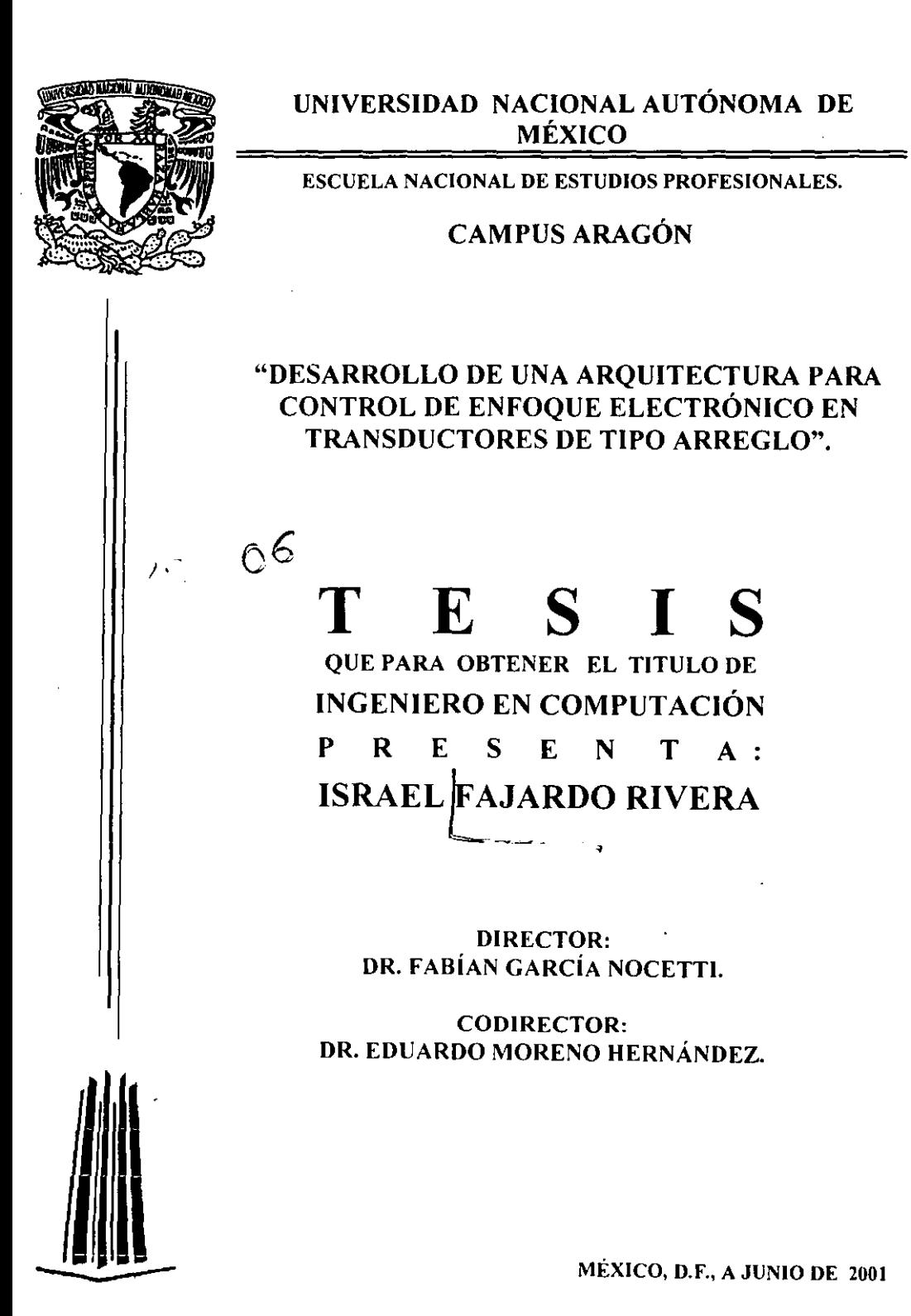

 $\overline{\phantom{a}}$ 

18

l,

 $\ddot{\phantom{a}}$ 

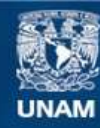

Universidad Nacional Autónoma de México

**UNAM – Dirección General de Bibliotecas Tesis Digitales Restricciones de uso**

# **DERECHOS RESERVADOS © PROHIBIDA SU REPRODUCCIÓN TOTAL O PARCIAL**

Todo el material contenido en esta tesis esta protegido por la Ley Federal del Derecho de Autor (LFDA) de los Estados Unidos Mexicanos (México).

**Biblioteca Central** 

Dirección General de Bibliotecas de la UNAM

El uso de imágenes, fragmentos de videos, y demás material que sea objeto de protección de los derechos de autor, será exclusivamente para fines educativos e informativos y deberá citar la fuente donde la obtuvo mencionando el autor o autores. Cualquier uso distinto como el lucro, reproducción, edición o modificación, será perseguido y sancionado por el respectivo titular de los Derechos de Autor.

"Porque de tal manera amó Dios al mundo, que ha dado a su Hijo unigénito, para que todo aquel que en él cree, no se pierda, mas tenga vida eterna."

Juan 3:16

**AGRADECIMIENTOS:** 

# A MI MAMÁ LUCY MI PAPÁ CARLOS

QUIERO DEDICARLES ESTA PRIMER HOJA PORQUE USTEDES ESCRIBIERON LA PRIMER PÁGINA DE MI VIDA, ESTE LffiRO ES APÉNAS EL COMIENZO DEL FRUTO DE LA SEMILLA QUE USTEDES SEMBRARON. GRACIAS POR SU PACIENCIA, SU AMOR, SU ESFUERZO y POR LLEVARME SIEMPRE EN EL BUEN CAMINO QUE ES EN NUESTRO DIOS.

# A MI HERMANO DANIEL MI HERMANO JUAN CARLOS (EL QUlTOSH)

A USTEDES PORQUE FUERON PARTE FUNDAMENTAL EN TODO' MI DESARROLLO PROFESIONAL Y SE QUE ALGUN DIA USTEDES TAMBIEN LLEGARAN MUY ALTO SIEMPRE Y CUANDO ENTREGUEN Y CONFIEN SU VIDA A DIOS.

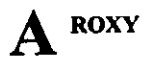

POR TODO TU APOYO Y COMPRENSIÓN QUE FUERON IMPORTANTES PARA LLEGAR A LA ÚLTIMA PÁGINA DE ESTE LffiRO. TU EJEMPLO HA SERVIDO EN LA CONSTRUCCIÓN DE MI VIDA.

#### AGRADEZCO A LOS SIGUIENTES PROGRAMAS

CONACYT (27982-A), CONACYT-REDII (7350-858), y UNA M (PAPIIT INII7999), POR LA INFRAESTRUCTURA Y FACILIDADES TECNICAS UTILIZADAS EN EL DESARROLLO DE ESTE TRABAJO.

AGRADEZCO A MIS ASESORES:

DR. FABIÁN GÁRcíA POR SU ENTREGA Y APORTACIÓN AL PROYECTO Y POR DARME LA OPORTUNIDAD DE TRABAJAR EN EL D.I.S.CA. - UMAS. - U.NAM. DR. EDUARDO MORENO POR TODA SU ENTREGA, SU APORTACIÓN A ESTE PROYECTO Y SU GRAN AMISTAD INCONDICIONAL QUE ME BRINDÓ.

### **TABLA DE CONTENIDO**

# **CAPíTULO 1 "INTRODUCCIÓN"**

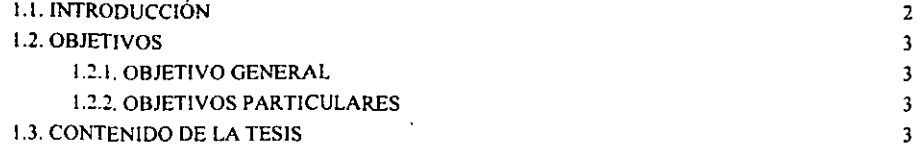

# **CAPiTULO 2 "GENERALIDADES FíSICAS DEL ULTRASONIDO"**

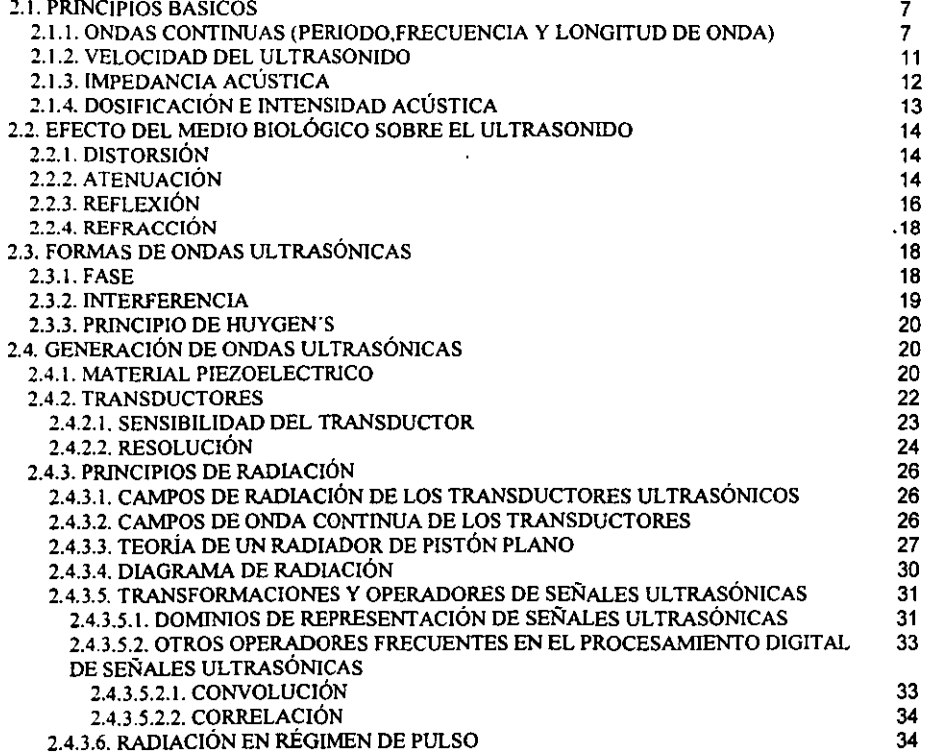

# **CAPiTULO 3 "ENFOQUE ELECTRÓNICO"**

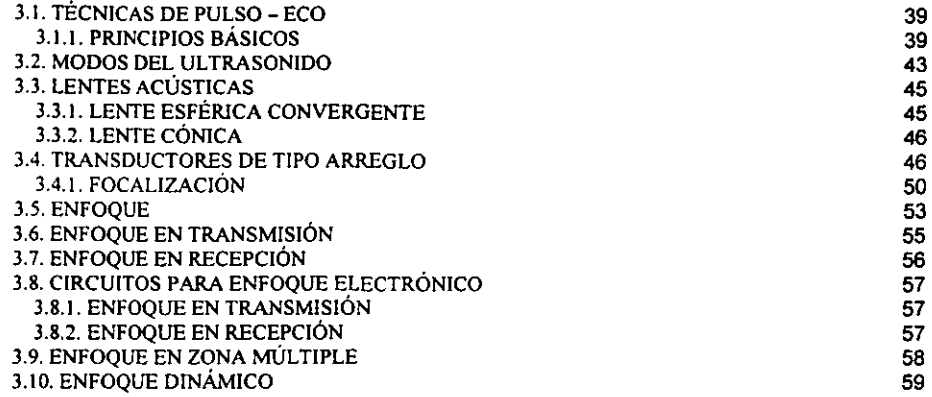

# **CAPíTULO 4 "PROPUESTA DE LA ARQUITECTURA DE ENFOQUE ELECTRÓNICO"**

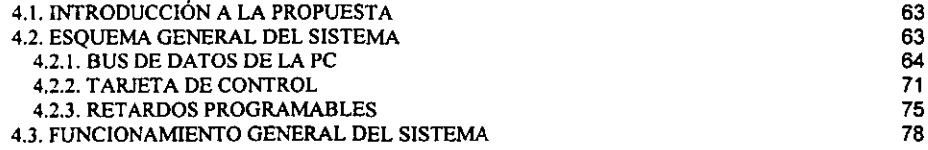

## **CAPiTULO 5 "PRUEBAS Y RESULTADOS"**

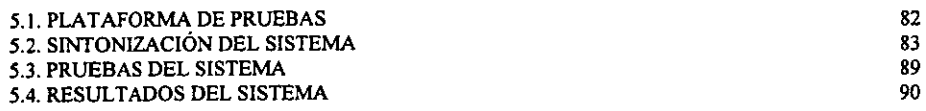

# **CAPiTULO 6 "CONCLUSIONES"**

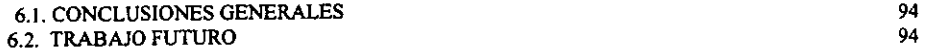

# **APÉNDICE A "ESPECIFICACIONES TÉCNICAS ELECTRÓNICAS"**

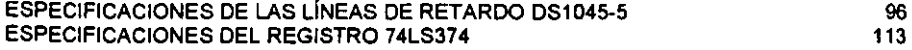

## **APÉNDICE B "CÓDIGO FUENTE DE LOS PROGRAMAS DE CONTROL"**

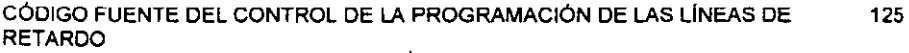

# **APÉNDICE C "DIAGRAMAS DE CIRCUITOS"**

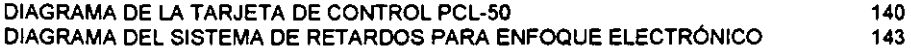

# **CAPÍTULO**  1

.-------------

l,

# **"INTRODUCCIÓN"**

#### 1. **INTRODUCCiÓN**

#### 1.1 **Introducción**

**El** desarrollo que ha experimentado el diagnostico clínico en los últimos años se debe. en gran parte. a la aparición de numerosos equipos de visualización de imágenes del cuerpo humano. El diagnóstico basado en técnicas ultrasónicas es una metodologia muy bien establecida y ampliamente utilizada en diversas áreas de la medicina. El desarrollo de los equipos de diagnóstico por ultrasonido ha estado en constante expansión desde su creación. abriendo nuevas posibilidades y reemplazando otros métodos fuertemente establecidos'. Entre las ventajas mas apreciables se pueden citar: su capacidad de visualizar todo tipo de tejidos blandos al contrario de los sistemas de rayos X. más adecuados para la visualización del tejido óseo; la inocuidad del sistema frente a otros métodos de diagnóstico por imagen basados en radiaciones; por último. la comodidad de manejo y poco volumen además de la constante mejora de la relación calidad / precio.

**En el** Departamento de Ingenieria en Sistemas Computacionales y Automatización (DISCA) del Instituto de Investigaciones en Matemáticas Aplicadas y Sistemas (liMAS) de la UNAM se realizan actividades de investigación en el área de procesamiento paralelo de señales e imágenes ultrasónicas, las cuales están orientadas al desarrollo de la tecnología necesaria para la integración de un sistema de imagenologia ultrasónica que permita obtener imágenes ultrasónicas en tiempo real2. Este sistema esta basado en una plataforma que utiliza tecnología de focalización ultrasónica para la adquisición y formación de la imagen, tecnología DSP-Digital Signal Processing para el procesamiento en paralelo de la imagen, así como los recursos de una computadora PC, como interfaz gráfica de usuario, para el control del sistema y el despliegue de la imagen. Esta actividades se realizan de manera conjunta con grupos de investigación de siete paises iberoamericanos (España, Portugal, Cuba, Brasil, Chile, Argentina y Uruguay), en el marco de la Red Iberoamericana de Tecnologías Ultrasónicas (RITUL) del Programa de Ciencia y Tecnologia para el Desarrollo (CYTED).

El presente trabajo se centra en el desarrollo de tecnologias de focalización orientadas a mejorar la calidad de la imágenes ultrasónicas, en particular. en el diseño y desarrollo de una arquitectura experimental basada en circuitos de líneas de retardo, que permita realizar enfoque electrónico en transmisión para el proceso de

#### Capitulo 1 Introducción

adquisición de imágenes ultrasónicas. El trabajo desarrollado se plantea como una alternativa a los sistemas de enfoque electrónico controlados por software y como una respuesta a la problemática que este tipo de sistemas presenta para lograr tiempos de retardo menores a los 100 ns debido a limites físicos que imponen los relojes de los sistemas de cómputo convencionales. En diversas aplicaciones actuales y futuras de imagenología ultrasónica, se requiere de rangos dinámicos de enfoque que solamente pueden ser logrados con arquitecturas basadas en lineas de retardos programables. Siendo esta tecnología la base para el desarrollo de la tesis presentada.

#### 1.2. Objetivos

#### 1.2.1. Objetivo general

Diseñar y desarrollar una arquitectura experimental que permita realízar enfoque electrónico en la transmisión de un haz ultrasónico generado por un arreglo de transductores, para aplicaciones de imagenología ultrasónica.

#### 1.2.2. Objetivos particulares

- a) Desarrollar la arquitectura de enfoque electrónico, basado en un módulo de lineas de retardo programables.
- b) Integrar un sistema controlado por una computadora personal, que permita programar el módulo de lineas de retardos en un rango variable de tiempo.
- c) Realizar pruebas a la arquitectura de enfoque electrónico, acoplando ésta a un arreglo de transductores ultrasónicos.

#### 1.3. Contenido de la Tesis

La tesis está estructurada en seis capítulos. El primer capitulo presenta una introducción general al trabajo de tesis, los objetivos general y particulares, asi como la descripción por capitulos de !a misma. En el capitulo segundo se describen las generalidades y principios físicos del ultrasonido necesarios para abordar el tema central del trabajo, la focalización electrónica, descrito en el capitulo tercero. En el

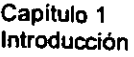

capítulo cuarto se presenta la arquitectura de enfoque electrónico propuesta, se hace . una descripción funcional de los módulos que la integran, así como de su funcionamiento general. El quinto capítulo, describe las pruebas realizadas al sistema, así como los resultados obtenidos. Finalmente, en el capítulo sexto se íntegran las conclusiones de la tesis y se describen recomendaciones para trabajo futuro.

## **REFERENCIAS**

<sup>1</sup> WELLS, P.N.T. State-of-the-art of ultrasonic imaging. 22<sup>nd</sup> International Symposium on Acoustical Imaging. Firenze, Italy. September, 1995.

<sup>2</sup> GARCÍA NOCETTI D.F., SOLANO J., MORENO E., SOTOMAYOR A. An Open High Performance System for Real-time Ultrasonic Imaging. Microprocessors and Microsystems (Elsevier) Vol. 23, Number 6, 357-363, 1999.

# **CAPÍTULO II**

# "GENERALIDADES FISICAS DEL ULTRASONIDO"

#### 2. GENERALIDADES FíSICAS DEL ULTRASONIDO

#### 2.1. Principios básicos

El sonido de frecuencias superiores a las audibles por el oido humano se denomina ultrasonido (frecuencias mayores a 20 Khz.). El sonido es una vibración mecánica de la materia. y se propaga gracias a la elasticidad de los materiales, lo que permite que las particulas de los mismos vibren alrededor de su punto de reposo, no teniendo lugar un desplazamiento neto de dichas particulas.'

De las ondas que se propagan nos fijaremos en dos tipos: las longitudinales y las transversales. Las transversales son aquellas en que la vibración de las particulas es perpendicular a la dirección de propagación de la onda; por ejemplo: una cuerda sostenida por ambos lados y a la que imprimimos un movimiento brusco en un lado. Las longitudinales son aquellas en las que la vibración de particulas se realiza en la dirección de propagación. En medios liquidos y tejidos se propagan bien las ondas longitudinales, en cambio, las transversales son rápidamente amortiguadas.<sup>2</sup>

#### 2.1.1 Ondas Continuas (Periodo, frecuencia y longitud de onda)

La gráfica de una onda continua ultrasónica es de forma sinusoidal como se muestra en la figura 2.1

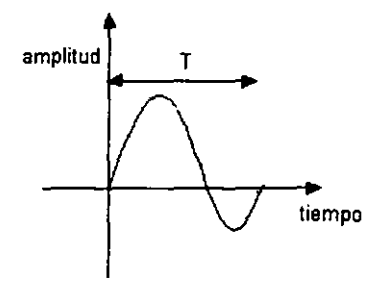

Fig. 2.1 Onda continua que realiza 1 ciclo en un tiempo T.

El periodo (T) es el tiempo entre puntos en ciclos consecutivos de la onda describiendo la posición de la superficie de la onda contra el tiempo y la frecuencia (1) que es el número de ciclos por segundo.<sup>3</sup> La relación entre el periodo y la frecuencia esta dada por:

 $f=\frac{1}{T}$ 

Este tipo de movimiento causará que todo el medio se perturbe de la misma forma, por lo que el movimiento de las particulas será similar al medio que lleva la fuente del sonido o ultrasonido, esto se puede observar en la primer gráfica de la figura 2.2.

El valor máximo de éstas cantidades es conocido como amplitud de onda. La figura 2.2 muestra el desplazamiento de las partículas, su velocidad y el exceso de presión con respecto al tiempo. Nótese que la amplitud correspondiente a la velocidad de las particulas esta representado por UD, mientras que la amplitud de la diferencia de presión es PO.

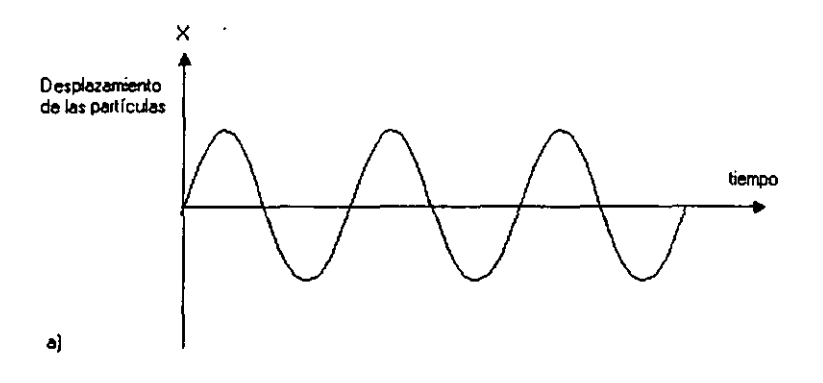

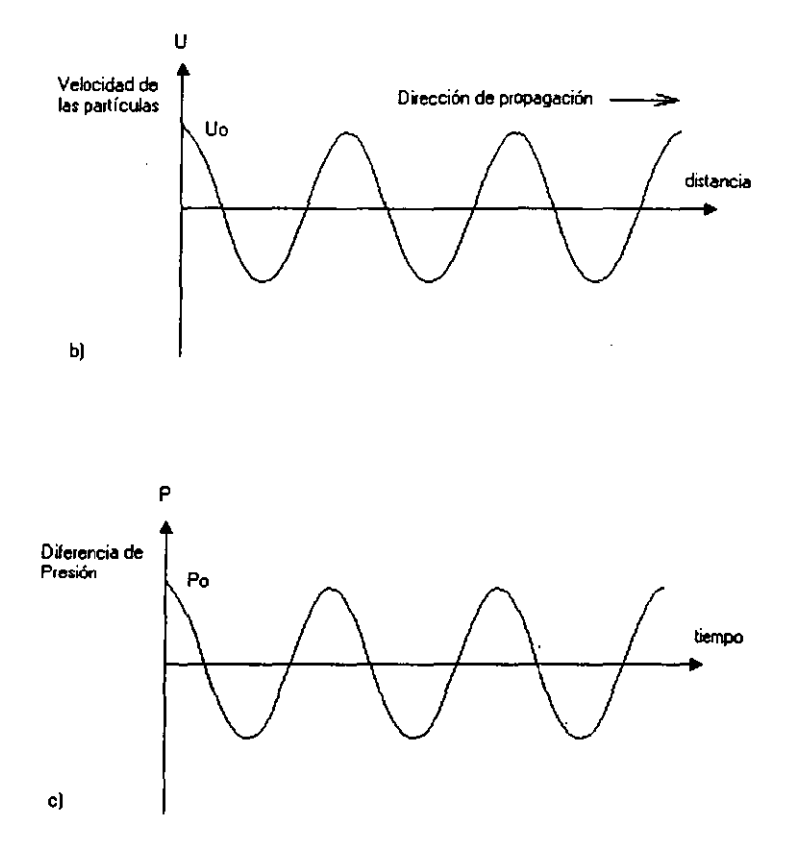

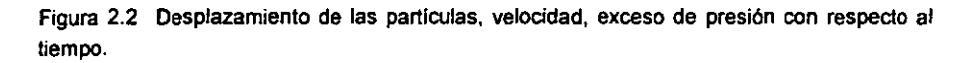

Si observamos la variación de esas cantidades con respecto a la distancia desde el origen en cualquier instante de tiempo las gráficas aparecerían como en la figura 2.3. Donde  $\lambda$  es la distancia entre puntos similares en ciclos consecutivos de la onda, y se le conoce como longitud de onda  $(\lambda)$ .<sup>4</sup>

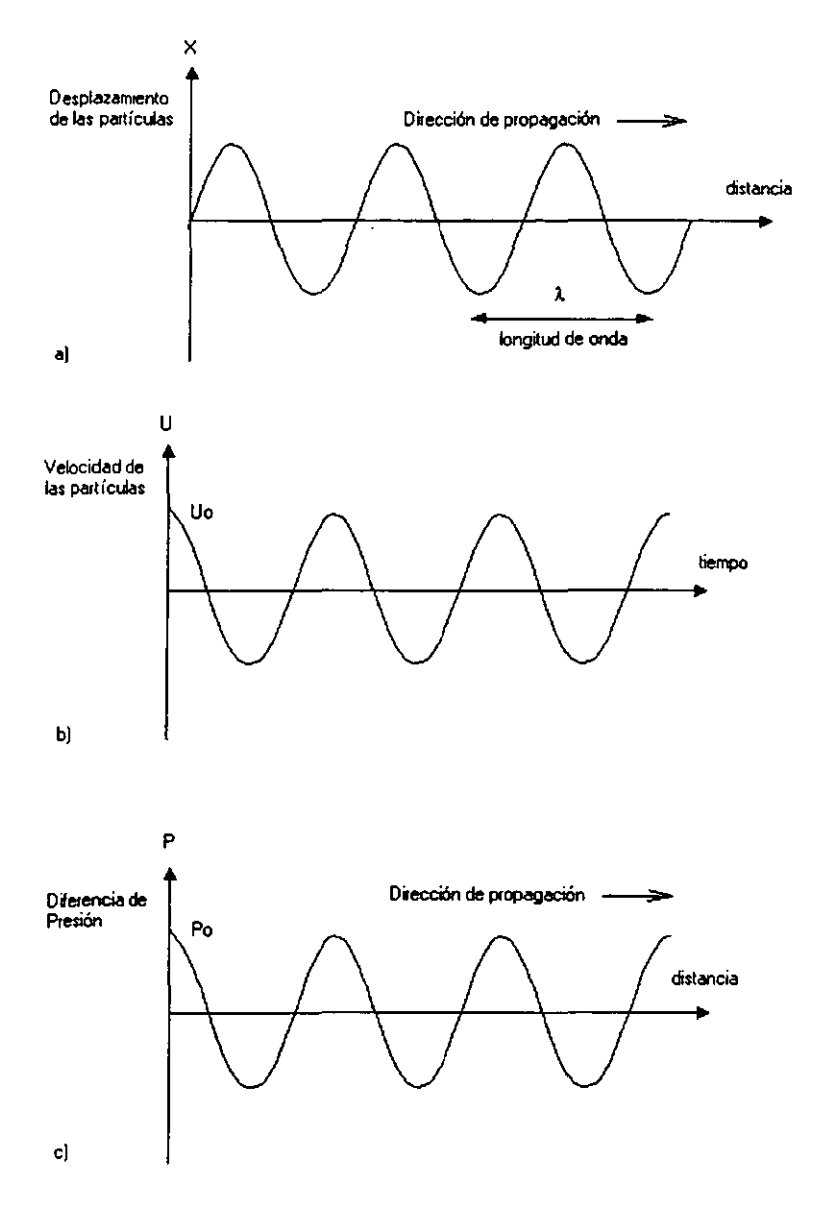

**Figura 2.3 Desplazamiento de las partículas con una variación de .<br>distancia λ, en un tiempo T.** 

De acuerdo a las gráficas anteriores podemos afirmar que la perturbación recorre una distancia A en un tiempo T. La distancia entre dos máximos o dos minimos de las ondas se denomina longitud de onda A, que es el periodo espacial de la vibración.

La longitud de onda  $\lambda$  y la frecuencia f se relacionan para dar la velocidad del ultrasonido c de la siguiente manera:

$$
c=\frac{\lambda}{T}
$$

En función de la frecuencia:

$$
c = \lambda * f
$$

donde:

 $\lambda$  = longitud de onda (metros = m)

 $c =$  velocidad del ultrasonido (metros / segundos = m/s)

f = frecuencia = hercios (ciclos / segundos =  $Hz$ .)<sup>5</sup>

#### 2.1.2. Velocidad del ultrasonido

Los pulsos ultrasónicos que se usan en sistemas de ultrasonido se propagan longitudinalmente, produciéndose sucesivamente zonas de mayor y menor densidad de moléculas. La facilidad con la que un medio produce estas compresiones y depresiones viene medida por la compresibilidad; también afectará a esta propagación la masa de las particulas que componen el medio, a mayor masa o densidad tendremos más energia por unidad de volumen, para una misma amplitud de vibración.<sup>6</sup>

En un medio homogéneo la velocidad con que se propaga una onda longitudinal viene dada por:

ó por:

$$
c=\frac{1}{\sqrt{\kappa\rho}}
$$

 $c = \sqrt{\frac{K}{a}}$ 

donde:

c = velocidad del ultrasonido (m/s)

 $\rho$  = densidad (kg/m<sup>3</sup>)

K = módulo elástico (kg m $\text{``s''}$ )

 $\kappa$  = 1/K = compresión de partículas

La siguiente tabla nos muestra las velocidades y densidades en diferentes medios biológicos. <sup>7</sup>

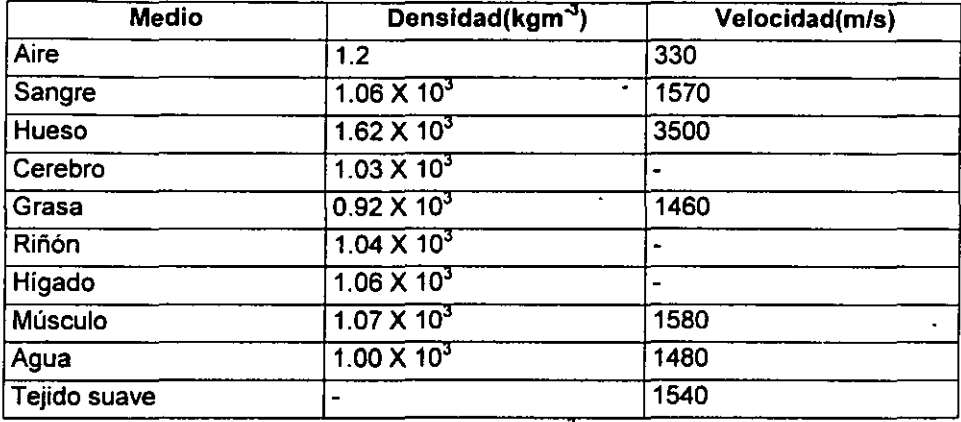

Tabla 2.1. Velocidades (m/s) y densidades (kgm<sup>-3</sup>) en diferentes medios biológicos.

#### 2.1.3. Impedancia Acústica

Un parámetro que nos muestra la dificultad de generar una onda mecánica en Un medio es su impedancia característica Z. Esta es determinada por la densidad y compresibilidad del medio y se calcula de la siguiente manera:<sup>8</sup>

$$
Z=\frac{P_0}{U_0}
$$

donde:

Z = Unidad de impedancia acústica (rayleigh = kg m<sup>-2</sup> s<sup>-1</sup>)

 $P_0$  = Diferencia de presión

 $U_0$  = Velocidad de las partículas (m/s)

La siguiente tabla muestra las impedancias acústicas de los medios biológicos presentados en la tabla 2.1.

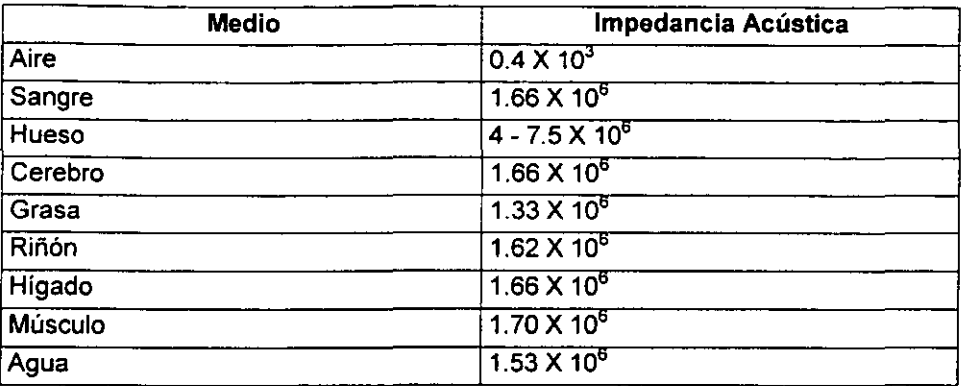

Tabla 2.2. Impedancias Acústicas<sup>9</sup>

#### 2.1.4. Dosificación e intensidad acústica

. El parámetro que nos indica el nivel de energia que se propaga en una onda es la intensidad acústica. Según la forma de medir esta intensidad se tienen distintas notaciones: 10

I*SATA* : Intensidad promediada espacial y temporalmente. Se asume que toda la energia pasa por el ancho del haz. Se mide el ancho de haz r a -10 dB, y la potencia promedio (mediante un sistema de fuerza - balanza) entonces tendremos:

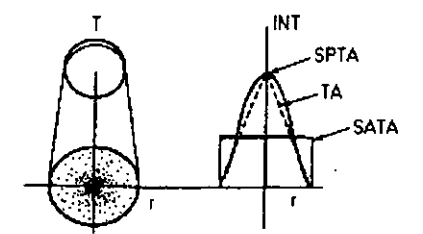

Figura 2.4 Aproximación a la intensidad del haz en dirección transversal.

*ISPTA* : Intensidad promedio temporal y de pico espacial. Es la más usada en bioefectos. Tiene su fundamento en que los nivalas de radiación no son iguales en el haz, produciéndose un máximo en el centro del haz. Es aproximadamente para transductores prácticos de 3 a 5 veces la *ISATA* (figura 2.4).

*ISPPA* : Intensidad de pico en espacio y promedio de pulso de emisión. Nos da una medida de la energía contenida en cada pulso de emisión. Suele ser en la practica de 3 a 5 veces la I*SPTA* Y depende de la frecuencia de repetición de pulsos.

#### 2.2. Efecto del medio biológico sobre el ultrasonido

El diagnóstico por ultrasonido se basa en la interacción de la onda ultrasónica propagándose en los tejidos. Cuando una onda de ultrasonido viaja a través de algún tejido, la onda es modificada debido a las distintas propiedades de los tejidos." A continuación se mencionan algunos efectos del medio.

#### 2,2,1, Distorsión

Como vimos, la velocidad esta relacionada con la compresibilidad de un medio y con su densidad; en los tejidos bíológicos humanos se toma como velocidad media la de 1540 *mis* (ver tabla 2.1) y, aunque haya variaciones de un tejido a otro, tomaremos este número como medio para cálculo de distancias.

Si se propaga una onda compleja, es decír, que no contiene una sola frecuencia, por un medio biológico, al tener este distintas velocidades para distintas frecuencias se produce el efecto de la distorsión, que consiste en deformar la onda original, al liegar con distintas velocidades las componentes de distinta frecuencia, por recibir diferente tratamiento cada una de las componentes armónicas de la señal.

#### 2,2,2, Atenuación

Al desplazarse los ultrasonidos por el cuerpo explorado se produce una **pérdida de amplitud e atenuación, debida a las propiedades no elásticas da la**  materia, pudiéndose establecer para cada medio homogéneo un coeficiente de

atenuación  $\alpha$ . Este coeficiente puede descomponerse en la absorción  $\alpha_a$  siendo la atenuación con la distancia  $x<sup>12</sup>$ 

$$
A(x) = A_0 * e^{-(\alpha a + \alpha s)*x}
$$

La atenuación es resultante de mecanismos de relajación tales como:

- Energía potencial en las substancias
- Energía químíca
- Energía estructural

La dispersión o "scatteríng" es producída por la íncidencia de la onda en reflectores cuyas dímensiones son iguales o menores que la longitud de onda. Dependiendo de la dimensión de los reflectores comparada con la longitud de onda podemos establecer dos subclases: scattering de Rayleigh, cuando el tamaño de las estructuras tisulares es muy pequeño comparado con la longitud de onda, y scattering de resonancia, cuando las dímensiones son del mismo orden que la longitud de onda. Entonces tendremos que si el haz ultrasónico incide en una superficie áspera o en partículas de escaso tamaño que es comparable con la longitud de onda, el ultrasonido se dispersa hacia todas direcciones (figura 2.5). Esto nos indica que el ultrasonido podría perder fuerza desde el haz {fuerza de dispersión).<sup>13</sup>

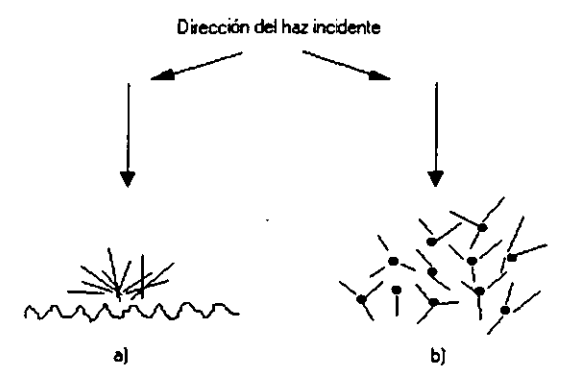

Figura 2.5 Dispersión en a) una superficie rugosa y b) la distribución al llegar al destino.

#### 2.2.3 **Reflexión**

Cuando el ultrasonido incide en un lugar, el haz puede atravesar el medio o también ser reflejado. '4 Si la inteñaz es perpendicular a la dirección de propagación figura 2.6, entonces las intensidades de los haces ultrasónicos reflejados (Ir) y transmitidos (It) expresados como una fracción de la intensidad del haz incidente (Ii) son gobernados por impedancias acústicas de las 2 regiones (Z1 y Z2) de la siguiente manera:

$$
R = \frac{I_r}{I_i} = \frac{(Z_2 - Z_1)^2}{(Z_1 + Z_2)^2}
$$

$$
T = \frac{I_t}{I_i} = \frac{4Z_1Z_2}{(Z_1 + Z_2)^2}
$$

donde:

R = Coeficiente de intensidad de reflexión

 $T = (1-R) = Coeficiente$  de intensidad de transmisión

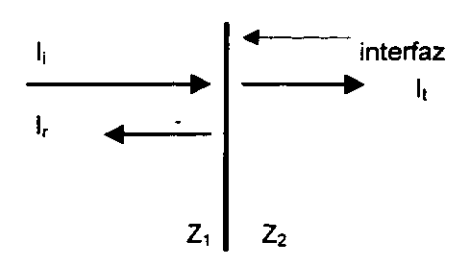

Figura 2.6 El haz incidente (1;), transmitido (1,) y reflejado (1,) en una interfaz en medio de dos impedancias acústicas Z<sub>1</sub> y Z<sub>2</sub>.

Si el haz ultrasónico incide perpendicularmente sobre la superficie con un ángulo de incidencia mayor a cero como se muestra en la figura 2.7, entonces las intensidades reflejadas y transmitidas no son dependientes únicamente de las impedancias acústicas sino también del ángulo de incidencia. '5

La igualdad  $\theta_1 = \theta_2$  es un principio de óptica<sup>16</sup> que se aplica a la reflexión especular, y consiste en que el ángulo de incidencia (8;) es igual al ángulo de reflexión  $(\theta_1)$  esto se cumple en ondas longitudinales y medios no sólidos.<sup>17</sup>

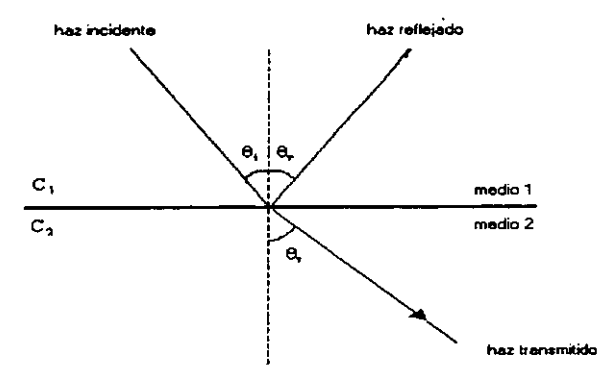

**Figura 2 7 El haz incidente reflejado y transmitido (refractado) que pasa a travás de 2 medios con velocidades características C1 y C2.**  f,

#### 2.2.4 Refracción

El haz longitudinal transmitido a una interfaz que se localiza entre 2 medios que tienen diferentes velocidades de ultrasonido puede desviarse de la trayectoria de incidencia dando un ángulo de incidencia mayor a O grados (figura 2.8).

La relación entre el ángulo de incidencia y el ángulo de refracción (8,) y las velocidades en los dos medios no sólidos  $(C_1 \vee C_2)$  es dada por la ley de Snell:

$$
\frac{\sin\theta_i}{\sin\theta_i} = \frac{c_2}{c_i}
$$

La desviación del haz depende de la diferencia de las velocidades del ultrasonido en cada medio (y no de las impedancias), el haz refractado se duplica si la velocidad en el segundo medio es mas elevado que en el primero, pero también puede suceder al contrario, que la velocidad ultrasónica sea más rápida en el primer  $medio$  que en el segundo.<sup>18</sup>

#### 2.3 Formas de ondas ultrasónicas

#### 2.3.1 Fase

El tiempo o posición en un ciclo de una cantidad sinusoidal es conocido como fase y su medida esta dada en grados. Una cantidad sinusoidal es la proyección de una linea con longitud constante R en el eje de las ordenadas como una función del ángulo (ángulo fase) entre la línea y el eje de las abscisas.<sup>19</sup> Observar la siguiente figura:

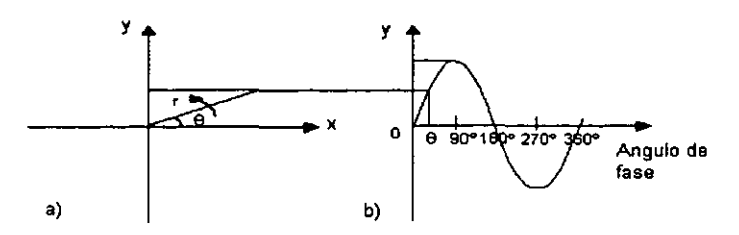

**Figura** 2,8 **Angulo fass. Una sinusoidal es generada por la proyección**  hacia el eje de las ordenadas por una línea de longitud constante (r) **rotando alrededor del origen contra el ángulo de rOlación(O). LA posición de un punto dentro de un ciclo sencillo de una sinusoidal puede ser**  especificado en términos de ángulo de fase entre 0° y 360°.

#### 2.3.2 **Interferencia**

Las distintas relaciones de una fase pueden ser vistas de acuerdo a como consideremos las sumas de las ondas. Por ejemplo. la suma de ondas que se encuentran en fase origina una onda con una amplitud igual a la suma de las amplitudes de las dos ondas sumadas (interferencia constructiva).

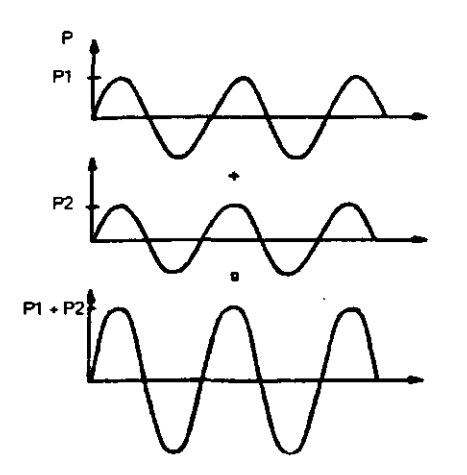

Figura 2.9 Interferencia constructiva

Considerando una onda resultante de la suma de dos ondas que están 180· fuera de fase, tienen una amplitud igual a la diferencia de amplitudes de las ondas sumadas (interferencia destructiva).<sup>20</sup>

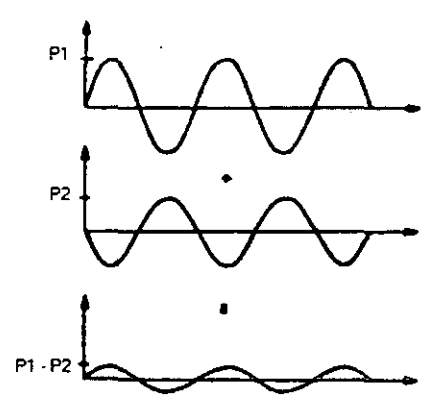

Figura 2.10 Interferencia destructiva

#### 2.3.3 Principio de Huygen's

El principio de Huygen's establece que cada punto a lo largo de un frente de onda por si solo es un punto origen de emisión de una onda esférica. Esto significa que el movimiento de una onda en algún punto en un campo ultrasónico puede ser calculado si se suman todos los puntos en un frente de onda en particular.<sup>21</sup>

#### 2.4 Generación de ondas ultrasónicas

#### 2.4.1 Material Piezoeléctrico

La habilidad del hombre de usar el ultrasonido data desde el descubrimiento del efecto piezoeléctrico ("electricidad por presión") reaiizado por los hermanos Curie en el cuarzo y algunos materiales naturales.

Se denomina piezoelectricidad a la propiedad de algunos materiales, con estructura cristalina asimétrica, de generar una carga eléctrica al ser sometidos a un esfuerzo mecánico.

La piezoelectricidad es la propiedad que nos permitirá la transducción de los ultrasonidos. Un material con propiedades piezoeléctricas se caracteriza porque al aplicarte una deformación mecánica nos produce una tensión eléctrica y viceversa, una tensión eléctrica nos provocará una deformación mecánica.<sup>22</sup>

De los materiales naturales que destacan son los materiales cerámicos tales como el Zirconato de plomo (PZT) descubierto a finales de los 1950, y en materiales plásticos tales como el Difluoruro de polivinilideno (PVDF) descubierto durante los 1970, las principales caracteristicas de estos materiales se describen en la siguiente tabla:

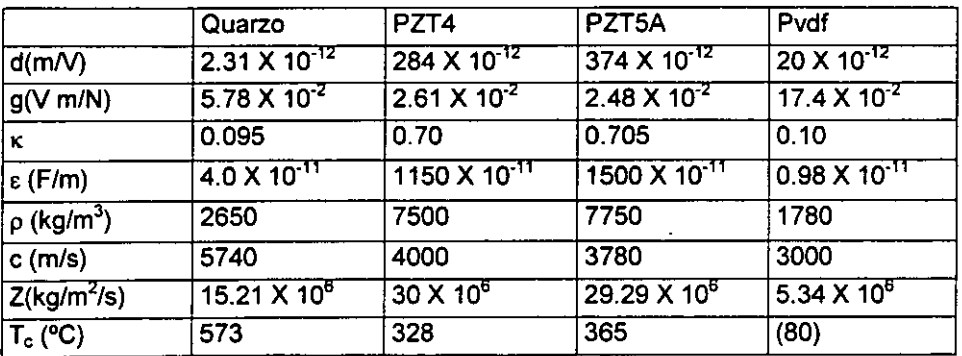

Tabla 2.3 Diferentes materiales piezoeléctricos.

donde:

d. es la constante de transmisión, distancia del desplazamiento de la particula producido en el material por unidad de voltaje aplicada.

 $K$ . es el coeficiente de acoplamiento electromecánico que es la capacidad de convertir la electricidad por parte de un transductor.

g. es una constante de recepción.

--------------------------------

E. Es una constante dieléctrica.

Un problema que tiene la familia PZT es su alta impedancia acústica (35 X 10<sup>6</sup>) rayleigh frente a 1.5 X 10<sup>6</sup> rayleigh del agua), con lo que hay unas pérdidas considerables en la interfase por discontinuidad de impedancias. Esto hace que, por ejemplo, los plásticos como el PVDF (difluoruro de polivinilideno) con constantes piezoeléctricas mas bajas sean interesantes, debido a la impedancia próxima a la del agua (3.4  $\times$  10<sup>6</sup> rayleigh). Otra propiedad interesante del PVDF es su flexibilidad mecánica, lo que pemnite modificar el diagrama de radiación o enfocar mecánicamente (arrays cóncavos). En la producción de arrays también presenta ventajas al ser tratable fotolitográficamente para su seccionado en elementos.<sup>23</sup>

#### 2.4.2. **Transductores**

Se denomina transductor a todo dispositivo que convierte una señal de una fomna física en otra señal correspondiente de fomna física distinta. El transductor es el corazón de todo equipo ultrasónico, ya que realiza la conversión de energía eléctrica en energía acústica y viceversa. 24

El transductor se compone de tres partes principales que son:

- Contramasa o "backing"
- Material piezoeléctrico
- Acoplamiento o "Matchíng Layer"

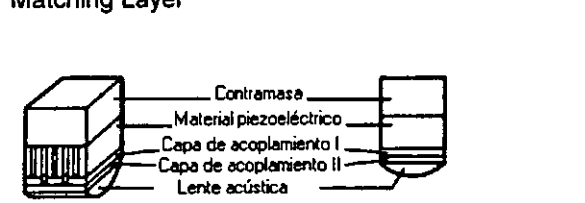

Figura 2.11 Estructura interna de un transductor.

Las características del haz del transductor determinan en gran parte la calidad de la ímagen obtenida, por lo que se disponen de dos superficies metálicas (contramasa y acoplamiento) entre las que se coloca el material piezoeléctrico (cristalino, cuarzo, cerámico, titanato de bario, polímero PVDF, composite, etc.), de modo que permiten aplicar la tensión o recoger las cargas generadas.<sup>25</sup>

A este tipo de transductores se les conoce como transductores piezoeléctricos. Estos transductores tienen una gran ventaja que es su alta sensibilidad (del orden de 1 a 400 pC/m<sup>2</sup>/N/m<sup>2</sup>). Por su alta rigidez mecánica permiten medir fenómenos de frecuencia elevada. Presentan también sensibilidad direccional, lo que permite aplicarlos a la medida de movimientos complejos.

Por su pequeño tamaño, los transductores piezoeléctricos han encontrado numerosas aplicaciones aparte de la generación y detección de ultrasonidos. Por ejemplo, en la detección de los sonidos de Korotkoff al medir de forma indirecta la presión sanguínea, en fonocardiografía intema y extema y en fonocardiografía fetal, en la detección del pulso y de temblores (Parkinson), también destaca mucho su aplicación en la tecnología de imagen ultrasónica, en donde se aplican ideas similares a aquellas aplicaciones de radar. 28

Los transductores se basan en técnicas de pulso - eco, esta técnica consiste en que a partir de la emisión de un pulso ultrasónico al medio que se desea explorar existirá un cambio de densidad en el medio, entonces se produce una señal de *eco,*  la cual se propaga de nuevo hacia el transductor. Por lo tanto, el transductor, después de emitir un pulso, recibe una onda compleja que se le conoce como traza, que contiene los ecos que se han producido a lo largo de la propagación del pulso ultrasónico.

#### 2.4.2.1 Sensibilidad del **transductor**

Hay principalmente tres variables del transductor que contribuyen a la sensibilidad del transductor: espectro frecuencial, geometría del haz y rendimiento en la conversíón de energía.

El rendimiento en la conversión de energía depende del tipo de material piezoeléctrico utilizado. Este parámetro nos afectará tanto en la emisión como en la **recepción; en un transductor de use clínico, los valores típicos en transmisión y**  recepción san de un 20%. Así el conjunto emisión recepción, contando un reflector perfecto, nos daría un rendimiento total de un 4%. Debemos tener en cuenta también

que el elemento piezoeléctrico no está totalmente adaptado eléctricamente al emisor y receptor, con lo que habrá unas pérdidas adicionales.

La capa de adaptación debe tener un espesor de  $\lambda$ /4 o múltiplo impar de éste, debido a que asi conseguimos que la onda incidente y la reflejada se sumen en fase en la interfase transductor - cuerpo.

La amortiguación o contramasa es un material situado detrás de la cerámica. Se utiliza para reducir el número de oscilaciones que da la cerámica al ser excitada por un pulso.

Hay una relación amortiguamiento - sensibilidad que debemos tener en cuenta, pues al amortiguar mucho el transductor, reducimos la sensibilidad del mismo.

La estrategia del diseño es usar el menor amortiguamiento el cual todavía nos da una adecuada respuesta al impulso para tener buena sensibilidad y usar capa de adaptación para usar ésta.<sup>27</sup>

#### 2.4.2.2 Resolución

Entendemos por resolución la capacidad de distinguir entre dos reflectores próximos. Según sea la dirección con respecto al haz ultrasónico distinguiremos entre resolución axial y lateral. Ver figura 2.12.

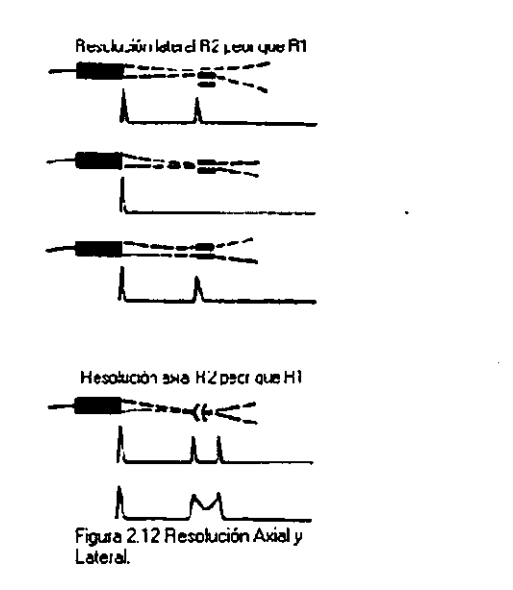

La resolución axial indica la capacidad que tiene un sistema para discriminar los puntos reflectores que están situados en el eje de propagación del haz acústico. Este parámetro depende del ancho de banda del pulso emitido por el transductor, de manera que la generación de pulsos muy cortos contribuye de forma esencial en el aumento de la resolución axial del sistema. Ver figura 2.13.

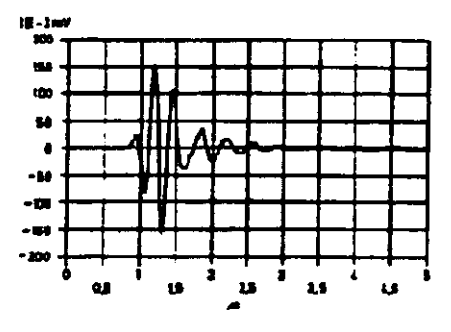

**Frgufa 2.13 Pulso acústico de emisión.** 

La resolución lateral está medida en el plano transversal a la dirección de propagación; para una cerámica circular plana sin enfocar podemos expresarla como FWHM (focal width at half maximum). Esta resolución se puede mejorar mediante enfoque, aunque esto es a cuesta de la disminución de la profundidad de la zona focal (DOF- depth of focus). Para equipos avanzados, la resolución lateral es del orden de 2 $\lambda$  en la región focal  $^{28}$ 

#### 2.4.3 Principios de Radiación

#### 2.4,3.1 Campos de radiación de los transductores ultrasónicos

Como habiamos mencionado anteriormente, el transductor es un dispositivo muy indispensable en todo sistema ultrasónico. Este, típicamente incorpora su elemento piezoeléctrico. El campo ultrasónico también juega un papel importante en el desarrollo del sistema. Si la naturaleza de este campo es desconocida entonces la tarea de recuperación de la información será más compleja.

Existen muchos factores los cuales pueden influir en el comportamiento del transductor, estos pueden ser material piezoeléctrico, construcción mecánica eléctrica y condiciones de carga mecánica y eléctrica. De estos, resalta la construcción mecánica con parámetros tales como área de superficie de radiación, amortiguamiento y otros factores físicos. Como ejemplo, se puede considerar un transductor con forma de disco, radiando hacia un fluido, cuya amplitud y fase de vibración es constante sobre su cara frontal. El transductor es conocido como "pistón plano" y esto ha sido el tema de muchas investigaciones. El campo resultante de un fluido depende de algunos factores que son:<sup>29</sup>

- La manera en que el transductor está montado.
- El diámetro del transductor.
- El movimiento de la cara frontal en contacto con el fluido.
- La velocidad del sonido en el medio.

## 2,4.3,2 Campos de onda continua de los transductores

Los transductores que son excitados con una frecuencia única son frecuentemente referidos en condiciones de excitación bajo ondas continuas. En la mayoria de los casos prácticos este tipo de excitación es aproximado usando una señal sinusoidal con una alta cantidad de ciclos. Este tipo de excitación es usada en varias aplicaciones tales como en el procesamiento de materiales en alto poder, limpiadores ultrasónicos, detección de hipertermia. En todas estas aplicaciones es importante saber la distribución detallada de la energía ultrasónica a través de los campos de radiación.

Se han realizado demasiados experimentos en donde se trata de aproximar la medición de los campos de radiación ultrasónicos. Los resultados más sobresalientes fueron los elaborados por Sachse y Hsu (1979) en donde trataron de revisar los métodos disponibles que incluían un hidrófono, con lo que hacían mediciones de pulso - eco empleando unos pequeños reflectores e interferometría a láser. Posteriormente Bacon (1982) le añadió a un transductor ultrasónico una pequeña pieza de cerámica piezoeléctrica y le aplicó una excitación transitoria con lo que obtuvo buenos resultados.<sup>30</sup>

#### 2,4.3.3 Teoría de un radiador de pístón plano

Varias teorías se aproximan a excitaciones de onda continua utilizando tanto transductores de disco como rectangulares, y de todas estas investigaciones el punto principal es encontrar solución a la integral de Rayleigh que se expresa de la siguiente manera:

$$
\phi = \iint_S \frac{e^{-j(ks - \omega t)}}{s} dS
$$

donde:

s. es el punto del campo en algún elemento de la superficie del transductor de disco. o. Es la velocidad escalar potencial.

La ecuación anterior representa una íntegral de superficie, donde la velocidad potencial final evaluado en un punto del campo se eleva a una serie de puntos sobre una superficie radiante, este es un ejemplo del uso del principio de Huygens, donde cada punto radiante es asumido a contribuir el campo total de una posición dada en el haz ultrasónico.

En una frecuencia única, este contribuye a un término constante y por lo tanto no influencia en variaciones de campo espacial. La presión acústica P(x. y) en cualquier punto del campo  $(x, z)$  es calculado obteniendo la diferencial de  $\phi$  usando la siguiente ecuación:

$$
P = -\rho \ d\phi(x, z)/dt = -j\omega \rho \phi(x, z)
$$

donde:

í

p. densidad

#### ω. frecuencia angular

De la anterior ecuación se observa que las variaciones espaciales en  $\rho$  son equivalentes a la velocidad escalar potencial  $\phi$ .

También es posible evaluar la integral doble de Rayleigh directamente usando integración numérica, la mayoria de los esquemas prácticos reducen la integral doble a una integral sencilla utilizando condiciones de frontera. Esto simplifica los problemas numéricos asociados con expresiones resultantes de evaluaciones. Una investigación elaborada por King (1934) mostró que un método de transformada lleva a una integral simple y esto constituyó un a siguiente investigación teórica presentada por Hutchins (1986). Archer - Hall y Gee (1980) mostraron expresiones integrales simples por tres condiciones diferentes de frontera empleando argumentos geométricos.

A pesar de la complejidad de las integrales es posible obtener soluciones analíticas bajo condiciones de simplificación. Una de estas es el campo axial o pistón plano. donde la amplitud de la vibración del transductor es constante sobre la cara del disco. Bajo tales condiciones, Pierce (1981) dio las magnitudes de las variaciones de  $\phi$  al ser:

$$
|\phi(z)| \propto [\sin(\pi z \lambda) [(1+(az)^2)-1]^{1/2}]
$$

donde:
a es el radio del transductor.

 $\lambda$ . Es la longitud de onda en el líquído.

---- --------------------

El perfil de la axial resultante exhibe un número de ceros máximos y mínimos, el cual ocurre en posiciones de z dados por:

$$
Z_n = (4a^2 - n^2\lambda^2)/(4n\lambda)
$$

donde:

n es un número impar para un máximo y par para un mínimo.

La presión máxima queda lejana de la cara del transductor, tomada como la frontera entre las regiones del campo lejano y campo cercano (las que veremos posteriormente) y es dado cuando le damos a n el valor de 1, por lo que quedarías de la siguiente forma:

$$
Z_1 = (4a^2 - \lambda^2)/(4\lambda)
$$

El número total de oscilaciones en la amplitud de la presión dentro de la región de campo cercano incrementa a un rango de *al1..* . En la figura 2.13 a) se muestra el campo axial de un pistón asumiendo que a = 52. Las oscilaciones del campo cercano son evidentes como máxima (constante de amplitud) y mínima (cero). Las variaciones equivalentes para  $a = 2.5\lambda$  se muestran en la figura 2.13 b). Nótese que el número de oscilaciones en el campo cercano es ahora reducido y que el último axial máximo representando a la frontera del campo cercano se ha cerrado a la cara del transductor.

Estos conceptos e investigaciones mencionadas son indispensables para la

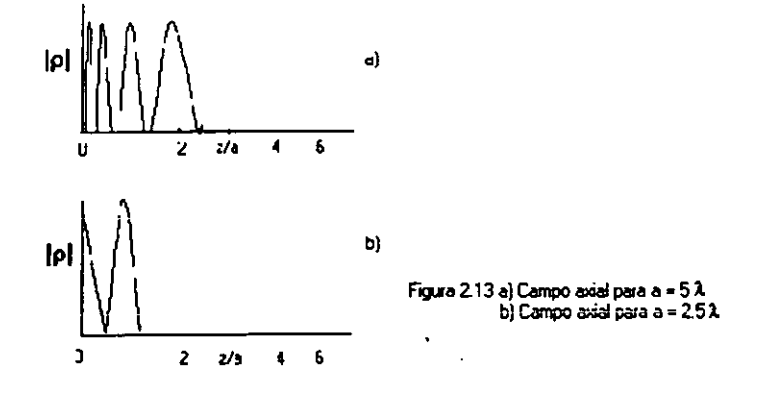

---------------------

descripción de casos de excitación transitoria de transductores ultrasónicos.<sup>31</sup>

# 2.4.3.4 Diagrama de radiación

El diagrama de radiación de un transductor viene dado por la distribución de presiones acústicas a una determinada distancia de la superficie radiante. Figura 2.14.

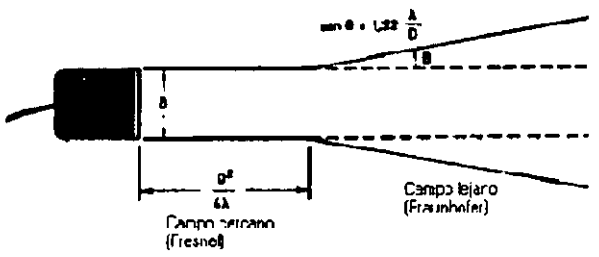

Figura 2.14 Transductor monoelemento. Campos de radiación.

En el diagrama de radiación de un monoelemento circular de diámetro D se pueden distinguir dos campos: el campo cercano o de Fresnel y el campo lejano o de Fraunhofer. La transición entre las dos regiones está a la distancia Lo dada por:

Donde:

 $\lambda = c/f$ 

c = velocidad del ultrasonido en el medio biológico

**Para distancias menores a ésta, el haz queda confinado dentro de un cilindro**  que, a partir de ahí, se abre al penetrar en la región de Fraunhofer, formando un cono cuyo ángulo generatriz viene dado por:

$$
\theta = \arctan(1.22 \lambda/D)
$$

El foco es el punto del eje principal donde tenemos un máximo de presión acústica. Para un transductor no enfocado este punto está situado en la distancia de transición Lo

Otro parámetro importante es la zona focal que está formada por el margen de distancias cuya amplitud de la presión acústica es mayor a la mitad (-6dB) de la que se tiene en el foco. <sup>32</sup>

#### 2.4.3.5 Transformaciones y operadores de señales ultrasónicas

# 2.4.3.5.1. Dominios de representación de señales ultrasónicas

Las señales ultrasónicas se adquieren en el dominio temporal y pueden ser fácilmente expresadas en función del tiempo. Pensemos por ejemplo en un pulso ultrasónico (Figura 2.17) que se pueda representar mediante una senoide cuya frecuencia es la frecuencia fa de vibración del transductor, modulada por una envolvente A(t) cuya anchura determina el ancho de banda del pulso:

$$
X(t) = A(t)^* \cos(2\pi f_0 t)
$$

Una de las técnicas usadas en el procesamiento digital de señales consiste en transformar la setial desde el dominio del tiempo al dominio de la frecuencia, permitiendo asi representar ciertas propiedades de las señales de forma más clara y compacta. Por ejemplo, se puede observar en que rango de frecuencias se encuentra la energia del pulso, la frecuencia del ruido para deducir su procedencia. A partir del espectro de frecuencia también se pueden reducir otras caracteristicas del material como la atenuación, velocidad del sonido, etc.

La integral de Fourier permite obtener la representación en el dominio frecuencial de la amplitud y fase de una señal continua a partir de la representación en el dominio temporal y viceversa. Así la transformada directa de Fourier es:

$$
X(f) = (1/2\pi) \int_{-\infty}^{\infty} x(t)^{*} e^{-j2\pi ft} dt
$$

y la transformada inversa:

$$
X(f) = (1/2\pi) \int_{-\infty}^{\infty} X(f)^{*} e^{j2\pi ft} df
$$

En el área del procesamiento de señal la transformada de Fourier tiene gran importancia para conocer, analizar y resolver los problemas de los diferentes sistemas. La transformada de Fourier permite trasladar la información de una serie o señal temporal al dominio de la frecuencia y viceversa de una manera reversible. La información de la señal a menudo dispersa en el dominio del tiempo se puede concentrar en el de la frecuencia haciendo más fácil su estudio y procesamiento.

Otro aspecto importante de la utilización del dominio de la frecuencia es que muchos de los sistemas y fenómenos en la inspección ultrasónica tienen un comportamiento lineal y por consiguiente pueden ser descritos mediante sus caracteristicas de respuesta en frecuencia lo cual facilita su estudio y caracterización.

La transformada discreta de Fourier permite transformar una secuencia de datos normalmente obtenida muestreando la señal continua, al dominio discreto de la frecuencia. En este caso, la transformada directa para una secuencia de N puntos x(n) es:

$$
X(n) = \sum_{k=0:N-1} x(k) e^{-2jkn/N}
$$
 para 0≤n≤N-1

y la transformada inversa:

$$
X(n) = (1/N)^* \sum_{k=0,N-1} x(k) e^{-2jkn/N} \text{ para } 0 \le n \le N-1
$$

El calculo de la transformada discreta de Fourier requiere ayuda de la computadora, se puede utilizar software especializado en cálculos de procesamiento digital de señales (recomiendo el Matlab), esto aún para señales relativamente cortas. Por tanto, dada su importancia en el análisis de señales, se han realizado considerables esfuerzos para simplificar su cálculo. Para esto, se creó la Transformada Rápida de Fou¡ier (FFT) presentada por Cooley y Tukey en 1965. Posteriores métodos de algún modo usan las simetrias en las que se basaba este algoritmo. El Software MA TLAS permite el cálculo de la FFT de una señal de 1024 puntos en menos de un milisegundo.

Aunque la FFT es la más usada, no significa que sea la única ni tampoco la que mejor resultados aporta. Existen otros tipos de transformadas además de la de Fourier capaces de manipular una secuencia de datos (transformada Z, del coseno, etc), sin emnbargo, la FFT suele probarse siempre en un primer análisis.

# 2.4.3.5.2. Otros operadores frecuentes en el procesamiento digital de señales ultrasónicas

# 2.4.3.5.2.1. Convolución

Uno de los objetivos del procesamiento digital de señales es facilitar la comprensión de la interacción entre las señales con materiales y sistemas involucrados en los ensayos. En el caso de que esta interacción se pudiera modelar para cada componente. permitiria determinar los efeclos del sistema sobre la señal aplicando técnicas de análisis de sistemas lineales. Si cada componente (k) del sistema puede modelarse por su respuesta al impulso  $h_k(t)$  (respuesta del componente ante un impulso  $\delta(t)$  a su entrada), la relación más básica del sistema es la convolución.

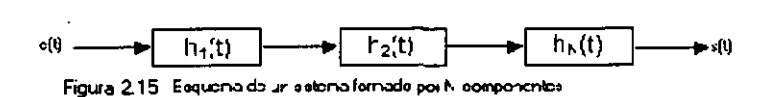

De esta forma, la salida s(t) de un sistema compuesto por N componentes se puede representar como:

 $S(t)=e(t)^*h_1(t)^*h_2(t)^*...$  \*h<sub>n</sub>(t)

Donde (') indica la operación de la convolución.

La evaluación de la convolución de una señai discreta x(n) apiicada a un sistema cuya respuesta al impulso es h(n) de N muestras, está dada por la expresión:

$$
s(n) = \sum_{k=0,N-1} x(k) \cdot h(n-k)
$$

Si se considera la convolución conjuntamente con la transformada de Fourier, se obtiene que:

$$
X(t)^*h(t)=F^{-1}[X(f)\cdot H(f)]
$$

Donde  $F^{-1}$  indica la transformada inversa y  $X(f)$  y  $H(f)$  representan las transformadas de Fourier de x{t) y h{t) respectivamente. Esto significa que la evaluación de la convolución se puede obtener multiplicando término a término los coeficientes de las transformadas discretas de cada función.

# 2.4.3.5.2.2. Correlación

La correlación cruzada es una operación que se puede realizar sobre dos secuencias, y que permite determinar la periodicidad de una señal, reducir el ruido, estimar el tiempo de retardo, etc. La correlación entre dos secuencias discretas x{n) y z{n) está dada por:

$$
R_{xz}(k) = \sum_{n=0,N-1} x(n) \cdot z(n-k) \text{ para k=0,±1,±2,... ±n}
$$

Una aplicación muy importante de la correlación es la autocorrelación que es la correlación de una señal consigo misma desplazada en el tiempo. La autocorrelación permite determinar la existencia de pulsos ultrasónicos ocultos por ruido, ya que aparecen en forma de picos en el lugar donde estaban los pulsos ultrasónicos.

# 2.4.3.6. Radiación en régimen de pulso.

En las secciones anteriores vimos la integral de Rayleigh que describe el patrón de radiación de cualquier transductor trabajando en modo continuo en el caso de pulsos, sin embargo es necesario desarroilar otra metodología para describir el campo de radiación, el régimen de pulsos, para esto, se tomaron las herramientas para describir sistemas lineales, donde se considera el campo de radiación como una convolución de una llamada respuesta al impulso con la excitación eléctrica del mismo. Esta formulación es mucho más ventajosa que un método integral por ser más simple su cálculo.

Considerando la integral de Rayleigh para el caso de una excitación impulsional, la respuesta al impulso caracteriza la extensión de tres dimensiones del campo para la geometria de un transductor. Esta función es de posición relativa entre la apertura y el campo. La fórmula de presión usando la respuesta al impulso es:

$$
p(r_1, t) = \frac{p\delta v_n(t)}{\delta t} * h(r_1, t)
$$

$$
p(r_1, t) = pv_n(t) * \frac{\delta h(r_1, t)}{\delta t}
$$

donde • denota la convolución en el tiempo. La integral de la respuesta al impulso viene dada por:

$$
h(r_1, t) = \int_{S} \frac{\delta(t - \frac{|r_1 - r_2|}{c})}{2\pi |r_1, r_2|} dS
$$

donde δ es la función delta de Dirac.

Asumiendo ahora como la velocidad de la superficie es uniforme sobre la apertura haciéndolo independiente de r<sub>2</sub>, entonces tenemos:<sup>33</sup>

$$
h(r_1, t) = V_n(t) * \int_{S} \frac{\delta(t - \frac{|r_1 - r_2|}{c})}{2\pi |r_1, r_2|} dS
$$

# REFERENCIAS

<sup>1</sup> FRY, F.J. Ultrasound: its applications in medicine and biology. Capitulo 1. Ed. Elsevier (1978).

------------------

<sup>2</sup> FISH. Peter. Physics and Instrumentation of Diagnostic Medical Ultrasound. John Wiley. West Sussex. Capitulo 2. p.7.

<sup>3</sup> FISH, Peter. Physics and Instrumentation of Diagnostic Medical Ultrasound. John Wiley. West Sussex. Capitulo 2, p.8.

<sup>4</sup> WELLS. P.N.T. Physical Principles of Ultrasonic Diagnosis. Academic Press. Bristol, (1969) Capitulo 1. p.5.

<sup>5</sup> FRY. F.J. Ultrasound: its applications in medicine and biology. Capitulo 5. Ed. Elsevier (1978).

<sup>6</sup> FISH, Peter. Physics and Instrumentation of Diagnostic Medical Ultrasound. John Wiley. West Sussex. Capitulo 2, p.10.

<sup>7</sup> WELLS. P.N.T. Physical Principles of Ultrasonic Diagnosis. Academic Press. Bristol. (1969) Capitulo 1. p.6.

<sup>e</sup> FISH. Peter. Physics and Instrumentation of Diagnostic Medical Ultrasound. John Wiley. West Sussex. Capitulo 2, p.11.

• WELLS. P.N.T. Physlcal Principies of Ultrasonlc Diagnosis. Academic Press. Bristol. (1969) Capitulo 1, p.l0.

<sup>10</sup>FRY, F.J. Ultrasound: Its appllcatlons In medicine and biology. Capitulo 5. Ed. Elsevier (1978).

<sup>11</sup> FRY, F.J. Biological of ultrasound. A review Proceedings of IEEE vol 67. pp.60.

<sup>12</sup>GARCIA H., Miguel Introducción a la Blolngenleria Ed. Marcombo (1985) p.171.

<sup>13</sup> FISH, Peter. Physics and Instrumentation of Diagnostic Medical Ultrasound. John Wiley. West Sussex. Capitulo 3, pp.21 - 22.

" GARCIA H., Miguel Introducción a la Blolngenleria Ed. Marcombo (1985)  $p$ pp.171 - 172.

<sup>15</sup> FISH, Peter. Physics and Instrumentation of Diagnostic Medical Ultrasound. John **W!!ey. West Sussex. Capitulo 3, pp.21 -** 22.

<sup>16</sup> WELLS, P.N.T. Physical Principles of Ultrasonic Diagnosis. Academic Press. Bristol, (1969) Capítulo 1, p.ll.

<sup>17</sup> FISH, Peter. Physics and Instrumentation of Diagnostic Medical Ultrasound. John Wiley. West Sussex. Capitulo 3, p. 22.

<sup>18</sup> WELLS, P.N.T. Physical Principles of Ultrasonic Diagnosis. Academic Press. Bristol, (1969) Capitulo 1, pp.l0 -15.

" FISH, Peter. Physics and Instrumentatlon of Diagnostic Medlcal Ultrasound. John Wiley. West Sussex. Capitulo 4, p. 27.

<sup>20</sup> FISH, Peter. Physics and Instrumentation of Diagnostic Medical Ultrasound. John Wiley. West Sussex. Capitulo 4, pp. 27 - 29.

<sup>21</sup> FISH, Peter. Physics and Instrumentation of Diagnostic Medical Ultrasound. John Wiley. West Sussex. Capitulo 4, pp. 28 - 29.

**<sup>22</sup>PRESTON, Roy. Output measurements tor Medlcal Uttrasound. Spring - Verlag,**  Teddinglon, (1991). Capitulo 2. pp. 27 - 28.

<sup>23</sup> WELLS, P.N.T. Physical Principles of Ultrasonic Diagnosis. Academic Press. Bristol, (1969) Capitulo 2, pp.30 - 33.

2~ **HUNT J.W. Ultrasound transducers** *tor* **pulse-echo medical imaging.IEEE(19B3)**  Vol. 30, pp. 453 - 481.

<sup>25</sup> VON, Ramm. Beam Steering with linear arrays. IEEE (1983) Vol. 30, pp. 438 - 452.

<sup>26</sup> GARCIA H., Miguel Introducción a la Bioingeniería Ed. Marcombo (1985) p.173.

<sup>27</sup> KRAUTKRÄMER J. Ultrasonic Testing of Materials Spring - Verlag Berlin Heidelberg.(1983). Capitulo 7, pp 132 - 142.

<sup>28</sup> FISH, Peter. Physics and Instrumentation of Diagnostic Medical Ultrasound. John Wiley. West Sussex. Capitulo 5. pp. 51 - 68.

<sup>29</sup> PIERCE, Allan D. Ultrasonic Measurement Methods. Academic Press, Physical Acoustics, Volume XIX. Capitulo1, pp. 1 - 3.

<sup>30</sup>HUTCHINS, D.A. Radlated Flelds of Ultrasonlc Transducers. Academic Press, Physical Acoustics, Volume XIX. Capitulol, pp. 2.

<sup>31</sup> PIERCE, Allan D. Ultrasonic Measurement Methods. Academic Press, Physical Acoustics, Volume XIX. Capitulol, pp. 5 - 11.

<sup>32</sup> FISH, Peter. Physics and Instrumentation of Diagnostic Medical Ultrasound. John Wiley. West Sussex. Capitulo 5, pp. 27 - 49.

<sup>33</sup> PIERCE, Allan D. Ultrasonic Measurement Methods, Academic Press, Physical Acoustics, Volume XIX. Capitulol, pp. 11 - 72.

# CAPÍTULO **III**

 $\ddot{\phantom{a}}$ 

# "ENFOQUE ELECTRÓNICO"

# 3. **ENFOQUE ELECTRÓNICO**

### 3.1. Técnicas de pulso - eco

#### 3.1.1. Principios básicos

los sistemas de imagen acústica tienen varias aplicaciones, principalmente en la inspección de medios opacos. Por ejemplo, se pueden citar algunos, tales como la ecografía médica, los ensayos no destructivos para el control de calidad de la industria, los sistemas de sonar en aplicaciones marinas, mapeo desde entornos para navegación de móviles autónomos en robótica, etc. Aparentemente son aplicaciones independientes unas de otras pero tienen una caracteristica en común que es la obtención de imágenes mediante ultrasonido.<sup>1</sup>

En la tecnologia de la imagen ultrasónica se aplican ideas similares a aquellas previamente desarrolladas para aplicaciones de radar, concretamente ambas se basan en las técnicas de pulso  $-$  eco.  $2$ 

Las técnicas de pulso - eco se basan en lo siguiente: mediante un transductor se emite un pulso ultrasónico que se propaga a lo largo del medio que se desea explorar. Ante un cambio de densidad en el medio (por ejemplo puede encontrarse una falla en un material que se intenta inspeccionar) se produce una señal de eco, la cual se propaga de nuevo hacia al transductor. Por tanto, el transductor, después de emitir un pulso, recibe una onda compleja que se denomina traza, que contiene los ecos que se han producido a lo largo de la propagación del pulso ultrasónico. la distancia z a la que se encuentra un punto reflector se obtiene midiendo el tiempo que tarda en recibirse el eco, de manera que:

$$
Z = c \cdot t/2
$$

Donde:

c. Es la velocidad del sonido en el medio de propagación

t. El tiempo de ida - vuelta de transmisión del sonido.  $3$ 

En cambio, subsisten algunas diferencias entre ambos tipos de aplicación, que hacen de la ecografía acústica un campo diferenciado. Estas diferencias se refieren al ancho de banda de los pulsos emitidos y al tamaño de la apertura relativo a la longitud de onda de los pulsos. En efecto, mientras que en radar se emiten trenes de pulsos muy largos, en cambio, las exigencias de resolución axial en aplicaciones

#### Capitulo 3 40 Enfoque Electrónico

ultrasónicas obliga a emitir pulsos muy cortos, de forma que éstos no contengan más de tres o cuatro ciclos, con lo cual se complica el tratamiento. La segunda diferencia entre ambas aplicaciones viene impuesta por las exigencias en cuanto a la resolución lateral . En este sentido, mientras que el radar opera en distancias de campo lejano en relación a la apertura, la inspección mediante ultrasonidos se realiza a distancias dentro del campo cercano. Ello supone que en radar se puede controlar el haz únicamente para producirle un giro, en cambio en ecografia acústica se permite aplicar tratamientos más complejos que combinan deflexión y focalización, optimizando asi la resolución lateral del sistema. <sup>4</sup>

Las técnicas de exploración ultrasónicas más sencillas usan un solo elemento transductor, en el cual puede estar tallado en la forma de una lente con objeto de mejorar la resolución lateral de la imagen. Una forma de operación más frecuente consiste en añadir una lente acústica a la cara emisora plana del transductor.<sup>5</sup>

El sistema opera emitiendo un pulso y recibiendo el eco, lo que permite obtener la representación de una línea en profundidad. Si se desplaza secuencialmente la apertura en base a pequeños movimientos iguales se puede obtener la imagen de un plano. De esta forma, cuando el movimiento del transductor es angular (barrido sectorial), se obtienen imágenes con el formato de un sector circular. En cambio, si se mueve el transductor en sentido lateral (barrido lineal), se obtienen imágenes con un formato rectangular.<sup>6</sup>

Una caracteristica común de los sistemas mono-elemento es que, debido al tiempo invertido en aplicar movimiento al transductor, se retarda el tiempo para obtener una imagen. Este tiempo determina la frecuencia de trama, o número de imágenes recogidas en un segundo, la cual ha de mantenerse principalmente para representar objetos en movimiento. Además, estos sistemas tienen otros inconvenientes: por un lado son poco flexibles, haciendo prácticamente necesario un diseño especifico para cada aplicación. Por otro lado, operando con lentes de foco fijo, se obtiene buena resolución lateral solamente en una banda de profundidad relativamente estrecha.

Estas limitaciones, presentes en los sistemas con un único elemento, pueden **ser resueltas si se usan transductores multi-e!emento comúnmente llamado arreglos**  de transductores. Un arreglo consiste de una serie de pequeños transductores colocados según una disposición geométrica determinada, y cuya excitación se

#### Capitulo 3 41 Enfoque Electrónico

realiza de forma independiente. Con los arreglos se pueden simular lentes acústicas de distintos perfiles sin más que intercalar lineas de retardo en sus elementos, con lo cual se logra que los pulsos emitidos por cada elemento del arreglo lleguen simultáneamente al punto de foco: En recepción existen lineas de retardo analógicas programables capaces de controlar la focalización en tiempo real. Una opción interesante es la focalizaci6n dinámica en recepción, mediante la cual se varía la distancia del foco de la lente conforme avanza el frente acústico. <sup>7</sup>

Una de las características más notables de los sistemas basados en arreglos es su flexibilidad. Mediante el control electr6nico de las lineas de retardo se puede variar la forma de la lente, posibilitando asi su aplicación a diversos experimentos en condiciones óptimas de resolución. En este sentido, conviene facílitar al usuario una programaci6n sencilla de las lentes a simular en cada experimento. Una ventaja adicional de los sistemas basados en arreglos es que hace innecesario el movimiento mecánico para realizar los barridos con lo cual se permite incrementar de forma importante la frecuencia de trama. En efecto, mediante control electrónico se puede desviar el haz acústico, y realizar de esta forma barridos de tipo sectorial o lineal. Aunque los sistemas basados en arreglos con barrido lineal permiten obtener imágenes de mejores características, en cambio, los de barrido sectorial son más usados que los anteriores debido a su menor precio y más reducido volumen. <sup>8</sup>

Las técnicas de imagen basadas en transductores multielemento presentan una evolución en paralelo al progreso de la electrónica que controla las líneas de retardo, alcanzándose cotas de precisión y resoluci6n cada vez mayores. Contribuyen de forma especial a estos avances los circuitos de tratamiento de señales de alta frecuencia y las arquitecturas paralelas. Ahora bien, como contraste con estas ideas se puede decir que la mayoría de los sistemas de imagen existentes hoy en día usan un único elemento como transductor. Este hecho resulta explicable para aquellas aplicaciones en las que el tiempo no es un factor importante, pero no es tan justificable en otros casos de ecografía médica en los cuales aún se usan sistemas monoelemento. Las razones de estos hechos pueden encontrarse en alto precio de los sistemas, los cuales contienen un gran volumen de electrónica de altas prestaciones diseñada específicamente para la aplicación ecográfica. En este aspecto económico, el motivo principal de la tecnología multi-elemento se encuentre muy raramente en aplicaciones industriales, con lo cual no se aprovechan ciertas ventajas que aportan a los ensayos no destructivos aspectos tales como la deflexión del haz o la focalización a distintas profundidades. Los sistemas multi-elemento si se

#### Capitulo 3 42 Enfoque Electrónico

aplican cada vez con más frecuencia, en cambio, en el campo de la medicina, donde se ha llegado a realizar tomografia a ciertos órganos en tres dimensiones.<sup>9</sup>

El avance actual de la tecnologia electrónica (analógica y digital) permite plantear el diseño de sistemas con el mismo nivel de prestaciones que los existentes en el mercado, pero a un precio mucho más reducido. A la consecución de este objetivo contribuye que los circuitos analógicos y digitales tienen cada dia mayor nivel de integración y mejores prestaciones, con lo que se reduce el volumen de la electrónica implicada en el sistema de imagen acústica. Ello hace posible que los módulos que constituyen un sistema de imagen como por ejemplo los módulos de recepción y de emisión, etc. puedan ser incluidos en tarjetas únicas e independientes.

Por otro lado, la popularidad adquirida por las computadoras personales PCs y los progresivos avances en cuanto a capacidad y velocidad de tratamiento que estos incorporan en su tecnologia, permiten pensar en PCs como soportes para sistemas de imagen acústica.

De este modo se podria disponer de sistemas muy flexibles, fácilmente programables, incorporando caracteristicas adicionales, tales como discos, teclado, control de imágenes, etc. a muy bajo precio en relación con los sistemas existentes. Un sistema de imagen que use un arreglo de transductores se puede dividir en las siguientes funcionalidades o módulos:

- a) Unidad de programación y control de retardos en emisión
- b) Unidad de control de retardos de focalización en recepción
- c) Unidad para la generación de imágenes

Estos módulos pueden ser soportados en tarjetas compatibles con el bus de datos de la PC y, con el objeto de incrementar la capacidad de tratamiento, ser controlados por procesadores independientes trabajando en paralelo. <sup>10</sup>

# 3.2. Modos del ultrasonido

Los ecos producidos por la interacción entre la onda ultrasónica emitida por el emisor y el medio son recibidos por el receptor; la amplitud de estos ecos e instante en que se reciben son traducidos a imágenes sobre la pantalla de presentación<sup>11</sup>, de acuerdo con alguno de los modos que a continuación se describen:

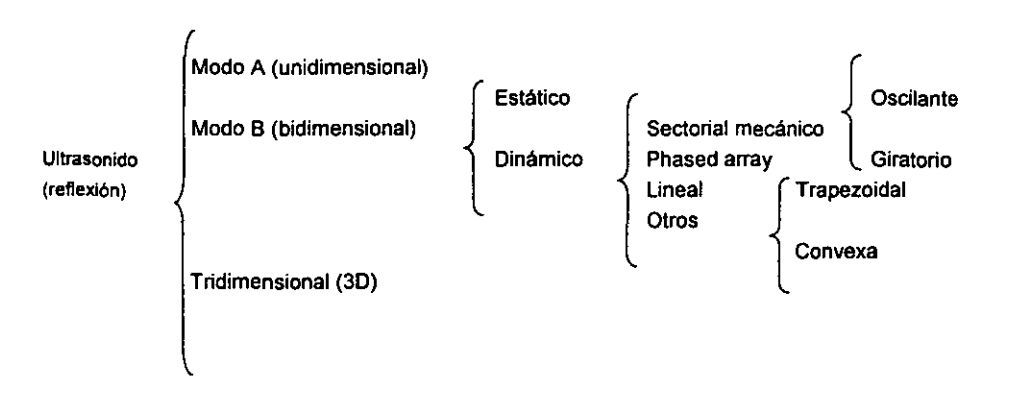

En el caso de que el emisor y receptor sean el mismo, o bien que recojan los ecos devueltos por las interfases del medio biológico, tendríamos pulso - eco.

Las distintas presentaciones en pantalla de las imágenes ultrasónicas se denominan modos.

En el Modo A se presenta la amplitud de los ecos en ordenadas y en función del tiempo de abscisas. Esta presentaci6n dificulta la obtención de información morfol6gica de los tejidos explorados.

En el Modo M se presentan los ecos de un haz de ultrasonidos variando la intensidad del brillo (nivel de gris) según la amplitud de las reflexiones. La distancia, extraída del retardo con el que llegan los distintos ecos, se presenta en ordenadas, mientras que la evolución temporal de la morfología examinada aparece en abscisas.

Otro modo es el Modo B (Brillo). En este método la amplitud es convertida a **niveles de gris análogamente al Modo M, y el transductor realiza el baíiido de un**  área. El doctor ve así un corte del cuerpo explorado, que corresponde a la sección definida por el plano en que se realiza la deflexi6n del haz ultrasónico.

En este modo, según la tecnologia usada para realizar el barrido, tenemos distintos tipos: los estáticos, los sectoriales y los lineales. En todos ellos, las direcciones de exploración en que se emite y recibe el haz de ultrasonidos son coplanares.

En el Modo B estático se realiza el barrido manualmente, llevando el transductor un brazo articulado de unión con el equipo que codifica la posición. No es una presentación en tiempo real, con lo que no pueden seguirse estructuras dinámicas como el músculo cardiaco, pero es un método válido para estructuras como las abdominales.

En el Modo B en tiempo real, existen diversos formatos de presentación de la imagen ultrasónica, y que tienen relación con la geometria usada por el transductor para explorar un área. Uno de ellos es el sectorial; se presenta aqui una imagen en forma de abanico, utilizándose especialmente en órganos o en partes donde el acceso a tejidos que queremos explorar se hace a través de un especio reducido.'2

Según como se realice el barrido se hará sectorial o phased array.

En el barrido mecánico, el elemento activo es posicionado por algún tipo de actuador electromecánico. Suelen tener sectores de 45 a 110 grados (normalmente 90 grados) y velocidades de barrido de 15 a 20 imágenes por segundo.

En los phased array el barrido se realiza electrónicamente sin que haya ningún movimiento mecánico de los cristales del transductor. Suelen dar sectores de 90 grados y hasta 25 imágenes por segundo.

El Modo B lineal utiliza un transductor en el que las diversas cerámicas están dispuestas en linea recta dando una imagen rectangular cuyas dimensiones corresponden a la anchura del transductor y la profundidad de exploración.

Otro modo de presentación es el de las sondas trapezoidales que intentan ampliar el campo de visualización sin ampliar la ventana acústica. Intentan mezclar **las técnicas de phased array con las de arreglos Jineales.** 

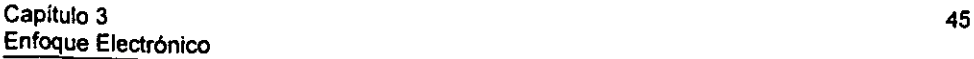

La imagen de la sonda convexa es análoga a la anterior pero corresponde a un transductor en el que el arreglo se curva para formar un sector con un arreglo lineal. Otra vez se intenta reducir la ventana acústica.

En el Modo 3D se explora simultáneamente todo el volumen de interés de presentación; con estos equipos existe una notable mejora en las medidas que ahora son realizadas en un plano, además de la posibilidad de seguir estructuras o reconocerlas para ayudas al diagnóstico médico.<sup>13</sup>

# 3.3 Lentes Acústicas

Las lentes acústicas modifican el perfil del haz ultrasónico con el objeto de mejorar la calidad de las imágenes, especialmente la resolución lateral, uniformidad de las señales, etc.

Una lente acústica se puede obtener de dos maneras que producen resultados equivalentes:

- a) tallando el perfil de la cara emisora de un transductor
- b) pegando a la cara emisora una capa con forma lenticular.

La última técnica es la más usada porque no modifica el transductor.

Existen numerosos perfiles de lentes, pero entre ellos destacaremos los tipos más usados: la lente esférica convergente y la lente cónica.

#### 3.3.1 Lente esférica convergente

Una lente esférica convergente produce un haz que se concentra en un punto F llamado foco acústico. En este caso, el campo acústico está prácticamente contenido entre las dos líneas que unen los extremos de la apertura con el foco. La amplitud de las señales ultrasónicas en el foco se multiplica por un factor que puede oscilar entre 2 y 4. La anchura A del haz acústico en el foco esta dada por la expresión:

El principal problema de la focalización esférica es que se mantiene sus buenas características en una zona muy pequeña del eje Z de propagación, por delante y por detrás del foco. La longitud de esta zona se llama profundidad de foco PF y se estima que es:

 $PF=4\lambda$  (Z<sub>F</sub>/D)<sup>2</sup>

# 3.3.2. Lentes cónicas

Este tipo de lentes generan un haz acústico que se ajusta bien a la línea de propagación del haz, es decir, sirven para focal izar a lo largo de una línea. La resolución lateral es equivalente a la de las lentes esféricas, pero el perfil lateral es de peor calidad, con lóbulos laterales importantes. La profundidad de foco viene dada por:

 $PF=D/(2 \text{ sen}\alpha \text{ cos}\alpha)$ 

Siendo  $\alpha$  el ángulo que forma la cara de a lente con la cara plana del transductor. Para valores muy bajos de  $\alpha$ , la lente produce un campo que se propaga de forma coherente a los largo de una distancia:

PF=  $D/2\alpha$  (para D=20mm,  $\alpha$ =5<sup>a</sup>, PF=110 mm)

# 3,4 Transductores de tipo arreglo

Los transductores de tipo arreglo se les denomina a aquellos que están formados por varios cristales o cerámicas piezoeléctricas. A este tipo de transductores suelen llamarse array (arreglos), entre los que se distinguen son:

- los lineales
- los phased array
- los arreglos circulares

**Estos transductores permiten simular lentes acústicas electrónicamente. Para**  ello se introducen líneas de retardo para cada transductor del arreglo, con lo que se modifica a voluntad la dirección y la forma del haz acústico tanto en emisión como en recepción. Un arreglo lineal permite focalizar en cualquier punto de un plano perpendicular a la apertura, y un arreglo bidimensional permite hacerlo en puntos de un espacio de tres dimensiones. Además de modificar el foco a voluntad, la tecnologia de los arreglos permite realizar los barridos automáticamente variando las lineas de retardo con lo que se hace innecesario el movimiento de barrido, en cambio, el control de arreglos tiene el inconveniente de que se requiere una tecnologia marcadamente más compleja que con transductores sencillos, .

Las técnicas de arreglos son muy utilizadas en aplicaciones de diagnóstico médico. Las figuras 3.1 y 3.2 muestran algunas de las geometrías de arreglo más usuales en medicina. <sup>14</sup>

El arreglo lineal se usa normalmente para obtener la imagen en clase B de un plano perpendicular a la apertura que corta a los elementos por su centro. La apertura suele estar formada por decenas de elementos, cuya anchura no supera una longitud de onda. En los arreglos lineales los múltiples elementos están dispuestos de forma contigua a lo largo de una sola direcci6n. En esta agrupaci6n se activan los elementos secuencialmente para producir lineas de imagen. Ver figura 3.1

Figura 11 **Meca'ismo de desplazriento del haz utrasónico.** 

En los phased arrays o arreglo multifásico todos los elementos del arreglo son utilizados simultáneamente para producir cada línea de la imagen ultrasónica, mediante fases entre las excítaciones de los diversos elementos, comercialmente hablando, se presentan transductores de 32 a 64 elementos. La deflexión electrónica se realiza mediante retardos programados en la secuencia de emisión; así para desviar el haz un ángulo  $\theta$ , cada elemento debe retardarse  $\tau_n$  con respecto al elemento central.

$$
\tau_n = n \cdot \frac{d}{c} \cdot \text{sen}\theta + t_0
$$

donde:

d = separación entre elementos

c = velocidad del sonido

 $n = 0, \pm 1, \pm 2, \ldots$ 

 $\tau$  = tiempo incluido para evitar resultados negativos

Ver figura 3.2

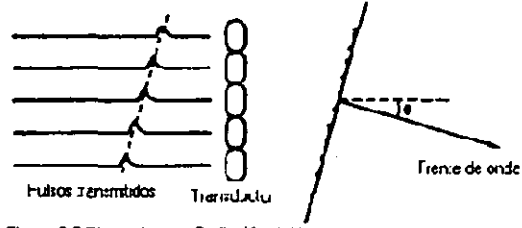

**Figu'a 3.2 Pha\$cd array. Deflexión del haz.** 

El arreglo bidimensional, compuesto por elementos cuadrados, permite realizar barridos 3D. Debido al pequeño tamaño de los elementos su número puede crecer hasta el orden de miles de ellos, por lo que requieren un alto grado de paralelismo en los circuitos electrónicos de control. Un aspecto importante de investigación hoy en día es reducir los elementos activos sin deteriorar excesivamente la imagen.

El arreglo circular permite realizar la focalización esférica adaptando el foco para cada profundidad. Es el más sencillo, pero exige el desplazamiento mecánico del transductor. Estos arreglos tienen sus elementos dispuestos en forma de anillos concéntricos, concebidos especialmente para focalización dinámica, mientras que la deflexión se realiza mecánicamente. La focalización dinámica mejora la resolución lateral en todas las profundidades. con lo que se obtienen imágenes de gran calidad.

El arreglo sectorial permite también imágenes 3D aún manteniendo un número de elementos reducido.

Para un arreglo de dimensión O tenemos que su resolución viene dada aproximadamente por:

donde:

 $L_0 = D^2/4\lambda$ 

La resolución lateral en elevación del arreglo está definida en el plano perpendicular al de barrido. Para mejorarla se utilizan lentes mecánicas situadas delante de las cerámicas.

El uso de arreglos tiene claras ventajas a la hora de generar imágenes ultrasónicas, ya que permiten al mismo tiempo incrementar la resolución lateral de las imágenes, mejorar la relación señal ruido, y realizar el barrido por métodos electrónicos sin necesidad de movimientos mecánicos.

Debido a la alta velocidad requerida en aplicaciones de ecografia médica es muy poco frecuente realizar un procesamiento digital de señales adquiridas antes de la generación de las imágenes 2D. Usando procedimientos analógicos y técnicas de focalización cónica en emisión y dinámica esférica (o cilindrica) en recepción, y técnicas de compensación de la atenuación, se obtienen imágenes de buena calidad, cuyas limitaciones están determinadas por los transductores: tamaño de la apertura y de los elementos, frecuencia emitida, ancho de banda de los pulsos, etc.

En la inspección de tejidos (o materiales) altamente dispersos se producen desviaciones en la velocidad de propagación de las ondas ultrasónicas, y en consecuencia, desplazamientos de fase que empeoran la resolución lateral de las imágenes (aberraciones de fases). Estos desplazamientos son especialmente importantes cuando se utilizan frecuencias por encima de 5MHz. Los métodos para corregir las aberraciones están normalmente basados en el principio de redundancia de las señales ultrasónicas. Su aplicación consiste en "localizar" el eco producido por un reflector conocido (por ejemplo un plano paralelo del arreglo) midiendo las desviaciones para cada elemento, y usar estas desviaciones para corregir los retardos de las lentes. Para medir las desviaciones de fase se pueden usar técnicas de correlación.

El "time reversal" es un método que ha sido aplicado en medicina para corregir automáticamente las aberraciones. Consiste en generar los pulsos de excitación a partir de las señales recibidas por cada elemento después de emitir una onda plana, procediendo de la siguiente manera:

- Digitalizar y almacenar las ondas completas recibidas (RF) por cada elemento después de enviar una onda plana.
- Se produce la señal de excitación pasando la serie de invertida a través de un conversor OlA y amplificadores de potencia para cada transductor.

En aplicaciones médicas de arreglos es muy normal usar técnicas de procesamiento de imagen que operan directamente sobre las imágenes 20 adquiridas para reducir el ruido coherente (speckle), o para aumentar contraste, realizar bordes, etc. Componiendo distintos cortes se pueden generar también imágenes 3D del medio de interés.

# 3.4.1 Focalización

La focalización tiene por objeto mejorar la resolución lateral del transductor. Ver.figura 3.3

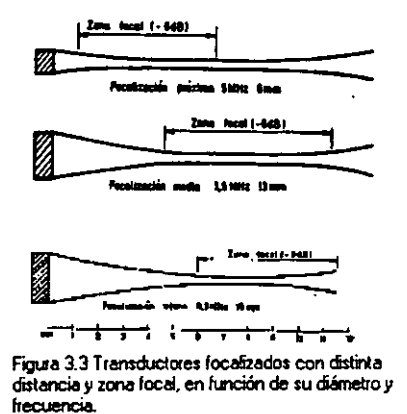

Para monoelementos se usan lentes mecánicas (enfoque extemo) que siguen las leyes de la óptica y por tanto se caracterizan por su indice de refracción. La distancia focal F debe ser siempre menor a la distancia de transición Lo. Los materiales con que se fabrican las lentes deben tener impedancia próxima al medio y baja atenuación. Un problema tecnológico importante es la construcción de estas lentes, pegándolas sobre el elemento, o bien, mecanizando un material del tipo resina epóxica depositado encima.

Otro método de enfocar es mediante el uso de cerámicas curvas. Ver figura 3.4

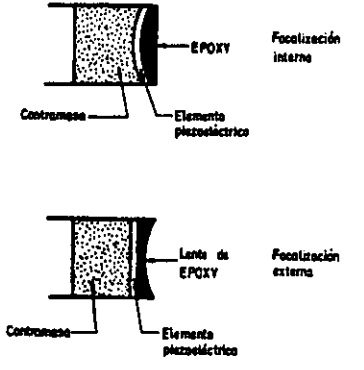

Figura 3 4 Transductores monoelemento con focalización<br>e interna.

Los arreglos en fase pueden enfocar electrónicamente en emisión con una deflexión θ a una distancia F tomando retardos para cada elemento dados por la figura 3.6.

Este enfoque es fijo una vez determinada esta distancia F.

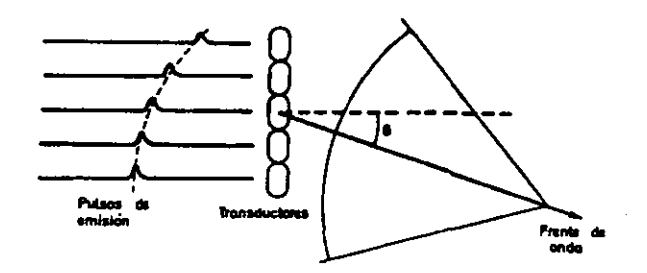

Figura 3.6 Deflexión y fecelización en un phased erray

Dado que esta misma operación puede realizarse en recepción, allí podemos adaptar el enfoque del transductor, incluso variándolo a medida que se van recibiendo los ecos más lejanos. Este proceso se denomina enfoque dinámico. Ver figura 3.7.

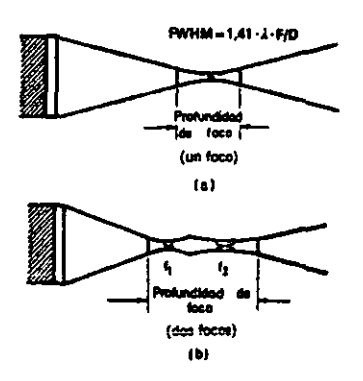

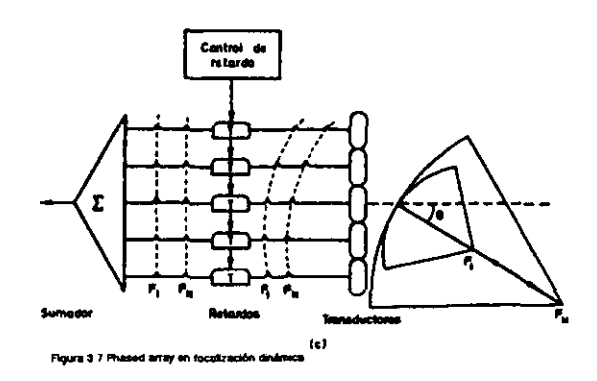

Otra técnica es la de apertura variable. que consiste en utilizar para el campo cercano a la sonda un número de elementos menor en recepción que los usados en emisión. con lo que mejoramos la resolución axial para las profundidades menores. manteniendo el diagrama para las mayores.<sup>15</sup>

# 3.5. Enfoque

A fin de conseguir un haz ultrasónico más estrecho que el realizado por un transductor plano. se utiliza el enfoque. Para conseguir esto es necesario formar frentes de onda en una forma cóncava de tal forma que puedan converger hacia un foco como se muestra en la (figura 3.8).'6

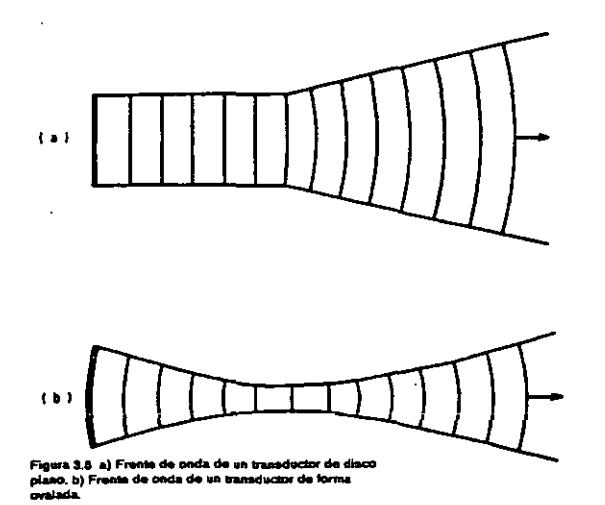

53

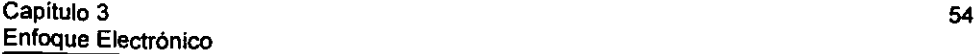

Los frentes de onda convergen entre el transductor y la zona focal de forma plana dentro de la zona focal y convexo hacia el foco. Como se ilustra, un método de enfoque es formar el transductor dentro de una parte de la superficie de una esfera. El grado de enfoque depende del radio de la curvatura del transductor (Figura 3.9).

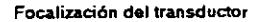

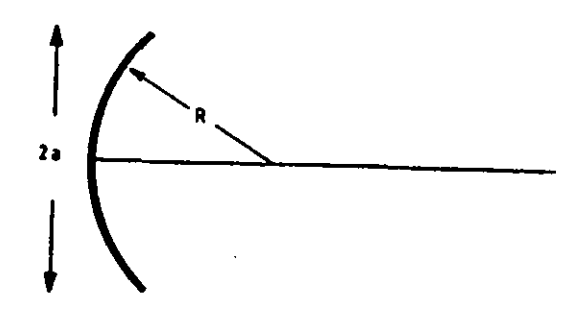

**Figura 3.9 El radio a y el radio** de la **curvatura A se utilizan para el cilcolo del ángulo de enfoque,** 

Los rangos de la distancia máxima al radio de la curvatura para enfoque débil, medio y fuerte se muestran en la (Figura 3.10) Y son los siguientes:

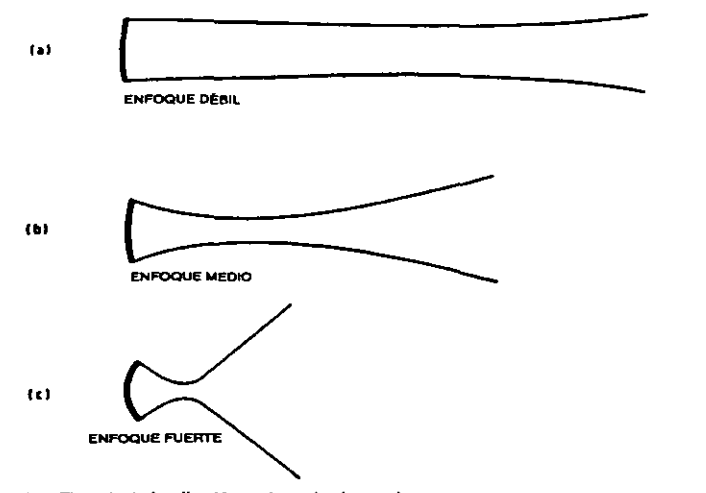

Figura 3.10 El grado de focalización es determinado por el **radio de la longitud dol campo c:orcatIO (Zm) al radio dala curva IRI.** 

Enfoque débil =  $2 \ge Z_m/R \ge 0$ Enfoque Medio =  $2\pi \ge Z_m/R \ge 2$ Enfoque Fuerte =  $Z_m/R > 2\pi$ 

Es notorio que es únicamente posible obtener un haz ultrasónico funcional y mas estrecho en el campo cercano ya en zona donde comienza el campo lejano."

# 3.6. Enfoque en Transmisión

Para poder llevar a cabo el enfoque en transmisión (Figura 3.11) es necesario emplear lineas de retardos que son aplicados al pulso de excitación para cada elemento del arreglo de transductores. Al aplicársele un retardo al impulso de excitación en la etapa previa del impulso, entonces éste al retardarse, también retardará al resto del sistema que espera la señal de excitación. <sup>18</sup>

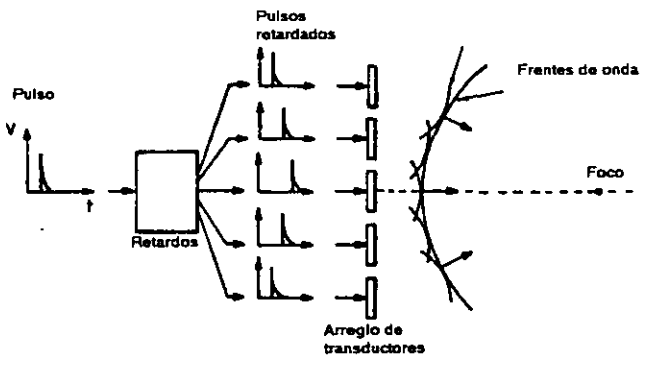

Figura 3.11 Enfoque en transmisión

Para conseguir el enfoque durante la transmisión de una señal de excitación, es necesano introducir señales que retarden los pulsos de excitación, estos retardos se aplican a cada elemento del arreglo del transductor. Si el sistema de enfoque y los retardos se arreglan como en la figura 3.11 , entonces tendremos un gran retardo en la aplicación del pulso, y en consecuencia en su transmisión desde el elemento central del arregio de transductores.<sup>19</sup>

# 3.7. **Enfoque en recepción**

Para llevar a cabo este tipo de enfoque las salidas de cada transductor se retrasan y después se suman. También aqui existe **un** enfoque donde halla tránsito de pulso - eco.

Como en la transmisión. el enfoque en recepción requiere de un gran retardo en el transductor central de tal fonma que los transductores externos y el foco incrementen su diferencia de retardos.<sup>20</sup>

En este proyecto la señal del tren de pulsos es generada desde la PC y se le conoce como SHOOT.

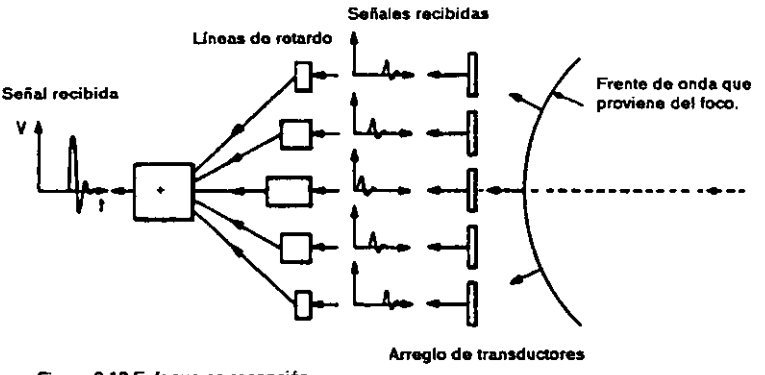

**Figura 3.12 Enfoque en recepción** 

Notese que el transductor está axialmente simétrico y el mismo grado de enfoque es obtenido a través del diámetro de cualquier haz ultrasónico en una distancia particular desde el transductor.<sup>21</sup>

# 3.8. Circuitos para enfoque electrónico

# 3.8.1. Enfoque en transmisión

Como es de nuestro conocimiento. la propuesta que planteamos en este proyecto es el de enfoque en transmisión utilizando un fuerte módulo de retardos, razón por la cual es importante que veamos la construcción de un circuito para el enfoque en transmisión.

Cada transductor tiene su propio pulso de alto voltaje desde el generador de pulsos, aunque la operación de los retardos es con bajo voltaje.

El circuito requerido para cada haz receptor de enfoque se muestra en la siguiente figura.<sup>22</sup>

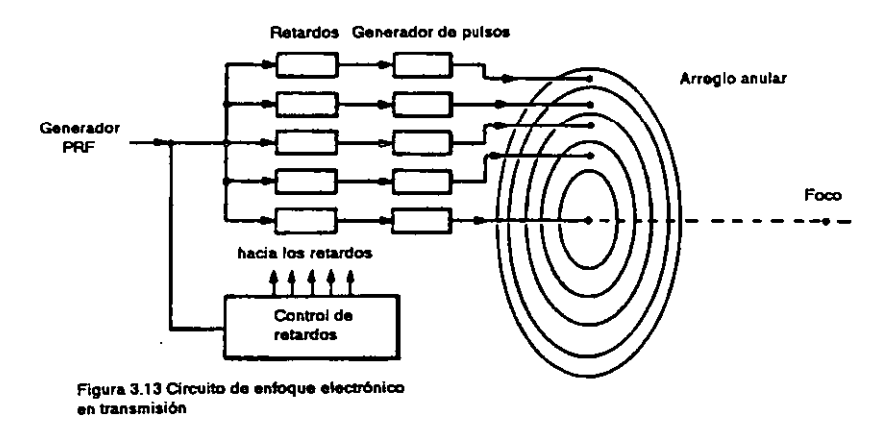

# 3.8.2. Enfoque en recepción

El circuito requerido para enfoque en recepción se muestra en la siguiente figura, donde preamplificadores son usados para levantar el nivel de la señal para cada transductor antes de que sea pasado al retardador para evitar caer en un punto donde puede tomar una trayectoria con ruido.<sup>23</sup>

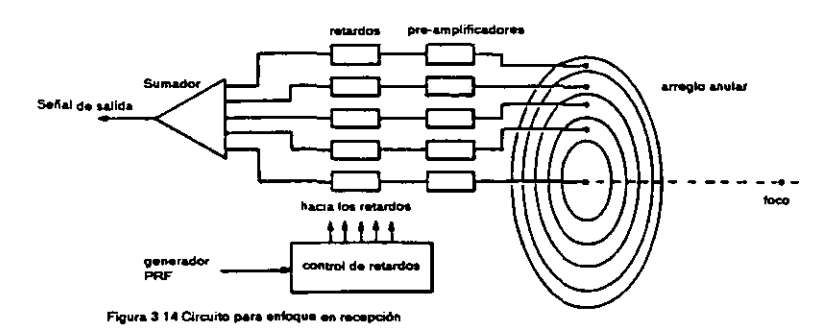

# 3.9. Enfoque en zona múltiple

Durante el proceso de enfoque en transmisión los haces ultrasónicos transmitidos pueden ser enfocados a diferentes profundidades al hacer cambios con los retardos. Todos los haces generados por los transductores pueden ser usados en un modo de operación llamado enfoque en zona múltiple. Por ejemplo, en la siguiente figura se pueden ver las formas de los haces con las marcas del 1 al 4. En este modo, bajo cualquier orientación que lleve el haz, el instrumento ultrasónico usa el enfoque 1 y despliega ecos retomados de la zona focal de este haz ultrasónico.

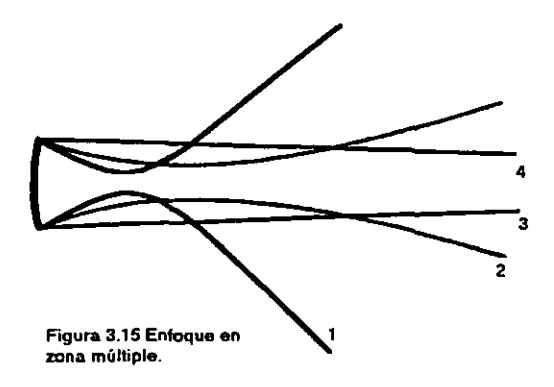

Posteriormente opera en el enfoque 2 y despliega su eco desde su zona focal y lo mismo para los haces 3 y 4. La forma de haz equivalente es mostrado en una linea punteada. Puede notarse que el enfoque se realiza antes de generarse el siguiente pulso, de lo contrario tendriamos una falta de información de algunos enfoques.

# 3.10. Enfoque dinámico

El enfoque dinámico se puede desarrollar durante el enfoque en recepción, este tipo de enfoque consiste en que una vez los transductores activarán una linea de retardo para enfocar cerca del transductor; después, se cambia a otra linea de retardo y se reciben los ecos correspondientes a la segunda zona, etc. <sup>24</sup>

# **REFERENCIAS**

 $<sup>1</sup>$  CASTRO, Marcos. Sistema Programable para la generación electrónica de lentes</sup> acústicas. Capitulo 1, p.2, Trabajo de fin de maestria, Madrid España. (1992)

<sup>2</sup> WELLS, P.N.T. Physical Principles of Ultrasonic Diagnosis. Academic Press. Bristol, (1969) Capitulo 4, p.77.

<sup>3</sup> CASTRO, Marcos. Sistema Programable para la generación electrónica de lentes acústicas. Capitulo 2, p.12, Trabajo de fin de maestría, Madrid España. (1992)

• KRAUTKRAMER J. Ultrasonlc Testlng 01 Materials. Tercera Edición, Ed. Springer-Verlag Berlin Heidelberg 1983. Parte B, Capítulo 10, pp.193 - 196.

<sup>5</sup> FISH, Peter. Physics and Instrumentation of Diagnostic Medical Ultrasound. John Wiley. West Sussex. Capitulo 4, pp.41 - 49.

• CASTRO, Marcos. Sistema Programable para la generación electrónica de lentes acústicas. Capítulo 1, p.4, Trabajo de fin de maestría, Madrid España. (1992).

 $<sup>7</sup>$  HUNT J.W. Ultrasound transducers for pulse – echo medical imaging</sup> IEEE, Vol. BME30, pp.453 - 481, (1993).

• FISH, Peter. Physics and Instrumentation of Dlagnostlc Medical Ultrasound. John Wiley. West Sussex. Capítulo 7, pp.84 - 88.

<sup>9</sup> MONTERO First stages on the development of a 3-D echocardiographic system IEEE Ultrasound. Symp. Vol 2 pp. 784- 793 (1988).

" CASTRO, Marcos. Sistema Programable para la generación electrónica de lentes acústicas. Capitulo 1, p 6, Trabajo de fin de maestría, Madrid España. (1992).

" HAVLlCE, J.F. Medlcal ultrasonlc Imaging: and overvlew of principies and Instrumentations. IEEE vol. 67 pp. 620 - 840.

<sup>12</sup> FISH, Peter. Physics and Instrumentation of Diagnostic Medical Ultrasound. John Wiley. West Sussex. Capítulo 8, pp.97 - 102.

<sup>13</sup> GREENLEAF Computerized tomography with ultrasound. IEEE vol. 67 pp. 620 - 640. (1979)

 $<sup>14</sup>$  RAMM. Von Beam steering with linear arrays</sup> IEEE pp. 438 - 462 (1983)

<sup>15</sup> GARCIA, Miguel Introducción a la bioingeniería - Imágenes en medicina mediante ultrasonidos.

**Ed. Alfa y Omega. Capítulo 13 pp 167 -184.** 

<sup>16</sup> FISH, Peter. Physics and Instrumentation of Diagnostic Medical Ultrasound. John Wiley. West Sussex. Capítulo 4, pp.32 - 34.

<sup>17</sup> FISH, Peter. Physics and Instrumentation of Diagnostic Medical Ultrasound. John Wiley. West Sussex. Capitulo 4, pp.34 - 36.

" FISH, Peter. Physlcs and Instrumentatlon of Dlagnostlc Medlcal Ultrasound, John Wiley. West Sussex. Capitulo 7, pp.84 - 89.

**19 WElLS, P.N.T. Physical Principies of Ultrasonic Diagnosis. Academic Press. Bristol,**  (1969) Capitulo 3, p.58 - 63.

<sup>20</sup> FISH, Peter. Physics and Instrumentation of Diagnostic Medical Ultrasound. John Wiley. West Sussex. Capitulo 7, pp.86 - 87.

<sup>21</sup> WELLS, P.N.T. Physical Principles of Ultrasonic Diagnosis, Academic Press, Bristol, (1969) Capitulo 3, p.60.

 $22$  FISH, Peter. Physics and Instrumentation of Diagnostic Medical Ultrasound, John Wiley. West Sussex. Capitulo 7, pp.87,88.

<sup>23</sup> FISH, Peter. Physics and Instrumentation of Diagnostic Medical Ultrasound. John Wiley. West Sussex. Capitulo 7, pp.87,88.

<sup>24</sup> FISH, Peter. Physics and Instrumentation of Diagnostic Medical Ultrasound. John Wiley. West Sussex. Capítulo 7, pp.87-89.

# **CAPÍTULO IV**

---------

# "PROPUESTA DE LA ARQUITECTURA DE ENFOQUE ELECTRÓNICO"

# 4. **ARQUITECTURA DE ENFOQUE ELECTRÓNICO**

# 4.1. Introducción

En este capítulo se presenta la arquitectura de enfoque electrónico propuesta. en base a un módulo de 8 líneas de retardo programables.

Tal como se mencionó en los objetivos particulares en esta propuesta se integrará un sistema controlado por una computadora personal, que permita programar el módulo de líneas de retardos en un rango variable de tiempo.

Este sistema deberá de retrasar la señal de excitación para cada uno de los 8 transmisores que se encargarán de disparar las señales ultrasónicas las cuales regresarán con la información obtenida.

#### 4.2. Esquema general del Sistema

La figura 4.1 muestra un diagrama de bloques de la estructura del sistema propuesto. En base al diagrama anterior se explicará cada etapa del sistema propuesto.

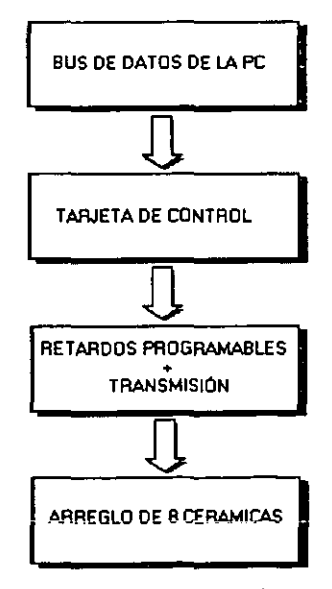

**F9A&** ~.1 **Diagrama e bIoQue\$ del sistema**   $d$ **o** retardos ultrasónicos propuesto.

# 4.2.1. Bus de Datos de la PC

Las PC's poseen distintos tipos de buses que proporcionan comunicación entre sus componentes a distintos niveles dentro de la jerarquía del sistema. El bus que conecta los componentes principales de la PC (CPU, memoria, E/S) se denomina bus del sistema. Las estructuras de interconexión más comunes dentro de una PC están basadas en el uso de uno ó más buses del sistema.

El bus de una PC está constituido, usualmente, por entre 50 y 100 líneas. A cada linea se le asigna un significado o una función particular. Aunque existen diseños de buses muy diversos, en todos ellos las lineas se pueden clasificar en tres grupos funcionales ver figura 4.2 , líneas de datos, de direcciones y de control. Además, pueden existir lineas de alimentación para suministrar energia a los módulos conectados al bus.

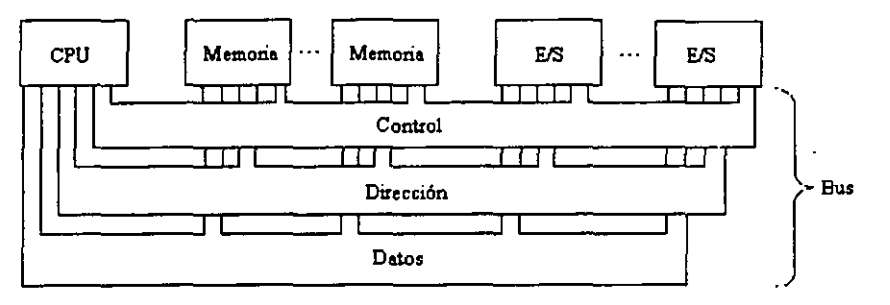

Figura 4.2 **Esquema de interconexión de una PC mediante** BUS.

Las lineas de datos proporcionan un camino para transmitir datos entre los módulos del sistema. El conjunto constituido por estas lineas se denomina bus de datos. El bus de datos generalmente consta de 8, 16 ó 32 lineas distintas, cuyo número se conoce como anchura del bus de datos. Puesto que cada linea sólo puede transportar un bit cada vez, el número de lineas determina cuantos bits se pueden transferir al mismo tiempo. La anchura del bus es un factor clave a la hora de determinar las prestaciones del conjunto del sistema. Por ejemplo, si el bus de datos tiene una anchura de 8 bits, y las instrucciones son de 16 bits, entonces el CPU debe acceder al módulo de memoria dos veces por cada ciclo de instrucción.
Las líneas de dirección se utilizan para designar la fuente o el destino del dato situado en el bus de datos. Por ejemplo, si el CPU desea leer una palabra (8, 16 ó 32 bits) de datos de la memoria, sitúa la dirección de la palabra deseada en las lineas de direcciones. Claramente, la anchura del bus de direcciones determina la máxima capacidad de memoria posible en el sistema. Además, las lineas de direcciones generalmente se utilizan también para direccionar los puertos de E/S. Usualmente, los bits de orden más alto se utilizan para seleccionar una posición de memoria o un puerto de E/S dentro de un módulo. Por ejemplo, en un bus de 8 bits, la dirección 01111111 e inferiores harian referencia a posiciones dentro de un módulo de memoria (el módulo O) con 128 palabras de memoria, y las direcciones 10000000 y superiores designarían dispositivos conectados a un módulo de E/S (módulo 1).

Las lineas de control se utilizan para controlar el acceso y el uso de las líneas de datos y de direcciones. Puesto que las lineas de datos y de direcciones son compartidas por todos los componentes, debe existir una forma de controlar su uso. Las señales de control transmiten tanto órdenes como información de temporización entre los módulos del sístema. Las señales de temporización indícan la validez de los datos y las direcciones. Las señales de órdenes específican las operaciones a realizar. Las líneas de control más comunes son las siguientes:

- a) Escritura en memoria: Hace que el dato del bus se escriba en la posición direccionada.
- b) Lectura de memoria: Hace que el dato del bus se transfiera a través del puerto de E/S direccionado.
- c) Lectura de E/S: Hace que el dato del puerto de E/S direccionado se sitúe en el bus.
- d) Transferencia Reconocida: Indica que el dato se ha aceptado o se ha situado en el bus.
- e) Petición de Bus: Indica que un módulo necesita disponer del control del bus.
- f) Sesión de Bus: indica que se cede el control del bus a un módulo que lo había solicitado.
- g} Petición de interrupción: Indica si hay una interrupción pendiente.
- h} Interrupción reconocida: Señala que la interrupción pendiente se ha aceptado.
- i} Reloj: Se utiliza para sincronizar las operaciones.
- j} Inicio: Pone los módulos conectados en su estado inicial.

El funcionamiento del bus es de la siguiente manera de acuerdo a sus peticiones: Si un módulo desea enviar un dato a otro, debe hacer dos cosas:

- a} Obtener el uso del bus, y
- b} Transferir el dato a través del bus.

Si un módulo desea pedir un dato a otro módulo, debe:

- a} Obtener el uso del bus, y
- b} Transferir la petición al otro módulo mediante las líneas de control y dirección apropiadas.
- c} Después debe esperar a que el segundo módulo envie el dato.

Físicamente, el bus del sistema es de hecho un conjunto de conductores eléctricos paralelos. Estos conductores son líneas de metal grabadas en una tarjeta (tarjeta de circuito impreso). El bus se extiende a través de todos los componentes del sistema, cada uno de los cuales se conecta a algunas o a todas las líneas del bus.

Si se conecta una gran cantidad, los recursos pueden disminuir. Hay dos causas principales:

a} En general, a más dispositivos conectados en ei bus, mayor es el retardo de propagación. Este retardo determina el tiempo que necesitan los dispositivos para coordinarse en el uso del bus. Si el control del bus pasa frecuentemente de un dispositivo a otro, los retardos de propagación pueden afectar sensiblemente a las prestaciones,

b) El bus puede convertirse en un cuello de botella a medida que las peticiones de transferencia acumuladas se aproximan a la capacidad del bus. Este problema se puede resolver en alguna medida incrementando la velocidad a la que el bus puede transferir los datos y utilizando buses más anchos (por ejemplo incrementando el bus de datos de 32 a 64 bits).

Por consiguiente, la mayoría de las PC's utilizan varios buses, normalmente organizados jerárquicamente. Una estnuctura tipica se muestra en la figura 4.2. Hay un bus local que conecta el procesador a una memoria caché y al que puedan conectarse uno o más dispositivos locales. El controlador de memoria caché conecta la caché no solo al bus local sino también al bus de sistema, donde se conectan todos los módulos de memoria principal. El uso de una caché alivia la exigencia de soportar los accesos frecuentes del procesador a memoria principal. De hecho, la memoria principal puede pasar del bus local al bus de sistema. De esta forma, las transferencias de E/S con la memoria principal a través del bus de sistema no interfiere la actividad del procesador.

Es posible conectar controladores de E/S directamente al bus de sistema. Una solución más eficiente consiste en utilizar uno o más buses de expansión. La interfaz del bus de expansión regula las transferencias de datos entre el bus de sistema de los controladores conectados al bus de expansión. Esta disposición permite conectar al sistema una amplia variedad de dispositivos de E/S y al mismo tiempo aislar el tráfico de información entre la memoria y el procesador del tráfico correspondiente a las E/S.

En la siguiente tabla se mencionan las señales características componentes del bus de datos de la PC y una breve descripción de cada una de ellas:

#### Capítulo 4 de estados de la contrada de la contrada de la contrada de la contrada de la contrada de la contrad<br>Capítulo 4 de estados de la contrada de la contrada de la contrada de la contrada de la contrada de la contrad Propuesta de la arquitectura de enfoque electrónico

 $\overline{a}$ 

 $-- - -$ 

 $\overline{\phantom{0}}$ 

| <b>GND</b>      | B1         | A <sub>1</sub> | -E/S CH CK  |
|-----------------|------------|----------------|-------------|
| +Reset Drv      | <b>B2</b>  | A2             | $+D7$       |
| +5 V DC         | B3         | A3             | +D6         |
| +IRQ2           | <b>B4</b>  | A4             | $+D5$       |
| -5 V DC         | <b>B5</b>  | A5             | +D4         |
| +DRQ2           | B6         | A6             | $+D3$       |
| -12 V DC        | 87         | A7             | $+D2$       |
| <b>NOT USED</b> | B8         | A8             | $+D1$       |
| +12 V DC        | B9         | A9             | +D0         |
| <b>GND</b>      | B10        | A10 -          | +E/S CH RDY |
| -MEMW           | B11        | A11            | i +AEN      |
| -MEMR           | B12 -      | A12            | <b>+A19</b> |
| -IOW            | <b>B13</b> | A13            | i – A 18    |
| -IOR            | B14        | A14            | $+A17$      |
| -DAC3           | B15        | A15            | $+A16$      |
| +DRQ3           | B16 I      | - A16          | $+A15$      |
| -DACK1          | B17        | A17            | $+A14$      |
| +DRQ1           | B18        | A18            | $+A13$      |
| -DACK0          | B19 I      | A19            | $+A12$      |
| CLOCK           | B20 I      | A20 -          | $+$ A11     |
| +IRQ7           | B21        | A21            | $+$ A10     |
| +IRQ6           | B22        | A22            | i +A9       |
| +IRQ5           | B23 I      | A23            | $+A8$       |
| +IRQ4           | B24        | A24            | $+ A7$      |
| +IRQ3           | B25 I      | A25            | $+A6$       |
| -DACK2          | B26        | A26            | $+A5$       |
| $+T/C$          | B27 I      | A27            | $+A4$       |
| +ALE            | B28        | A28            | $+A3$       |
| $+5$ V DC       | B29 I      | A29            | $+A2$       |
| OSC             | B30        | A30            | $-A1$       |
| <b>GND</b>      | B31        | A31            | $+A0$       |

Tabla 4.1. Señales características componentes del Bus de Datos.

 $\ddot{\bullet}$ 

#### Capitulo 4 69 Propuesta de la arquitectura de enfoque electrónico

OSC (Oscilador)Esta señal es únicamente de salida, con una frecuencia de 14.31818 MHz, un rendimiento de aproximadamente el 50% y un periodo de aproximadamente 70 ns. Esta es la señal de mayor frecuencia en el bus y las otras señales de tiempo son generadas desde esta señal.

CLK (RELOJ) Esta señal es únicamente de salida, y es derivada de la señal OSC descrita arriba. Esta señal es generada al dividir el OSC entre tres, dando una frecuencia de 4.77 MHz. Esta señal no es simétrica, pero tiene un 1/3 o 213 de rendimiento. Su periodo es 210 ns. con un alto tiempo de 70 ns y un bajo tiempo de 140 ns.

ORV RESET (DRIVER RESET) Esta señal es únicamente de salida y es puesta activa en alto durante las secuencias de encendido de la PC. Permanece activa hasta que todos los niveles han alcanzado sus rangos de operación, y entonces se pone inactivo. La función de su señal es proveer un reinicio de encendido al bus conectado del adaptador de interface y los dispositivos de E/S los traen a un estado conocido antes de la operación por el **sistema.** 

AO - A19 Lineas de dirección AO hasta A19 son señales únicamente de salida que son usadas por la dirección del bus del sistema, el conectado de memoria y dispositivos de E/S.

DO - 07 Estas ocho lineas son de datos bi-direccionales usadas para transmitir datos entre el microprocesador, la memoria y los dispositivos de E/S.

ALE (ADDRESS LATCH ENABLE) Esta señal es únicamente de salida y es conducido por el controlador del bus para indicar que la dirección del bus es ahora válida para el comienzo de un ciclo del bus. Esta señal se activa justamente previo a la dirección del bus siendo valido y se desacliva, justamente después que la dirección del bus es válida.

l/O CH CK (l/O CHANNEL CHECK) Esta es una señal de bajo nivel y únicamente de salida usada para reportar las condiciones de error en las tarjetas de interfaz conectadas al bus. Esta señal, cuando se pone en O lógico, generará un interruptor desmarcable. (NMI) al microprocesador.

110 CH RDY (l/O CHANNEL READY) Esta es una señal únicamente de entrada que es usada para extender la longitud de los ciclos del bus, asi que la memoria o los puertos de E/S que no son suficientemente rápidos para responder a un ciclo normal del bus o cuatro relojes (840 ns) pueden aún asi ser conectados al bus del sistema.

IRQ2 HASTA IRQ7 (INTERRUPT REQUESTS 2-7) Estas seis señales son únicamente de entrada y son usadas para generar requerimientos de interrupción al microprocesador desde el bus del sistema. IRQ2 es la señal de mas alta prioridad, y el IRQ7 es la señal mas baja.

10R (l/O READ) Esta es una señal de bajo nivel y únicamente de salida, conducida por el controlador del bus, y es usada para indicar a los puertos de E/S que el ciclo del bus iniciado del presente CPU es un ciclo de escritura en el puerto de E/S y que la dirección en la dirección del bus, es una dirección del puerto de E/S.

10R (l/O WRITE) Esta señal de bajo nivel activa salida únicamente, conducido por el controlador del bus,. es usada para indicar a los puertos de E/S que el presente ciclo del bus iniciado en el CPU, es un ciclo de escritura en el puerto de E/S y que la dirección del bus es una dirección del puerto de E/S.

MEMW (MEMORY SRITE) Esta es un señal activa de bajo nivel usada para escribir datos desde el bus del sistema dentro de la memoria. Conducida por el controlador del bus durante los ciclos iniciados por el bus del CPU, esta señal es usada para indicar que la dirección del bus contiene una dirección de una localización de memoria a la cual los datos en el bus de datos serán escritos.

MEMR (MEMORY READ) Esta en una señal de bajo nivel que activa únicamente la salida usada para requerir datos leidos desde la memoria. Conducida por el controlador del bus durante los ciclos iniciados por el bus del CPU, esta señal es usada para indicar que ia dirección del bus contiene una dirección de una localización de memoria desde la cual 105 datos son leidos.

DROl A DR03 Estas tres lineas son lineas activas de alto nivel únicamente de entrada, usadas por la interfase que requiere ciclos de DMA. Si un dispositivo o interfase lógico quiere transferir datos entre si mismo y la memoria sin la intervención del CPU, el requerimiento es iniciado por el levantamiento del una linea DRO.

DACKO A DACK3 Estas cuatro señales son de bajo nivel que activan únicamente salida emitidas únicamente por el controlador DMA 8237 para indicar que el correspondiente DRO ha sido remunerado y el controlador del DMA tomará el bus y procederá con el ciclo del DMA requerido.

AEN (ADDRESS ENABLE) Esta señal es una señal de únicamente salida de alto nivel cuestionada por el control lógico del DMA para indicar que un ciclo del DMA está en progreso. Cuando está activa, el controlador del DMA controlará la dirección del bus, los datos del bus, y memoria y las lineas de comando de lectura-escritura de E/S.

TC (TERMINAL COUNT) Esta señal es una señal de únicamente salida de alto nivel, emitida por el controlador del DMA 8237 para indicar que uno de los canales del DMA ha alcanzado su número de ciclos programados de transferencia. Esta señal es típicamente usada para terminar un block de transferencia de datos del DMA.

+5V, -5V, +12V, -12V DC Estos son los niveles de energía actual disponibles desde el bus del sistema.

GND (GROUND) La tierra de la estructura del sistema DC es provista por tres pines en los conectores en la orilla de la tarjeta del bus del sistema.

#### 4,2.2, Tarjeta de Control

La tarieta de control sirve como un prototipo de desarrollo y es diseñada para agregarse a la PC a través del bus de datos como una excelente altemativa para la prueba, experimentación y puesta en marcha de algún proyecto en particular, en donde el sistema central de la PC es necesaria para desarrollar tareas.

Su conjunto de circuitos integrados puede eliminar la pesada labor y el consumo de tiempo y esfuerzo en el diseño e implementación del decodificador de la dirección de memoria, el decodificador de la dirección de E/S, del búfer de la linea de datos, y el búfer de la linea de dirección.

La tarjeta de control que se propone utilizar en este proyecto es la PCL-50 de la serie "The PC - LabCards".

La tarjeta de control esta compuesta por 8 señales de E/S de control de escritura y 8 señales de E/S de control de lectura, son también provistos para la fácil implementación de los registros de E/S tanto de lectura como de escritura.

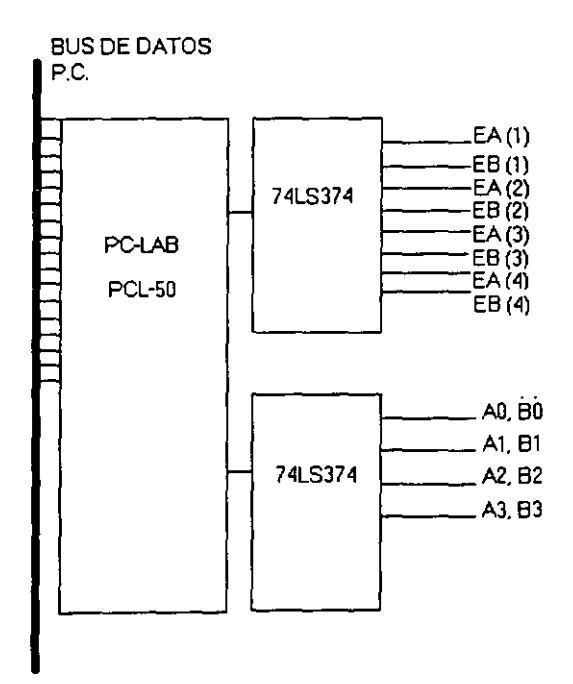

**Figure. 4.1. Diagrama e. bloques de la conexión del bus de datos con lo PC-lA8ylos circuitos integrados 74LS374 con sus respectivas solidos. Para los EA y ES el número del parentesis ss el número del arcuito de retardo.** 

Para mayor detalle de la integración física de esta tarjeta favor de observar el Apéndice C ('Diagramas de circuitos').

Los dispositivos, aplicaciones y especificaciones de la tarjeta de control PCL-50 se sintetizan a continuación:

a) Dispositivos:

Circuitos básicos integrados para ahorro de tiempo. Un área grande (3290 perforaciones) para circuitos de rápida instalación. Todas las señales de bus son pulidas, marcadas y listas para su uso. Decodificadores independientes de memoria y direcciones de E/S . • Jumper" seleccionable de tamaño de memoria y direcciones de E/S. Conector de 37 pines tipo "O" listos para varias aplicaciones.

b) Aplicaciones:

Kit de desarrollo de tarjetas prototipo para agregarse a la PC mediante le bus de Datos.

Tarietas habituales para agregarse a la PC.

c) Especificaciones:

Bus de Datos: El bus de datos de la PC es bufereado para prevenir al bus de ser sobrecargado.

Bus de dirección: El bus de dirección es bufereado (excepto A19 y alS) para prevenir la sobrecarga desde el bus.

Decodificador: Linea de dirección de A9 hasta AO.

S líneas de E/S de escritura están disponibles.

S lineas de E/S de lectura están disponibles.

Decodificador: Linea de dirección de A 19 hasta A 12. El espacio de la memoria en la tarjeta puede ser de 4Kb, 8Kb, 16Kb, 32Kb y 64Kb.

Control de señales: Las señales de control de datos, dirección del bus, y suministro de energia, están disponibles en perforaciones continuas etiquetadas.

Área de la superficie de trabajo de la tarjeta: 32 pulg.<sup>2</sup> con 3290 perforaciones plateadas o niqueladas continuas, cada perforación mide .036'. Dimensiones: 13 <sup>y</sup>/<sub>x</sub> x 3 7/8<sup>\*</sup>, 33.6 cm x 9.7 cm.

Bus: Bus de datos compatible con PC-IBM Slot: Un slot de 62 pines.

d) Señales provistas por la tarjeta PCL-50 y su relación con las señales del bus de datos:

BDO A BD7 Las señales del bus de datos (DO - D7) son butereadas en el PCL-750 usando el bus octal 74LS245 transceiver U13.

10RDY Va con la señal 1/0 CH RDY del bus de la PC.

BMEMW Esta es la señal bufereada MEMW originada de la MEMW del bus de la PC.

DACKO, DACK1, DRQ1 Se relacionan con las señales DACK0, DACK1 y DRQ1 del bus de la PC.

CLOCK. Esta es la señal CLK del bus de la PC.

IR02, IR03, IR04, IR07 Estas son las señales IR02, IR03, IR014, IR07, del bus de la PC.

BAO A BA 17 Estas son las direcciones butereadas de las lineas AO hasta A 17 del bus de datos.

10W7 A -IOWO Se relacionan con las direcciones de las lineas AO hasta A2, juntas con BIOW, son decodificadas para generar estos ocho puertos de escritura de E/S.

-lOS (1/0 PORT SELECT) Esta señal de bajo nivel activa, es originada desde el comparador octal U7 SN74LS688. Cuando el valor en la linea de dirección BA3 - BA9 iguala el valor definido por SW2, la señal lOS es definida para ser activa de bajo nivel.

lOS El lOS es la señal invertida del -lOS

MEMS Cuando el valor definido por el SWl iguala el valor representado por las lineas de dirección Al0 - A17, el comparador octal U6 SN74LS688 definirá la señal -MEMS a ser activa bajo.

-MEMS La señal -MEMS es la señal invertida MEMS

BIOW y -BIOR Estas son las señales amortiguadas 10W e 10R originadas del bus de la PC.

-BMEMR Esta es la señal butereada de MEMR

BAEN Esta es la señal amortiguada AEN (address enable).

-IORO A -IOR7 Las líneas de dirección A0 - A2 juntas con -BIOR, son decodificadas dentro de estos 8 puertos de lectura de E/S.

-RESET La señal RESET DRV del bus de la PC es invertido desde la señal - RESET

#### 4.2.3. Retardos programables

De acuerdo al esquema del enfoque en transmisión descrito en Capitulo 3. se requiere emplear un sistema de retardos para permitir que el pulso de entrada sea retardado en diferentes tiempos con la finalidad de conseguir el enfoque. Para este proyecto se realizó un sistema de retardos empleando el dispositivo DS1045-5 de DALLAS SEMICONDUCTORS en forma de montaje superficial.

El DS1045-5 es un circuito de retardos programables y se compone de una entrada y dos salidas de 4 bits de retardos programables cada una. Cada salida de 4 bits programables permite 16 valores posibles de retardos para seleccionar. Comenzando con el retardo mínimo inherente el DS1045-5 permite 9ns hasta un máximo de 84ns con incrementos de 5ns entre un retardo y otro. por lo que tendremos 16 pasos de 5ns.

El chip DS1045-5 es de tecnología TTL compatible con CMOS y capaz de comunicarse con 10 díspositívos de la serie 74LS de carga. La salida generada en el DS1045-5 es tanto de alto como de bajo nivel y es la solución adecuada para sistemas que necesitan líneas de retardos. Se ofrece en un formato de 16 pines los cuales tienen la siguiente descripción lógica:

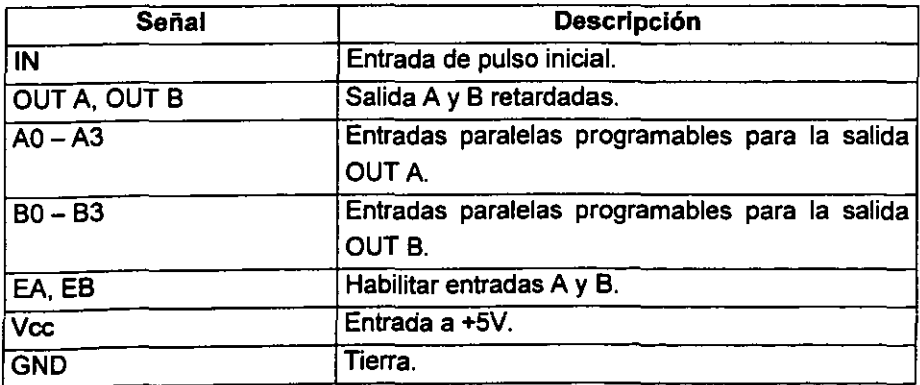

La señal de entrada (IN) es un tren de pulsos de excitación que va a ser retardado.

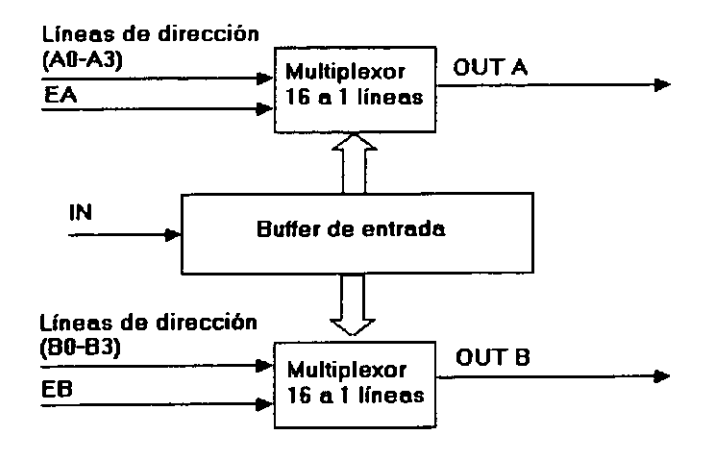

**Figura 4.2 Diagrama a bloques del OS10455. esta compuesto por un buffer de 16 pasos de retardos y dos multiplexores digitales.** 

la programación paralela para el dispositivo OS1045-5 es establecida a través de entradas A0 - A3 y B0 - B3, aceptando niveles de TTL (0 y 1) y se usan para establecer los valores de retardo de las salidas OUTA y OUTB, respectivamente.

Para aplicaciones en donde el OS1045-5 es empleado, si la reprogramación de los retardos no es frecuente, entonces se pueden utilizar jumpers, OIP switch es para establecer el valor de retardo, pero para este caso, en el proyecto es necesario estar programando frecuentemente los retardos, por lo que se realiza a través de la pe.

los pines EA y EB, sirven para habilitar las entradas paralelas (ya sea de A ó B) esto se realiza estableciendo con nivel 1 lógico los pines.

Por ejemplo, si habilitamos EA, y deshabilitamos EB esto quiere decir que AO - A3 recibirán la programación, mientras que BO - B3 no lo harán, por lo que podemos trabajar con 2 diferentes retardos por cada circuito integrado.

La forma en que esta diseñado el DS1045-5 es como un CMOS por lo que todos los pines tendrán que estar bien definidos con sus respectivos niveles lógicos y evitar que alguno quede flotante.

El módulo de retardos y transmisión esta implementada en una tarjeta universal en el que se encuentran primeramente 2 cables planos de conexión a la tarieta de control PCL-50, 4 circuitos DS1045-5 debido ya que son 2 retardos por circuito y se necesitan 8 canales de transmisión y por último el módulo contiene una etapa que recibirá la señal retardada y que permitirá dar el disparo ultrasónico, para cada salida retardada existe esta etapa.

El primero de los dos cables planos lleva 8 bits que están ligados a los EA y EB de cada OS1045-5 correspondiendo 2 bits por cada circuito retardador, es decir 1 bit para EA y otro bit para EB con el fin de ser una bandera para recibir o no la programación. El segundo cable plano es un bus de 4 bits que se encarga de programar los retardos de cada OS 1045-5 mientras que su EA o EB se encuentre habilitado.

#### Capltuto 4 78 Propuesta de la arquitectura de enfoque electrónico

Posteriormente, se encuentran los 4 OS1045-5 en montaje superficial quienes reciben los 4 bits de programación, y las señales de habilitar y deshabilitar, para poder retrazar la señal de entrada (conocida como SHOOT) de acuerdo al retrazo deseado. Esta programaci6n se lleva a cabo a través de la PC con un software de diagnóstico de cerámicas ultrasónicas previamente elaborado en lenguaje ·C".

Finalmente, la última etapa de este módulo es la recepción de la señal retardada la cual es procesada en un circuito compuesto por diodos, resistencias, capacitores e inductores que permitirán que la señal se convierta en un disparo ultrasónico que será enviada al sensor ultrasónico que se encuentra en el arreglo de transductores.

El funcionamiento e interacción de cada módulo del proyecto se describe a continuación:

#### 4.3. Funcionamiento general del sistema

La tarjeta de control PCL-50 se monta sobre algún bus ISA disponible en la tarjeta madre de la PC, a la tarjeta de control se le agregan dos circuitos integrados 74LS374 para poder interactuar con el módulo de retardos, estos dispositivos son registros de 8 bits que permiten llevar cargas de alta y baja impedancia. Un 74LS374 permitirá la salida de los 8 bits de las banderas de EA y EB de cada OS1045-5, en tanto que el otro circuito integrado dará la salida para el bus de 4 bits de programación, dicho bus llegará a las entradas AO - A3 Y BO - B3 de cada OS1045-5 según sea el caso.

Se alimenta el módulo de retardos con +5V, +15V y +70 V, una vez polarizado el sistema, se carga el programa que ejecuta la programación de retardos desde la PC, este software permite realizar la programación de acuerdo al tiempo de retardo que se desee para cada salida de los OSl045-5. Se elige la opción 5, que es la programación con enfoque, después se da la captura de los tiempos de retardos que son deseados, la siguiente tabla muestra el tiempo en nanosegundos que se retardará el SHOOT de acuerdo a la programación desde la PC y su programaci6n equivalente en  $A0 - A3$  y  $B0 - B3$ .

ASTA THOT NO SALT

DE LA BIBLIOTECA

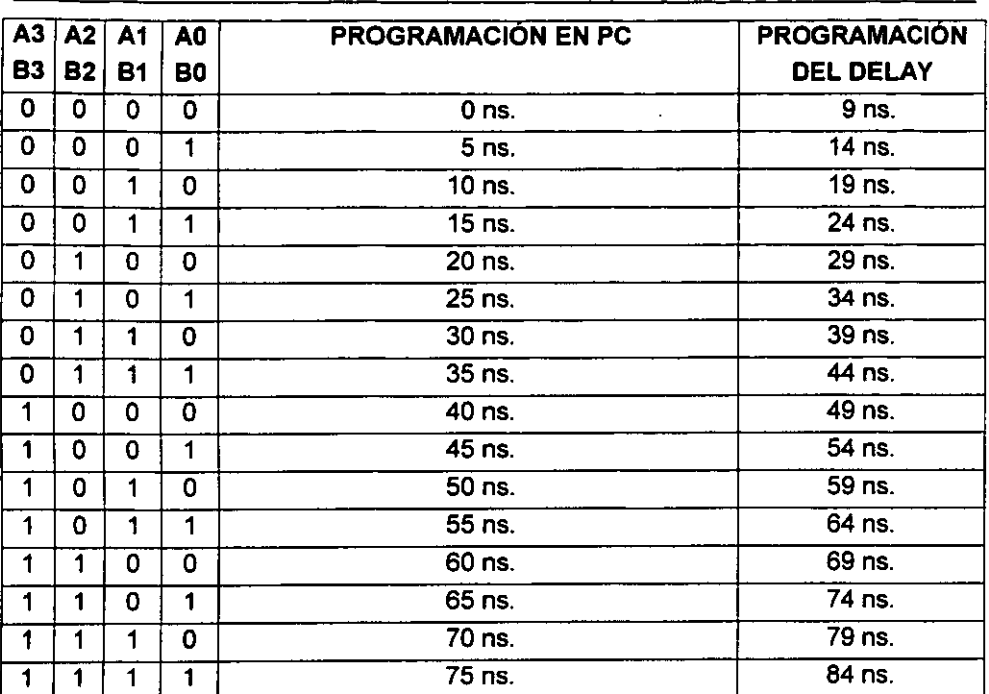

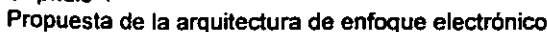

Canitulo 4

Tabla 4.2. Programación de las líneas de retardo a través de la PC.

Como se puede observar en la tabla 4.2, la programación en A0 - A3 es igual a 80 - 83, por lo que dependerá de quien tenga EA o E8 en 1.

Recordemos que el DS1045-5 da retardos de 9 ns. a 84 ns. en 16 pasos de 5 ns. cada uno, por lo que la programación en la PC es el número de paso de acuerdo al múltiplo correspondiente de 5, esto quiere decir que si queremos un retardo de 59 ns. tenemos que programar en la PC 50 ns. porque 5\*(10) = 50, donde 5 el es intervalo y 10 el número de paso, y como desde los O ns. de programación en el OS 1 045-5 ya tenemos un retardo de 9 ns se suman 9 ns. a cada programación en la PC, dándonos por resultado 59 ns. de retardo para esa línea de transmisión.

Cuando programamos cada uno de los 4 051045-5, la transición entre cada retardo para recibir su programación se da de la siguiente manera:

En el momento que se nos solicita introducir el valor del primer retardo, EA del primer DS1045-5 queda habilitado, mientras que los 7 retardos restantes quedan

#### Capítulo 4 a antico de la constitución de la constitución de la constitución de la constitución de la constitución de la constitución de la constitución de la constitución de la constitución de la constitución de la consti Propuesta de la arquitectura de enfoque electrónico

deshabilitados, una vez introducido el valor de programación, al aceptar el valor (oprimiendo la tecla "enter"), el valor de **EB** del primer OS1045-5 (recordemos que cada OS1045-5 tiene dos salidas que pueden ser diferentes retardos) queda en 1 y EA pasa al nivelO, mientras que los restantes valores quedan en O, y así sucesivamente se programan los 8 valores de retardo.

Una vez que fueron introducidos los 8 valores, el software entra en un estado de "stand by" emitiendo un mensaje que dice "O I S PAR A N O O" hasta que se pulse la tecla ESC del teclado. Mientras el proceso se desarrolla, la PC estará enviando el SHOOT y se estará retardando la señal y enviándola al arreglo de transductores.

Cada salida retardada del OS1045-5 es procesado a un sistema que se encarga de recibir la señal la cual es rectificada y llega a un conector de salida que se encarga de alimentar al arreglo de transductores. En el mismo módulo hay un conector de entrada que recibirá la información de regreso de los transductores durante el proceso de pulso - eco.

En el conector de entrada se puede colocar el osciloscopio digital que a su vez esta conectado a la PC por el puerto serial con el fin de realizar capturas de imágenes y a su vez poder hacer cálculos en la PC utilizando el programa MATLAB.

Con la ayuda del osciloscopio digital, teniendo dos canales, se puede observar por un lado, la señal retrazada y por otro lado el SHOOT y poder comparar el defazamiento que hay entre ambas señales.

Así mismo, se podrá calcular a través de MATLAB la transformada de Fourier que es la base del análisis y procesamiento de señales que se realiza en la actualidad, también se puede realizar un análisis espectral, extraer información· o trabajar con filtros para cada señal ultrasónica deseada, obteniendo los resultados tanto en pantalla como en la impresora.

# CAPÍTULO

## "PRUEBAS Y RESULTADOS"

#### 5. PRUEBAS Y RESULTADOS

#### 5.1 Plataforma de pruebas

Las pruebas que se describen a continuación fueron realizadas en el laboratorio del DISCA-IIMAS-UNAM. Para el desarrollo de estas pruebas se utilizó una plataforma integrada por una PC, la tarjeta de control PCL-50, la tarjeta del módulo de retardos. un arreglo de transductores. un osciloscopio digital. dos fuentes de voltaje. un tanque de agua para pruebas y cristales de diferentes grosores, como objetos de prueba, ver figura 5.1.

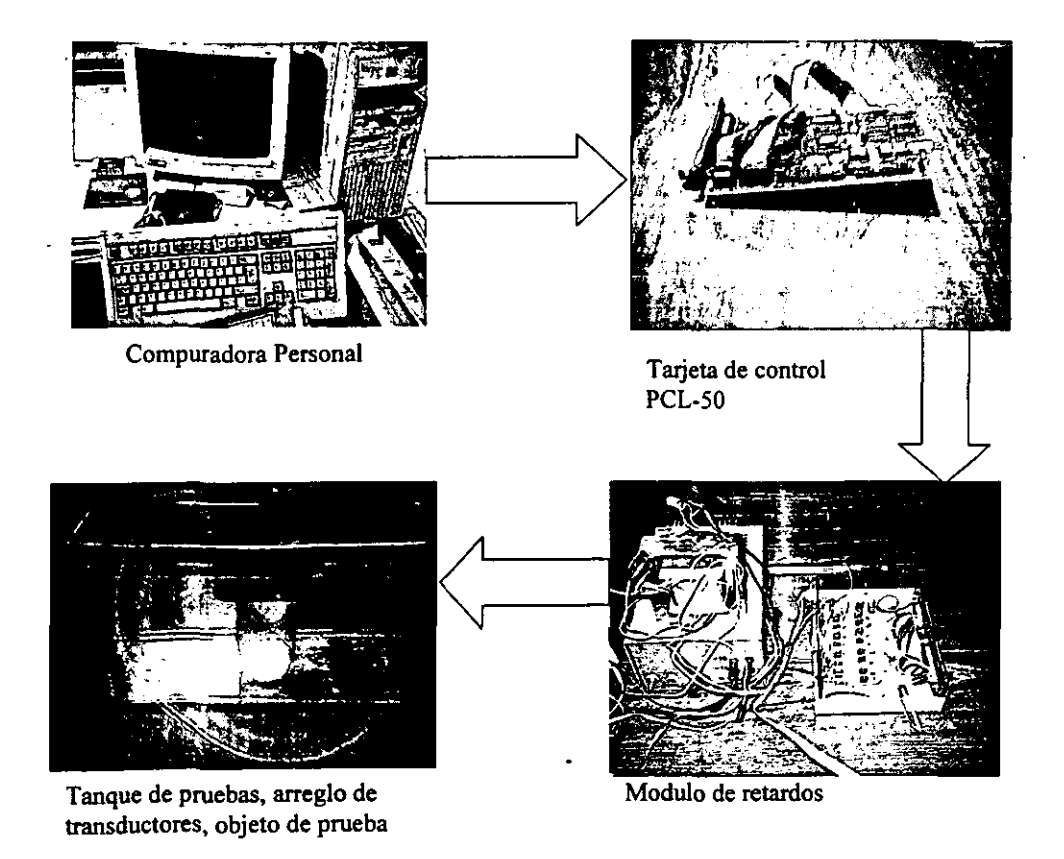

Figura 5.1 Plataforma para desarrollo de pruebas.

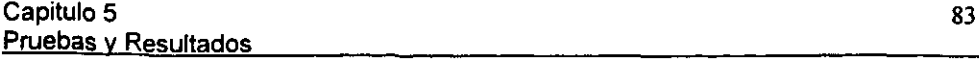

La PC utilizada en esta pruebas fue un computadora PC-486. El motivo para utilizar este tipo de PC de baja velocidad de procesamiento se debe a que solamente se utiliza para la programación de los circuitos de líneas de retardo DS1045-5 a través del tarjeta de control PCL-50, lo cual no demanda muchos recursos.

#### 5.2 Sintonización **del** sistema

Para poder generar ondas ultrasónicas con la mejor amplitud posible fue requerido el sintonizar la señal del pulso con el transductor, utilizando una inductancia determinada. Tres lineas de control y tres cerámicas del arreglo de transductores fueron utilizados para llevar a cabo el ajuste de la bobina. Para realizar el ajuste se diseño y utilizó una bobina variable cuyo valor fuese ajustado a tres posiciones determinadas de acuerdo a las condiciones de calidad de la señal obtenida para cada una de la lineas. En particular se generaron 3 pulsos ultrasónicos, utilizando las tres primeras lineas del módulo de retardos y el disparo de la tarjeta de control.

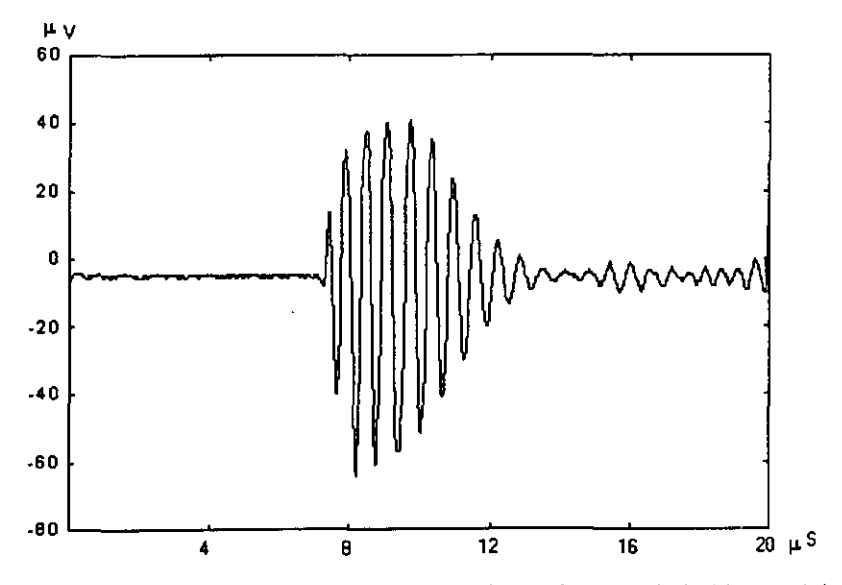

Figura 5.2 Onda ultrasónica generada con el primer ajuste de la bobina variable.

La gráfica 5.2 muestra el primer pulso ultras6nico generado al ajustar la bobina al primer valor determinado. Para encontrar el valor correspondiente a la inductancia se realizó el siguiente cálculo:

Sea:

 $C =$  Capacitancia = 22 pf  $\omega$  = Frecuencia angular f = Frecuencia =  $5.423 \times 10^6$  $L1 = Inductancia 1$ Tenemos:

$$
\omega = \frac{1}{LC} \qquad \qquad \omega = 2\pi f
$$

Relacionando  $\omega$  y Despejando f:

$$
f = \frac{1}{2\pi \sqrt{LC}}
$$

$$
2\pi f = \frac{1}{LC}
$$

Despejando L:

$$
L=\frac{1}{4\pi^2f^2C}
$$

$$
L1 = \frac{1}{4\pi^2 (5.423 X 10^6)(22 X 10^{-12})}
$$

 $L1 = 39.16 \mu H$ 

Con este valor de inductancia se puede apreciar que la gráfica muestra irregularidades en sus picos superiores, por lo que el hacer una medición de retardos con esta gráfica resultaría poco precíso.

La figura 5.3 representa gráficamente la potencia espectral de la señal de la figura 5.2, la cual es calculada utilizando la técnica del periodograma, esto es el módulo cuadrado de las componentes resultantes al aplicar la Transformada Rápida de Fourier (FFT) a la señal original. En la figura 5.3 se presenta la magnitud en Volts **por unidad de frecuencia.** 

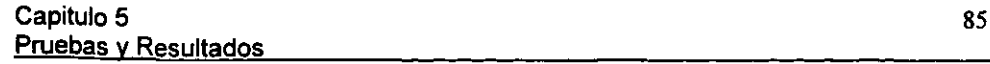

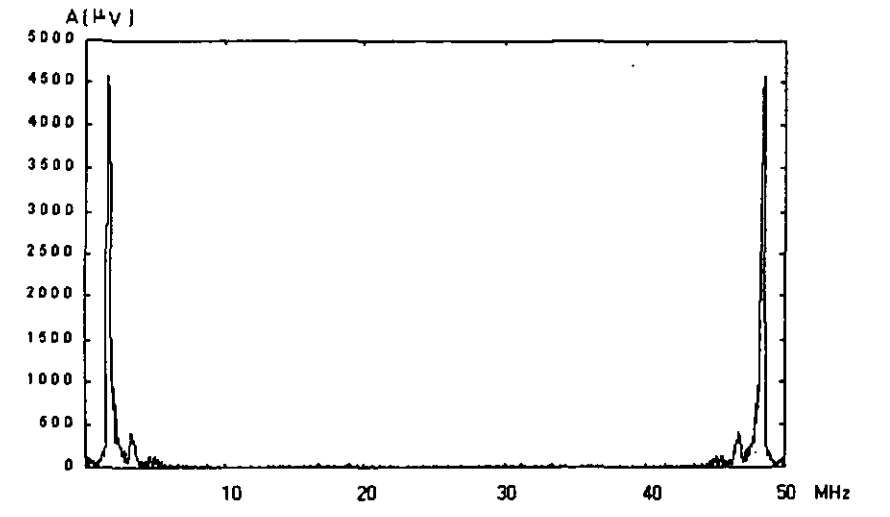

Figura 5.3 Gráfica que muestra el espectro en amplitud generada con el primer movimiento de la bobina variable.

La figura 5.4 muestra la forma de la segunda onda ultrasónica generada con el segundo ajuste de la bobina variable.

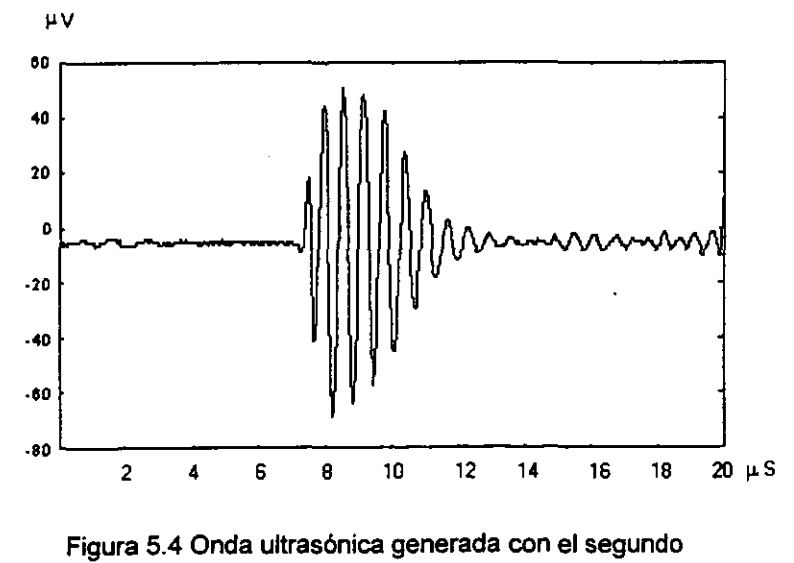

ajuste de la bobina variable.

La gráfica 5.4 muestra la segunda onda ultras6nica generada. El cálculo de la inductancia se realizó de la misma manera que el primer movimiento, y queda de la siguiente forma:

- $C =$  Capacitancia = 22 pf
- $\omega$  = Frecuencia angular
- f = Frecuencia =  $6.140 \times 10^6$
- L2 = Inductancia 2

$$
L2 = \frac{1}{4\pi^2 (6.140 X 10^6)(22 X 10^{-12})}
$$

$$
L2 = 30.56 \mu H
$$

Al igual que la figura 5.2, esta inductancia aún nos da una gráfica inestable, irregular y asimétrica. La figura 5.5 nos muestra el espectro de amplitud . correspondiente a la señal de la figura 5.4.

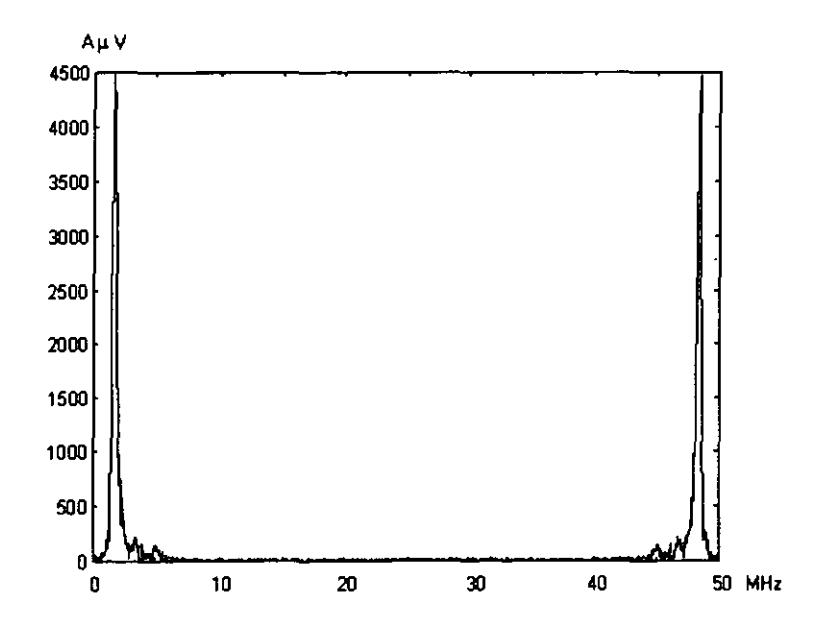

Figura 5.5 Gráfica que muestra el espectro en amplitud generada con el segundo movimiento de la bobina variable.

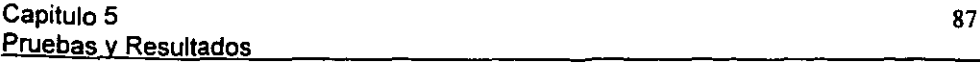

La figura 5.6 muestra el tercer ajuste de esta prueba que nos ayudará a detemninar el valor mas adecuado de inductancia y colocar una bobina con tal inductancia previo al arreglo de transductores.

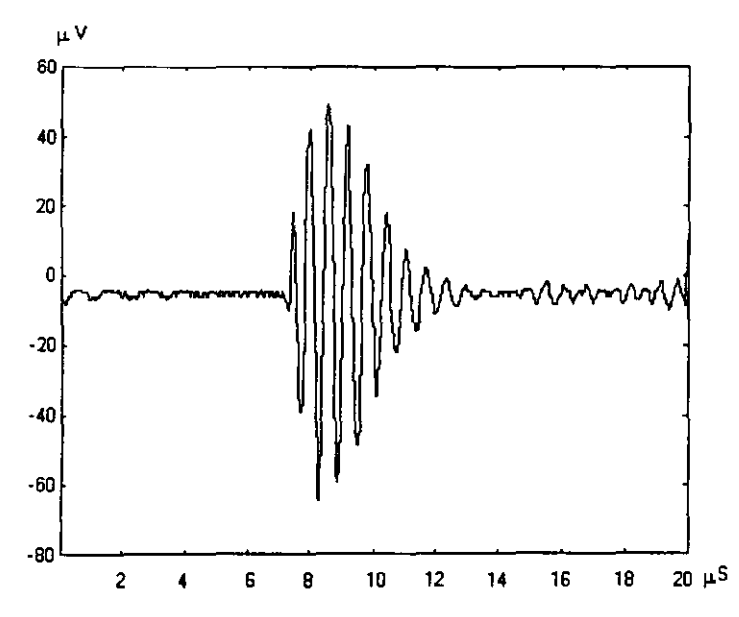

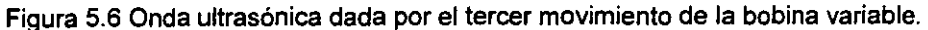

El cálculo de la induclancia para esta gráfica es la siguiente:

- $C =$  Capacitancia = 22 pf
- $\omega$  = Fecuencia angular
- f = Frecuencia =  $6.140 \times 10^6$
- $L3 = Inductancia 3$

$$
L3 = \frac{1}{4\pi^2 (7.52X10^6)(22X10^{-12})}
$$

$$
L3 = 20.35 \mu H
$$

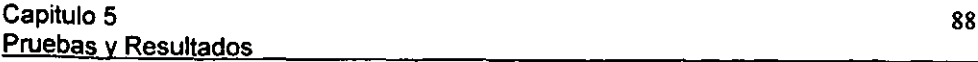

Esta gráfica resultó ser la más idónea para poder trabajar, puesto que tiene una forma más simétrica y sus picos son muy regulares. El espectro en amplitud de esta gráfica es presentado en la figura 5.7.

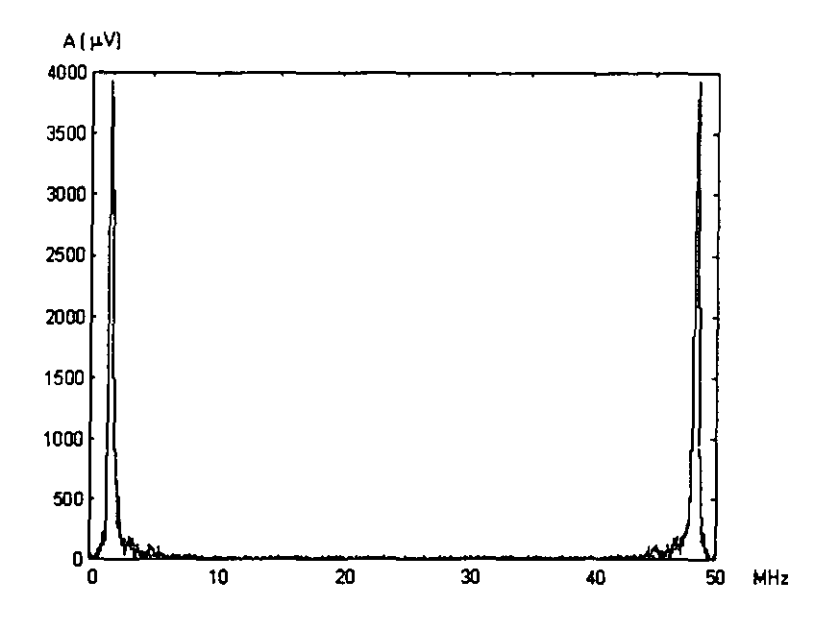

Figura 5.7 Representación gráfica del espectro en frecuencia del tercer movimiento de la bobina variable.

De estas tres ondas ultrasónicas obtenidas se consideró la última onda como la más conveniente, esto quiere decir que a menor inductancia tengamos en las bobinas existirá mejor calidad de onda, esto se da porque un campo magnético variable puede inducir un voltaje en un circuito cercano, este voltaje es proporcional a la tasa de cambio en el tiempo, de la corriente que produce el campo magnético. Asi mismo, los cambios abruptos de corriente generan picos de voltaje.

Con respecto a los espectros en amplitud, tenemos que si a la onda ultrasónica le llamamos x(t), entonces su espectro de amplitud de voltaje tiene unidades de volts por unidad de frecuencia. **La** convención usual es expresar la amplitud espectral en unidades de volts por hertz (VHz<sup>-1</sup>). Al graficar la magnitud espectral de un pulso de voltaje que decrece exponencialmente contra la frecuencia en Hertz (es decir contra  $\omega/2\pi$ ), entonces el área bajo la curva entre las frecuencias f1 Y f2 se expresa en unidades de Volls y es una medida de la contribución de las componentes de esa banda de frecuencias a la señal total. Una vez que tenemos identificada la inductancia, creamos bobinas que correspondan aproximadamente a 20.3511H y las colocamos antes del arreglo de transductores.

#### 5.3 Pruebas del sistema

Utilizando la plataforma descrita en la seccón 5.1, se llevaron a cabo pruebas para verificar el funcionamiento del sistema de retardos y para la obtención de las señales pulso-eco de interés.

Para probrar el sistema de retardos se verificó que las líneas fueran programadas adecuadamente por la PC. Para llevar a cabo lo anterior el software de control de retardos se modificó para programar cada una de las 16 opciones de retardo disponibles, midiendo en el osciloscopio digital el tiempo correspondiente a cada retardo. POrleriomente se conectó el arreglo de tranductores al sistema de retardos y • se probó, también con el osciloscopio, que existiera señal tanto de pulso como de eco en el arreglo de transductores.

#### 5.4 Resultados del sistema

Para la obtención de las señales pulso - eco de interés, se tomó la señal de cada canal de transmisión, posteriormente se graficaron en el osciloscopio digital, donde también se almacenaron en archivos compatibles con PC. Estas señales fueron así exportadas al ambiente MATLAB, donde fueron manipuladas y superpuestas en una misma gráfica para poder comparar sus retardos. Las gráficas de la figuras 5.8 a la 5.15 corresponden a la salida de cada uno de los canales de transmisión.

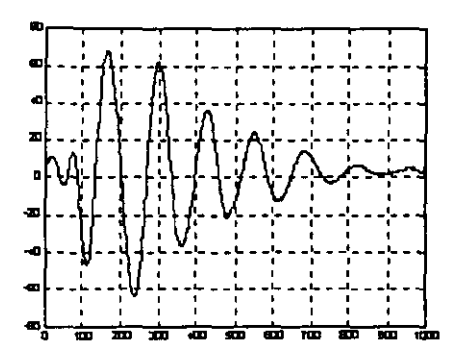

Figura 5.8. Pulso-eco con retardo de 9 oS.

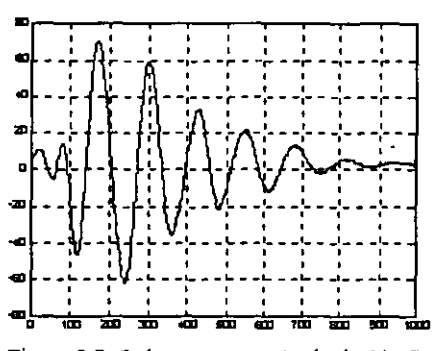

Figura 5.9. Pulso-eco con retardo de 14 nS.

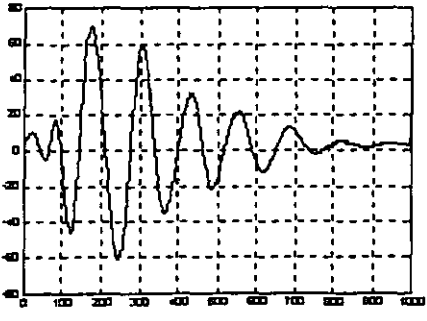

Figura 5.10 Pulso-eco con retardo de 19 nS.

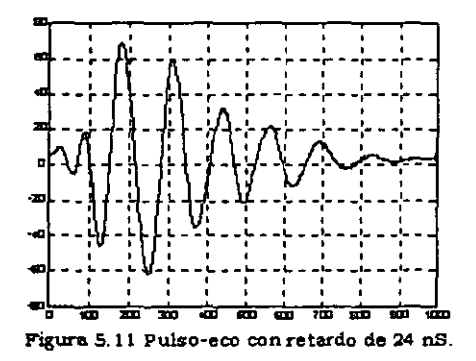

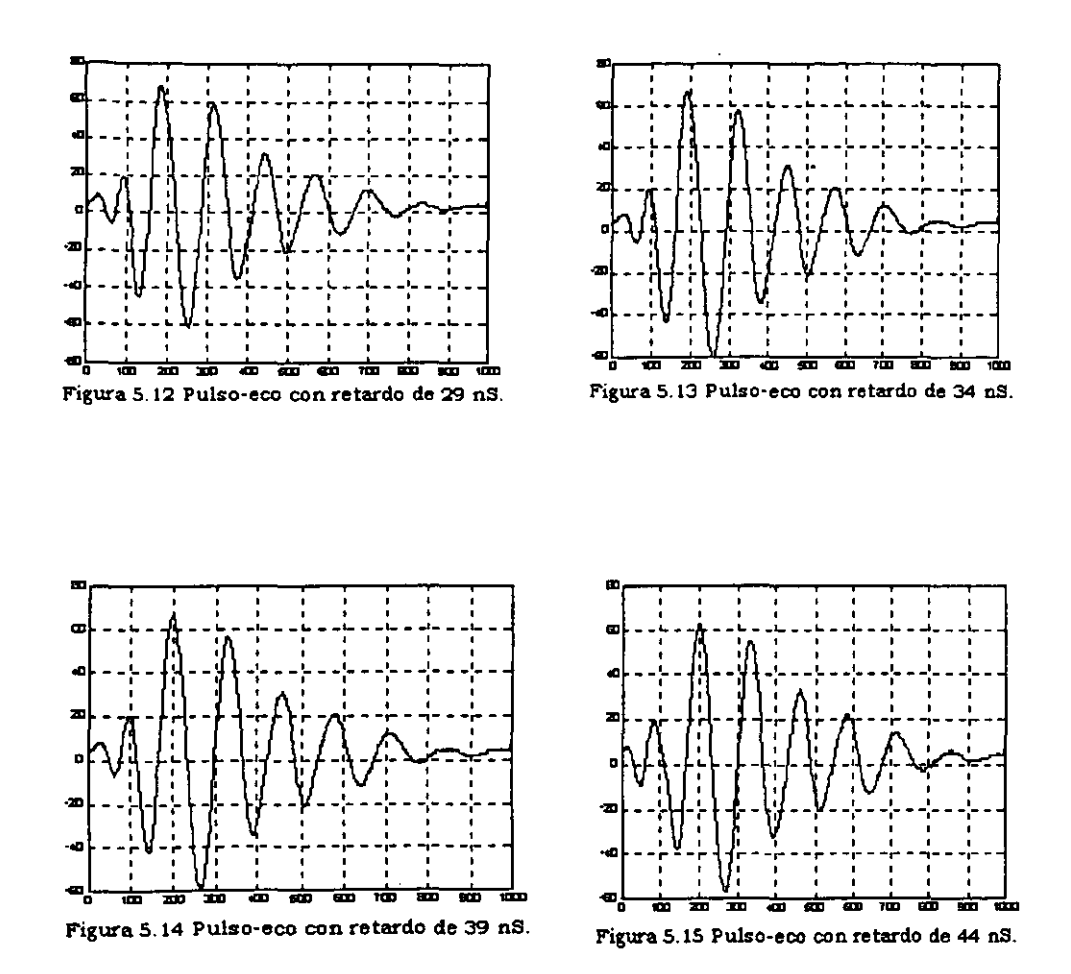

La figura 5.16 muestra la gráfica de las 8 señales pulso-eco obtenidas al superponertas en una misma gráfica.

Capitulo 5 Pruebas y Resultados

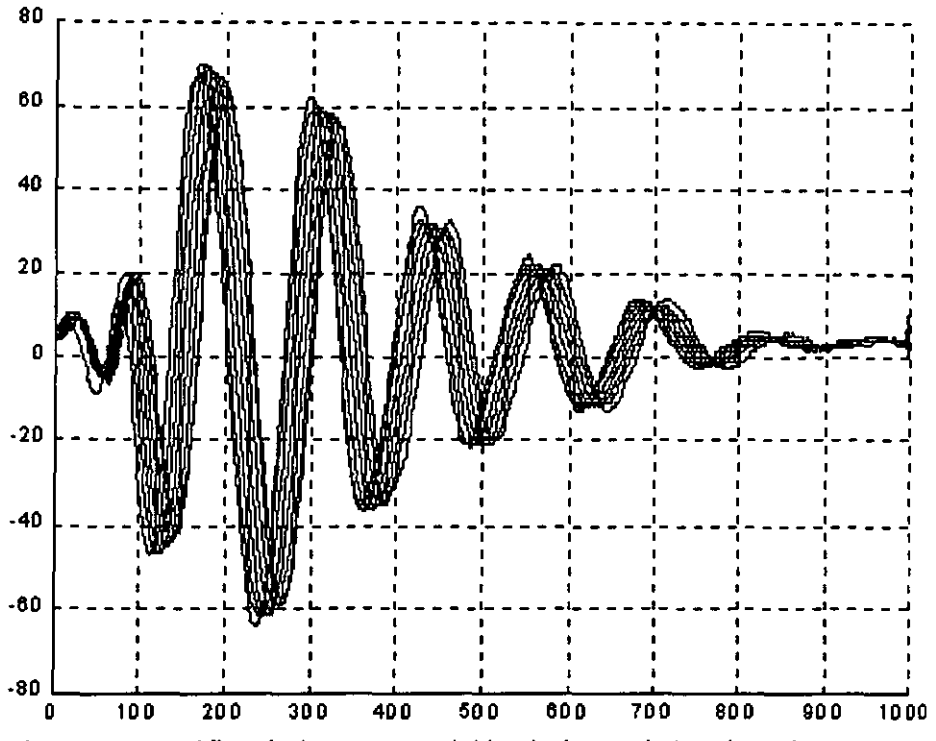

Figura 5.16 Gráfica de la superposición de las senales de pulso-eco mostradas anteriormente.

Esta gráfica es el empalme de todas los pulsos - ecos de cada uno de los 8 canales, entre cada pulso-eco existe una variación de 5 nS. que fue programado con la PC.

Al poder verificar que efectivamente existe retardo de tiempo entre cada señal ultrasónica, entonces podremos decir que el sistema funciona adecuadamente y esta listo para implementarse en un sistema de imagenologia ultrasónica.

# **CAPÍTULO VI**

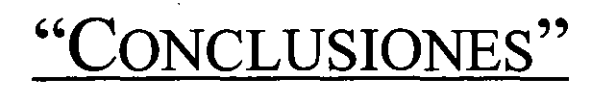

 $\mathfrak{i}$ 

#### 6. CONCLUSIONES

#### 6.1 Conclusiones Generales

Del presente trabajo se desprenden las siguientes conclusiones generales:

Se presentó un estudio sobre los principios físicos del ultrasonido como vía para abordar el tema de focalización electrónica en la transmisión de un haz ultrasónico, generado por un arreglo de transductores y aplicado al área de imagenología ultrasónica.

Se diseño y desarrolló una arquitectura experimental que permite realizar enfoque electrónico en la transmisión de un haz ultrasónico generado por un arreglo de transductores. La arquitectura de enfoque, basada en un módulo de líneas de relardo programable y controlado por una computadora personal, permite operar el módulo de líneas de retardos en un rango variable de tiempo y utilizar la arquitectura para el manejo de un arreglo de transductores ultrasónicos.

Se ha hecho un número de pruebas a la arquitectura, tanto para verificar el funcionamiento del sistema de retardos como para la obtención de las señales pulsoeco de interés. De esta forma se comprobó que la arquitectura desarrollada permite dar una solución a un problema en donde se requiere generar tiempos de retardos muy cortos, para poder satisfacer los diferentes requerimientos de la. técnica de enfoque electrónico en transmisión.

#### 6.2 Trabajo Futuro

Como trabajo futuro se propone la utilización de líneas de retardo en la implementación de funciones de enfoque mas complejas que la de enfoque lineal que se ha presentado. Esta funciones permitirán realizar un enfoque del haz ultrasónico con mayor precisión. Para lograr lo anterior se deberá extender el sistema de enfoque de 8 canales hasta 64 canales de transmisión, en donde cada cerámica del arreglo de 64 sea manejada con tiempos de retardo independientes. Se planea incorporar esta arquitectura de focalización electrónica al sistema de imagenología ultrasónica que se desarrolla en ei DiSCA-IlMAS-UNAM.

# APÉNDICE

### "ESPECIFICACIONES TÉCNICAS -ELECTRÓNICAS"

#### ESPECIFICACIONES DE LAS LÍNEAS DE RETARDO DSI045-5

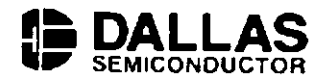

The DS1045 is a 4-Bit Dual Programmable Delay Line that supports two programmable outputs from a single input. This CMOS device is capable of producing outputs in binary steps for maximum delays of up to 84 ns. The selection of one of four standard devices will allow steps of 2, 3, 4, or 5 ns. Table 1 indicates the standard product part for each delay and the maximum delay that can be obtained by each part.

Each half of the device can be programmed through separate input ports. Inputs A0 through A3 control side A output while inputs B0 through B3 control side B output. The inputs can either be held in a static mode or changed dynamically. In the dynamic mode the data enable, setup and hold times must be met. Typically the delay to a valid output is 15 ns. During the transition period the outputs are in an undefined state. The pulse widths of the output will be a reproduction of the input delayed by the selected input delay value. Typical applications are included in the following section.

Each of the outputs is capable of driving 10 standard 74LS type loads. The device is compatible with both TTL and CMOS and is specified driving a 15 pF load. Input capacitance is 10 pF. All timing measurements are measured at 1.5 volts with the exception of rise and fall times. Input and output rise and fall times are measured between 0.6 volts and 2.4 volts.

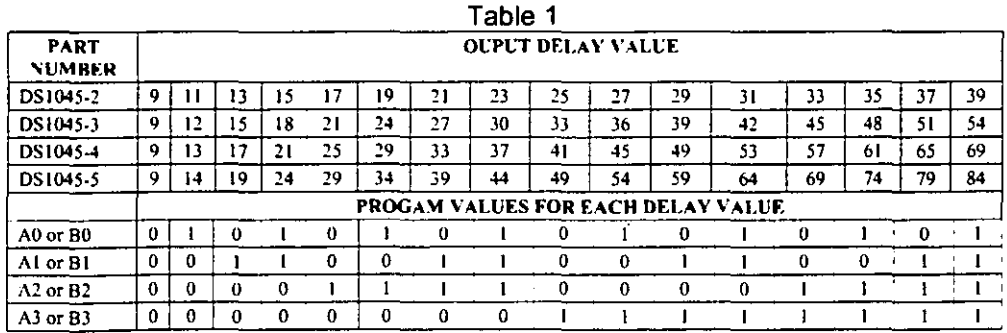

The DS1045 is capable of operation at a very high speed. Consideration should be given with respect to the minimum pulse width of the input signal when the maximum delay step is selected. For example, if a delay of a DS1045-5 of 84 ns is selected, then the input pulse width must not be shorter than 9 ns. Table 2 summarizes the minimum pulse widths (step zero delay), maximum delay times and the delay tolerance for each part number.

97

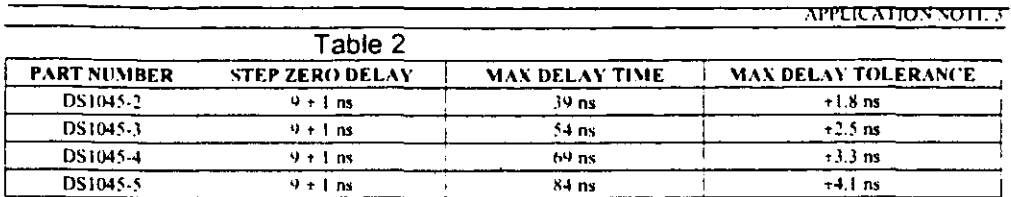

The DS1045 is composed of a 16 stage delay line and two sets of digital multiplexers. Each side of the device can select an appropriate output delay stage by providing an input to the control code specified in Table 1. The binary value selects the individual stage of delay that becomes the output.

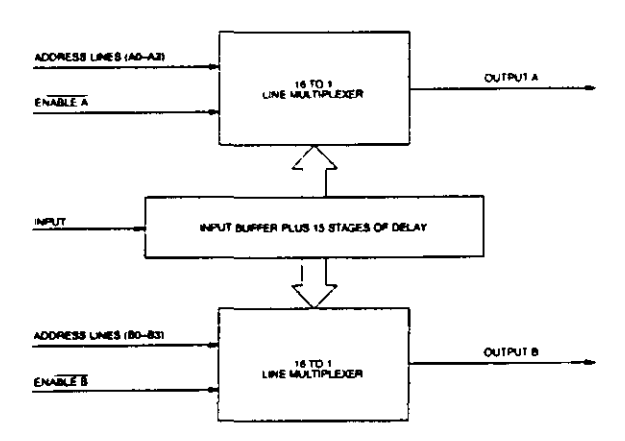

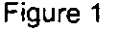

Individual stages may be thought of as RS flip-flops that have a variable capacitive load. Increasing the capacitive load increases the delay. Similarly, a decrease in the load capacitance decreases the delay. The operation of the variable capacitive load is similar to the operation of a varistor. The effect of this variable capacitive loading is that the individual stage set and reset times are precisely controlled. This process establishes controlled rise and fall times and improve the input to output waveform signal integrity of the device. The exact capacitive load is established at the factory in the final stages of the manufacturing process. A simplified schematic of the circuit is shown in Figure 2.

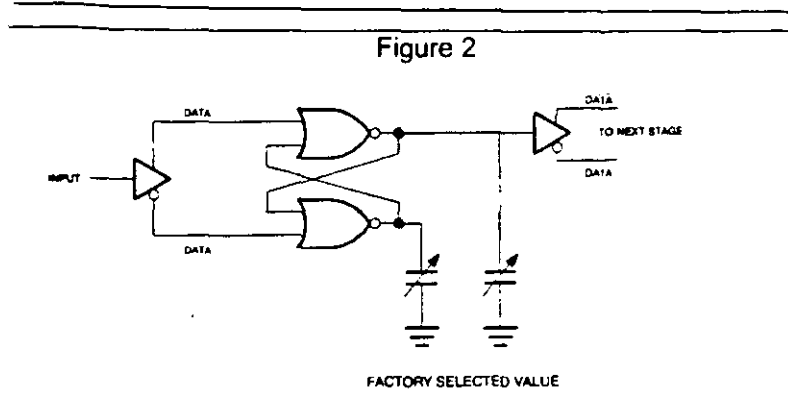

Figure 3 indicates the general characteristic of each of the DS1045 devices in this family as a function of Binary Step Value vs. Delay Time.

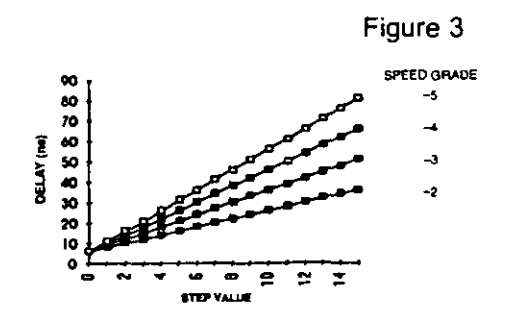

Figure 4 indicates step linearity for rising and falling edge signals. Each of the devices exhibits a virtual straight line in step linearity. The device specification limits indicate that the starting delay of the zero position on the chart is the same for each of the devices (9 ns).

This is due to the inherent delay of the first stage. The maximum deviation for any given step is indicated in Table 2. The maximum step tolerance is specified as  $\pm$ 2.5 ns for a DS1045-3 over the full binary range. The delay time at step zero is the initial buffer delay of 9 ns  $\pm 1$  ns.

APPLICATION NOTE 3

too.

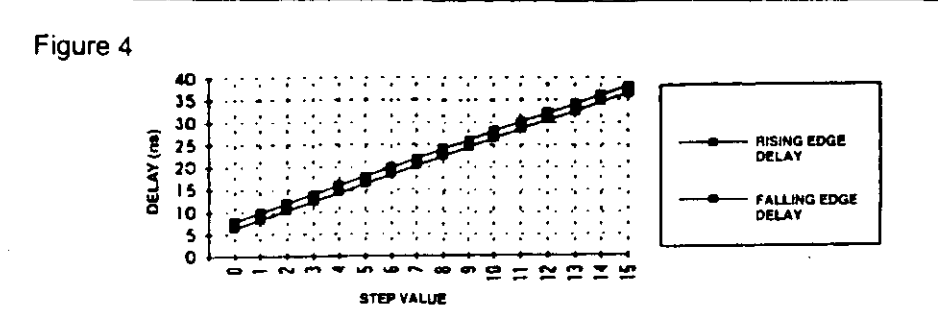

The DS1045 exhibits excellent temperature characteristics. Figure 5 indicates how the change in delay times for each step is effected by temperature. The data was taken with a 5.0 volt supply voltage. A maximum total excursion (delta) of less than  $\pm 1$  ns for both rising and falling edge signal are indicated.

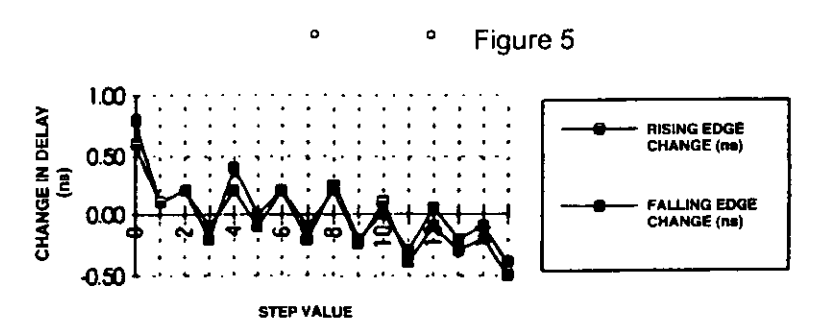

| Step Value                         |      |      |      |         |      |         |      |                |      |         | ιO   |         | <br>----- | . .     | 14      | 13      |
|------------------------------------|------|------|------|---------|------|---------|------|----------------|------|---------|------|---------|-----------|---------|---------|---------|
| Rising Fdge<br>Change (ns)         | 0.30 | 0.10 | 0.20 | $-0.20$ | 0.10 | 0.00    | 0.20 | $-0.20$        | 0.25 | $-0.20$ | 0.00 | $-0.30$ | 0.05      | $-0.20$ | $-0.10$ | $-0.40$ |
| <b>Falling Edge</b><br>Change (ns) | 0.60 | 0.10 | 0.20 | $-0.10$ | 0.20 | $-0.10$ | 0.20 | $-0.10 - 0.20$ |      | $-0.25$ | 0.10 | $-0.40$ | $-0.10$   | $-0.30$ | $-0.20$ | $-0.50$ |

The DS1045 is a voltage compensated device whose outputs, both rising and falling edges, vary less than 300 picoseconds with voltage excursions from 4.75 to 5.25 volts. Figure 6 indicates the values for each of the 16 delay steps.
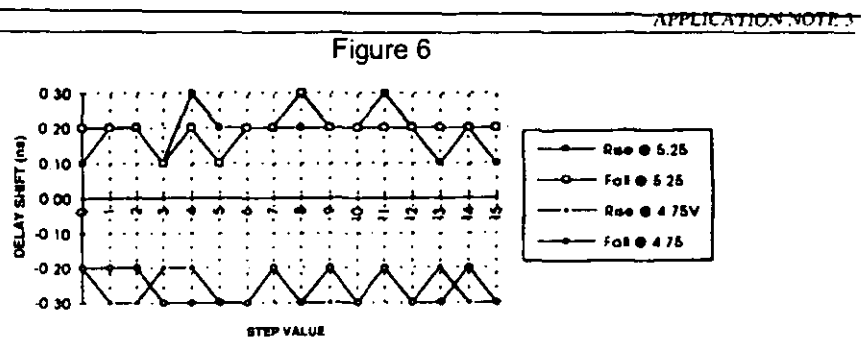

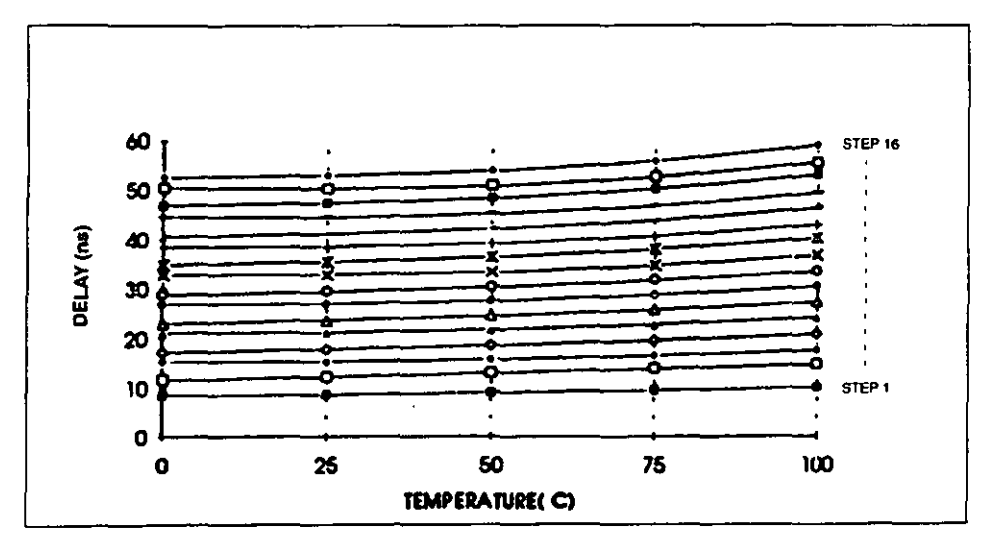

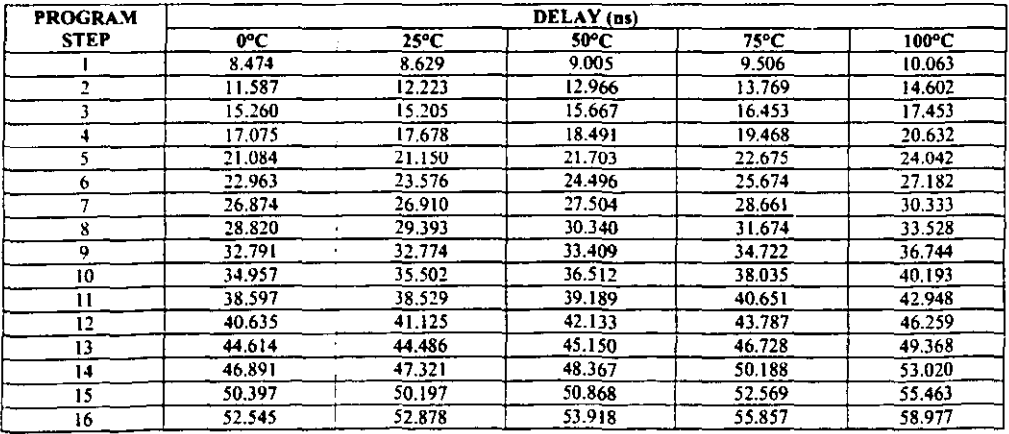

DELAY (ns)

 $30$ 

20

10

 $\ddot{\mathbf{o}}$ 

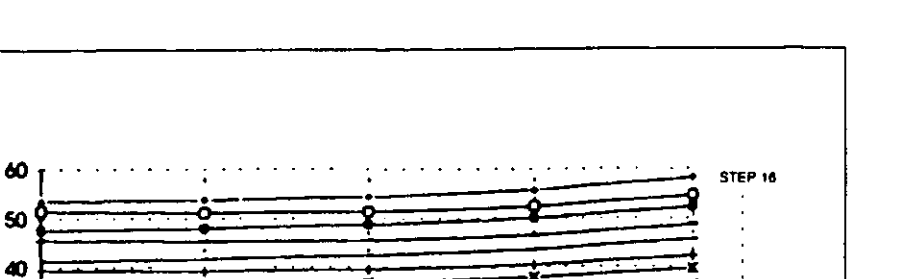

A

Ā

ò

4

J.

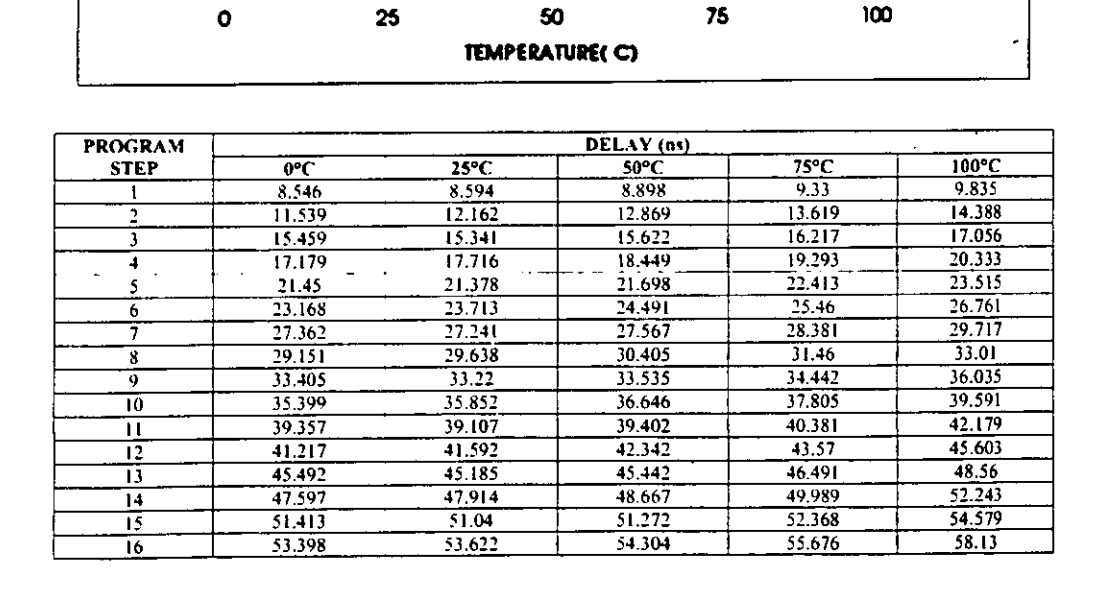

J

**APPLICATION NOTE 3** 

×

Α

ň

4 STEP<sub>1</sub>

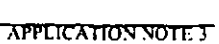

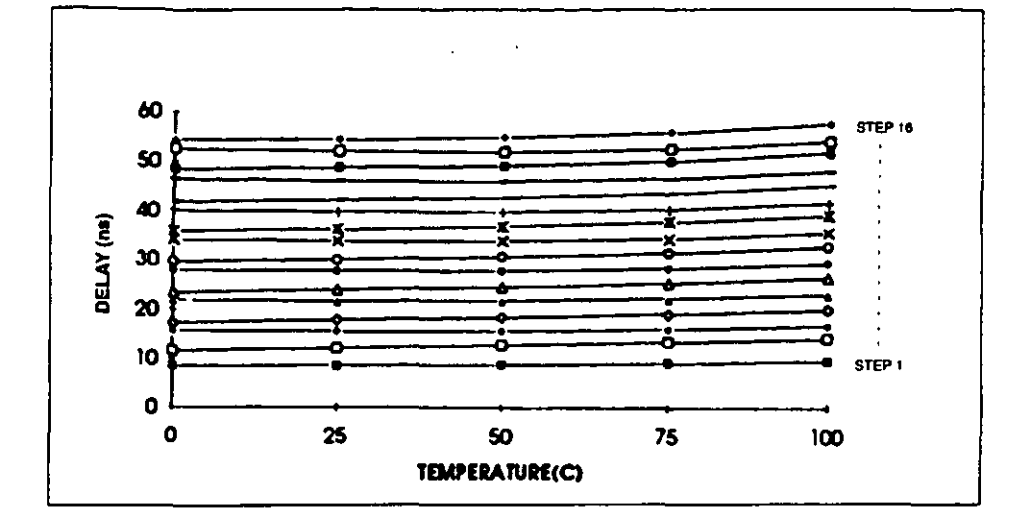

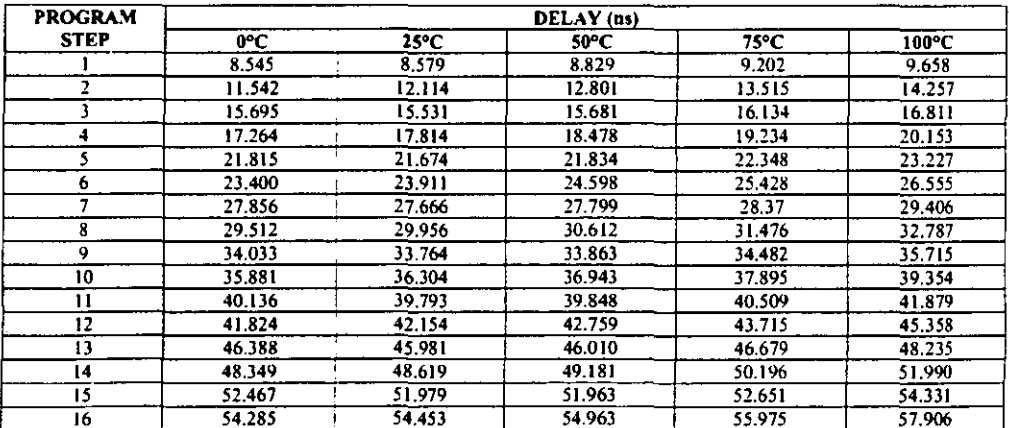

 $104$ 

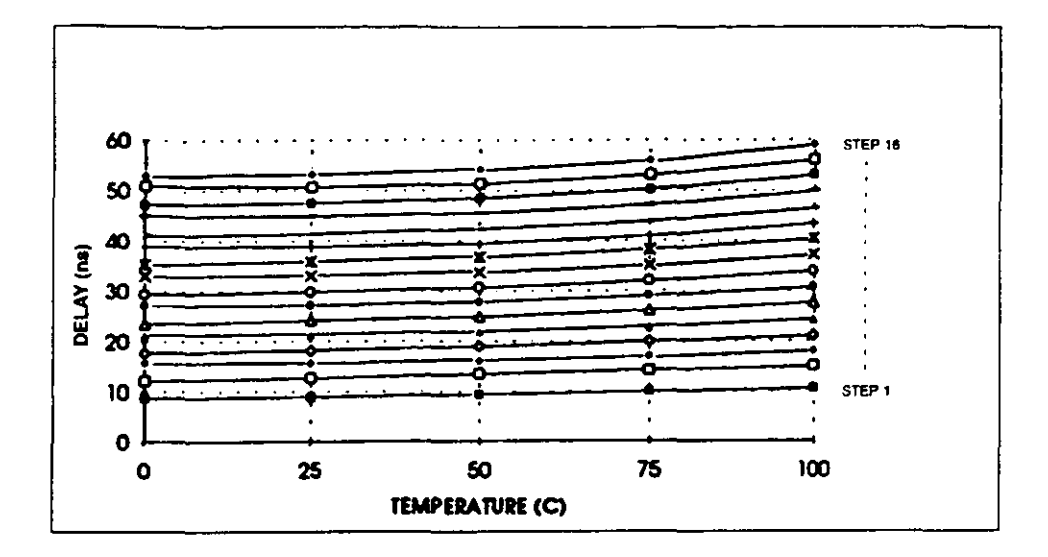

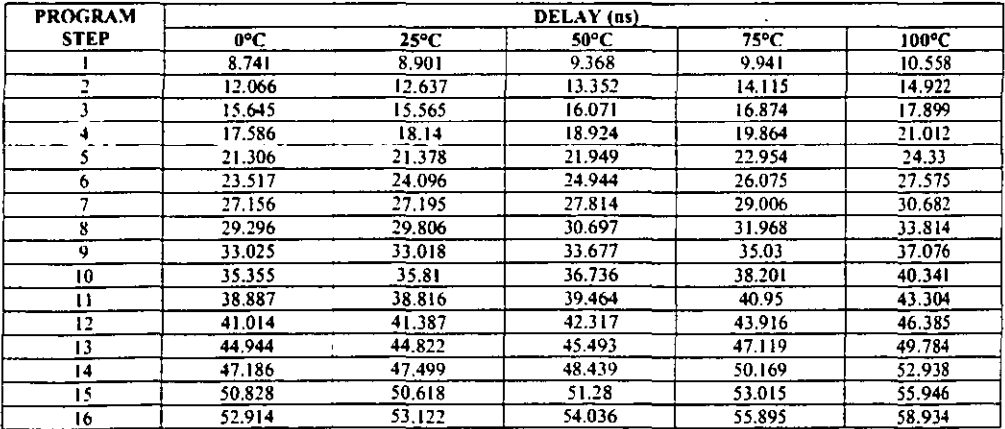

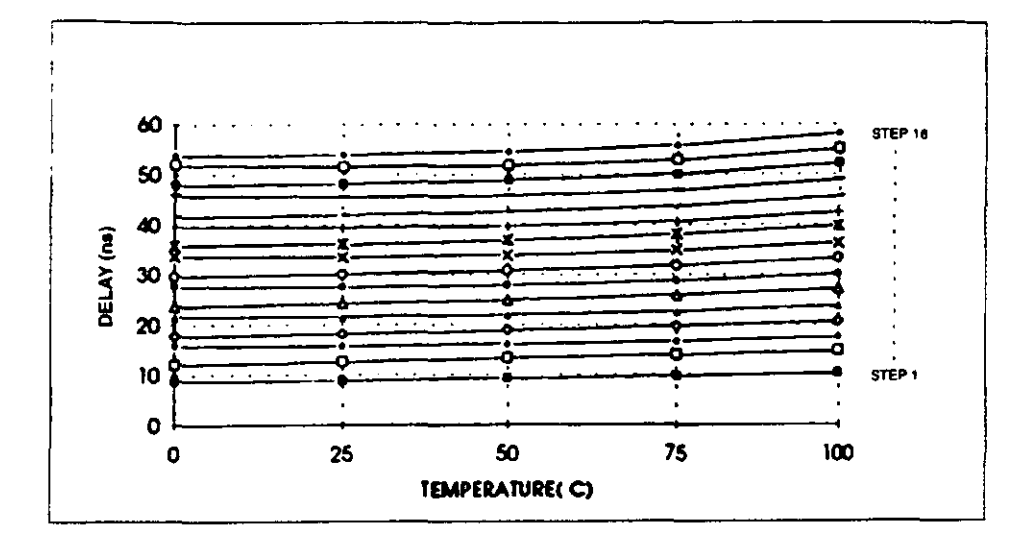

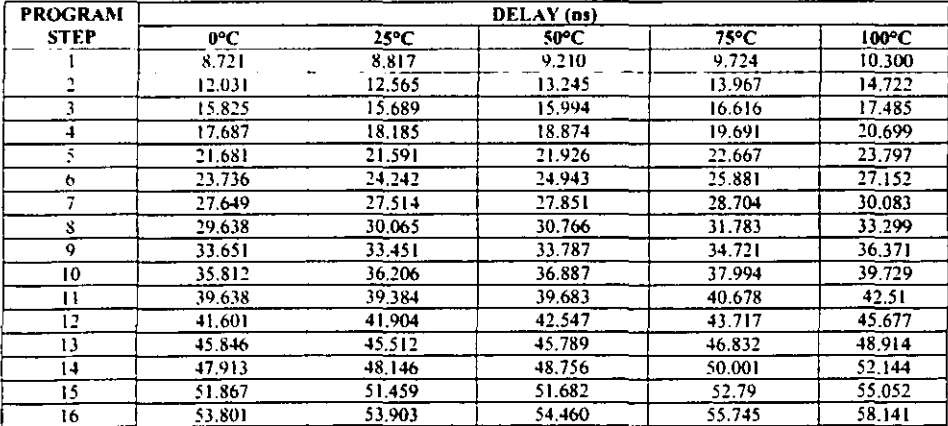

#### Apéndice A **Especificaciones DS1045-5**

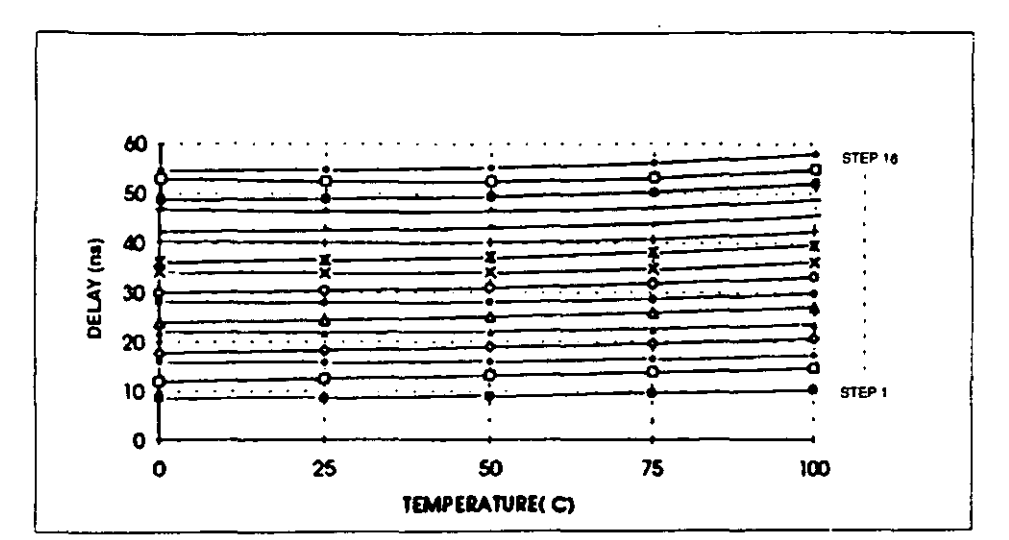

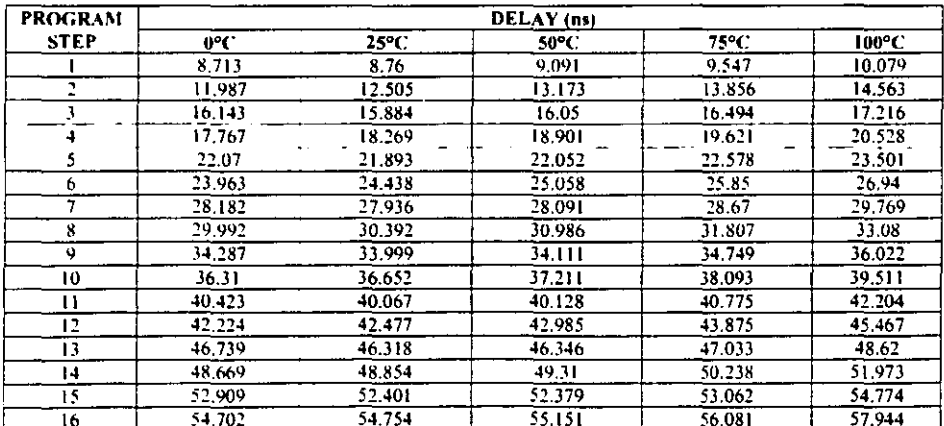

 $106<sub>l</sub>$ 

J

í

The following table indicates the performance of the DS1045-4 Programmable Delay. The plotted data is

similar to the plots obtained for the DS1045-3. All steps are monotonic and show consistent variations with voltage and temperature

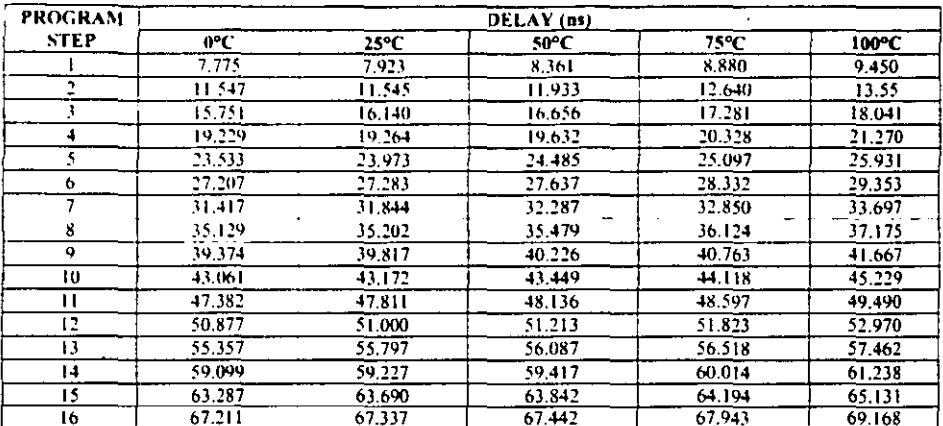

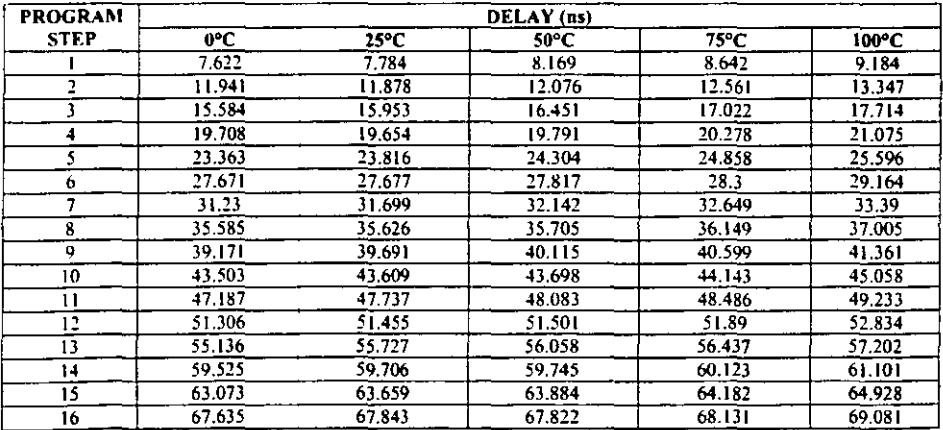

 $\cdot$ 

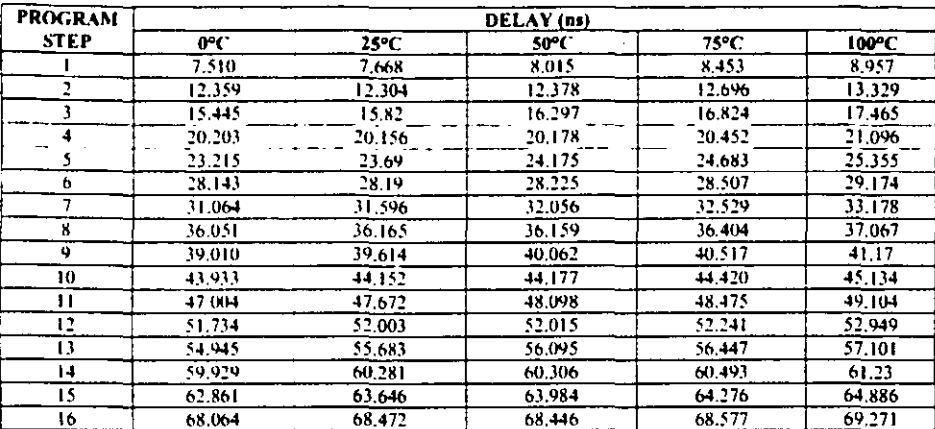

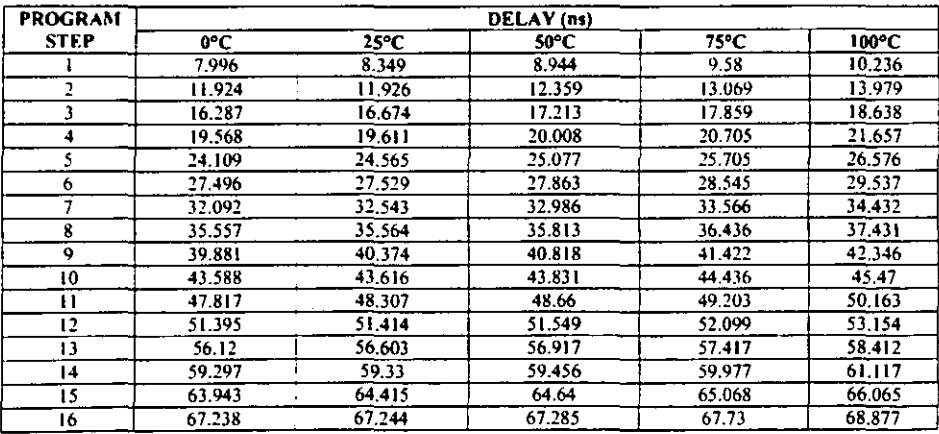

 $\ddot{\phantom{a}}$ 

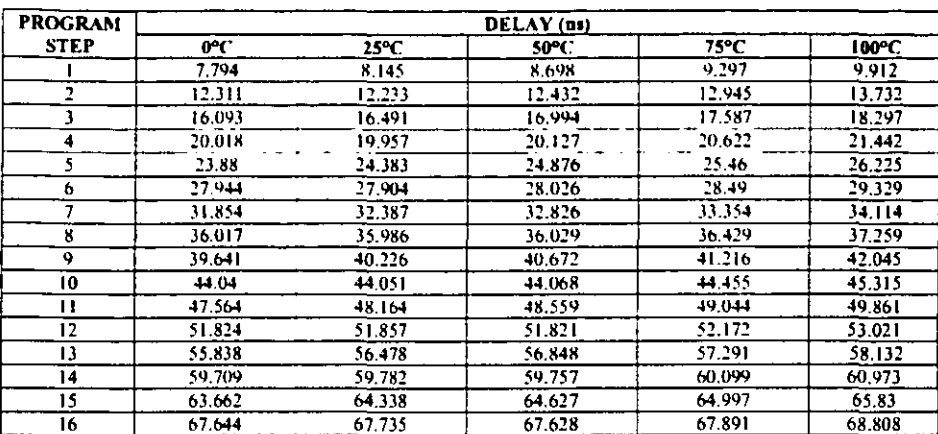

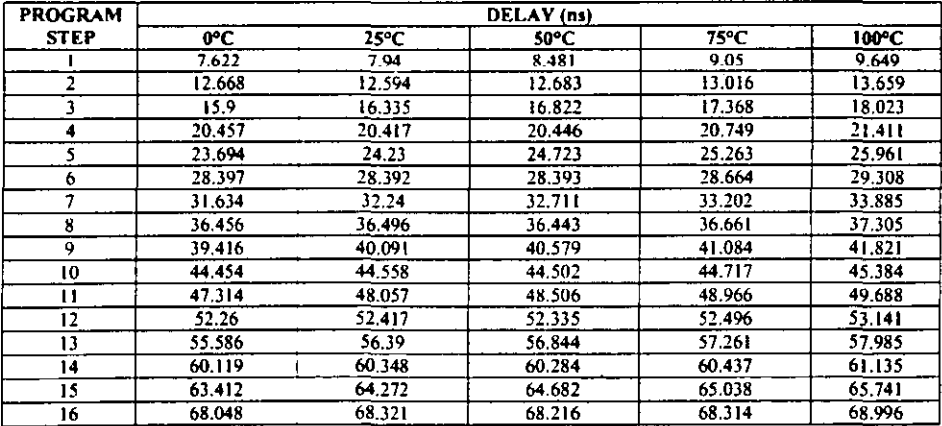

**APPLICATION NOTE 3** 

The following chart indicates how the DS1045-4 delay changes for the positive and negative edges of step 1 and step 16 over voltage variations of 5 volts  $\pm$ 5%. For step 1, the falling edge starts at 7.923 ns and declines to 7.579 ns over an increasing voltage. The rising edge of step 1 follows a similar curve. For step 16, the slope is positive for increasing voltage. The exact values for each device are indicated in the following tables. Characteristics for the DS1045-3 and 5 are similar to the DS1045-4.

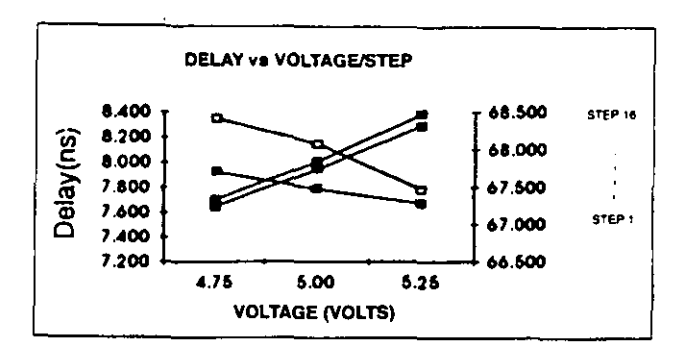

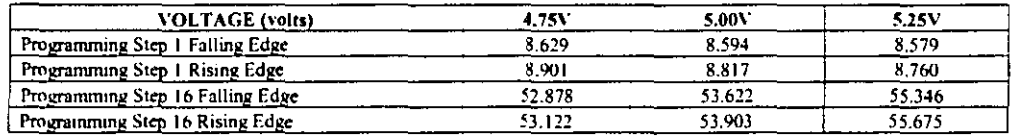

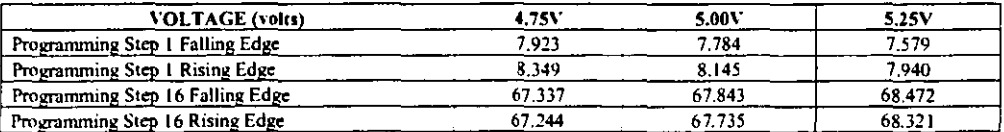

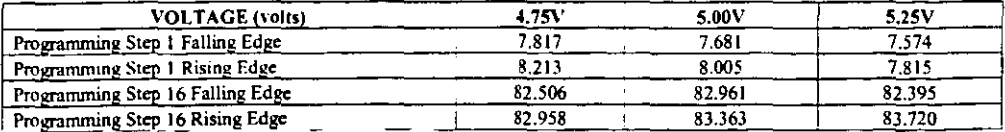

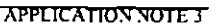

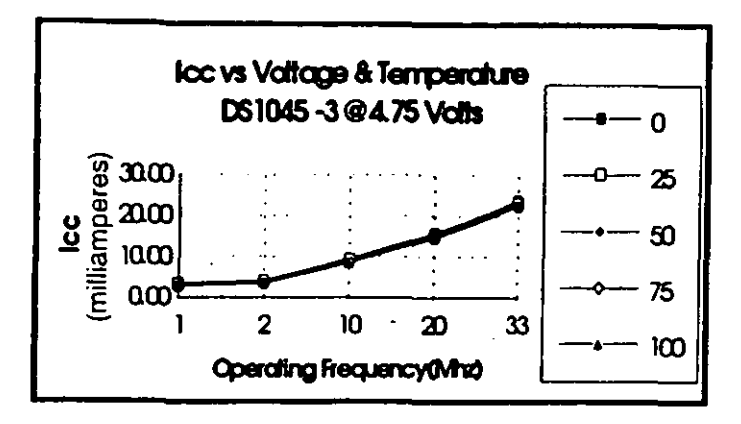

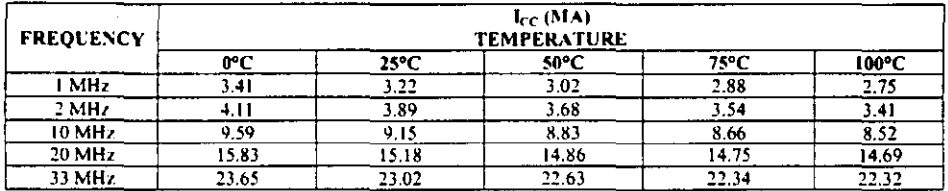

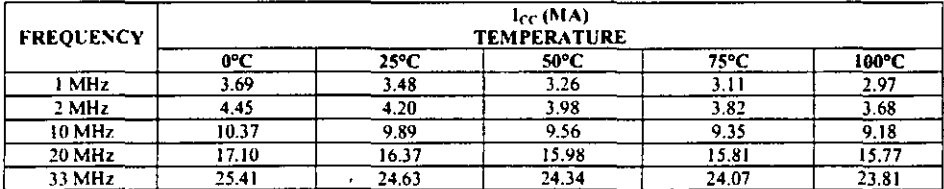

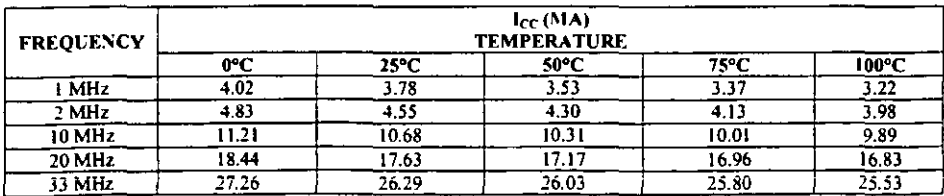

 $112$ 

The DS1045 is a high speed device and as such care should be exercised when testing. Good ground planes and power supply decoupling techniques should be used. It is also required that pin 2 be connected to  $V_{CC}$ . A precision time interval counter is required with test resolution ten times better than the required data measurement.

Input source: 50 ohms maximum with measurements taken at the 1.5 volt level. Input signal pulse of 250 ns and a period of 1 ms. Rise and Fall times of 3 ns between 0.6 and 3.0 volts. Load Capacitance =  $15$  pF.

The ability to use the DS1045 Dual Programmable Delay Line in multiple delay line applications makes it unique in the industry. It not only allows you to reduce inventory cost by having a lower number of parts in stock, but it also affords the designer the ability to improve system performance much later in the design cycle. All of the usual applications for delay lines are applicable to this part, but with much greater flexibility.

A word of caution is in order when loading the input delay registers with the binary value of the desired delay function. In order to insure that the input signal integrity is maintained after the register has been loaded, the input signal must be allowed to propagate through the DS1045 for at least twice the selected delay value. For example, if you were using the DS1045-3, and selected a binary 8, then you should allow at least 32 ns times 2 or 64 ns before the input integrity is established.

## ESPECIFICACIONES DEL REGISTRO 74LS374

 $\bar{z}$ 

**Contract Contract** 

 $\sim 10$ 

 $\cdot$ 

 $\sim 10^{11}$  km s  $^{-1}$ 

#### **March 1998**

FAIRCHILD **SEMICONOUCTOR** 

#### DM74LS373/DM74LS374 3-STATE Octal D-Type Transparent Latches and Edge-Triggered Flip-Flops

#### **General Description**

These 8-bit registers feature totem-pole 3-STATE outputs designed specifically for driving highly-capacitive or relatively low-impedance loads. The high-impedance state and increased high-logic level drive provide thase registers with the capability of being connected directly to and driving the bus lines in a bus-organized system without need for interface or put-up components. They are particularly attractive for implementing buffer registers, I/O ports, bidirectional bus drivers, and working registers.

The eight latches of the DM54/74L5373 are transparent D-type latches meaning that while the enable (G) is high the Q outputs will follow the data (D) inputs. When the enable is taken low the output will be tetched at the level of the data that was set up.

The eight flip-flops of the DM54/74LS374 are edge-inggered D-type filp flops. On the positive transition of the clock, the Q outputs will be set to the logic states that were set up at the D inputs.

A buffered output control input can be used to place the eight outputs in either a normal logic state (high or low logic levels) or a high-impedance state, in the high-impedance state the outputs neither load nor drive the bus lines significantly.

The output control does not affect the internal operation of the latches or flip-flops. That is, the old data can be retained or new data can be entered even while the outputs are off.

#### **Features**

- a Choice of 8 latches or 8 D-type flip-flops in a single package
- **3-STATE bus-driving outputs**
- Full parallel-access for loading
- **Buffered control inputs**
- P-N-P inputs reduce D-C loading on data lines

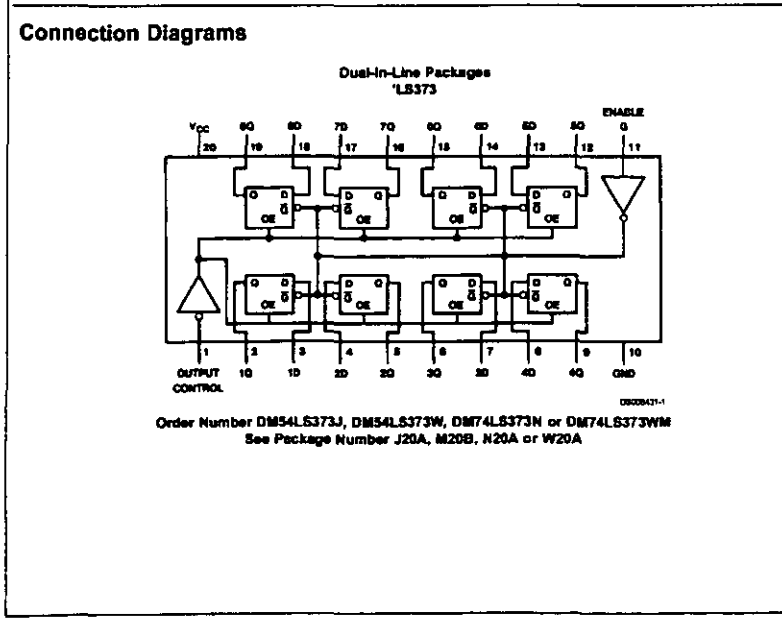

& 1998 Fairchild Semicorductor Corporation 00000011 www.fairchildsemi.com

DM74LS373/DM74LS374 3-STATE Octal D-Type Transparent Latches and Edge-Triggered<br>Flip-Flops

Ï

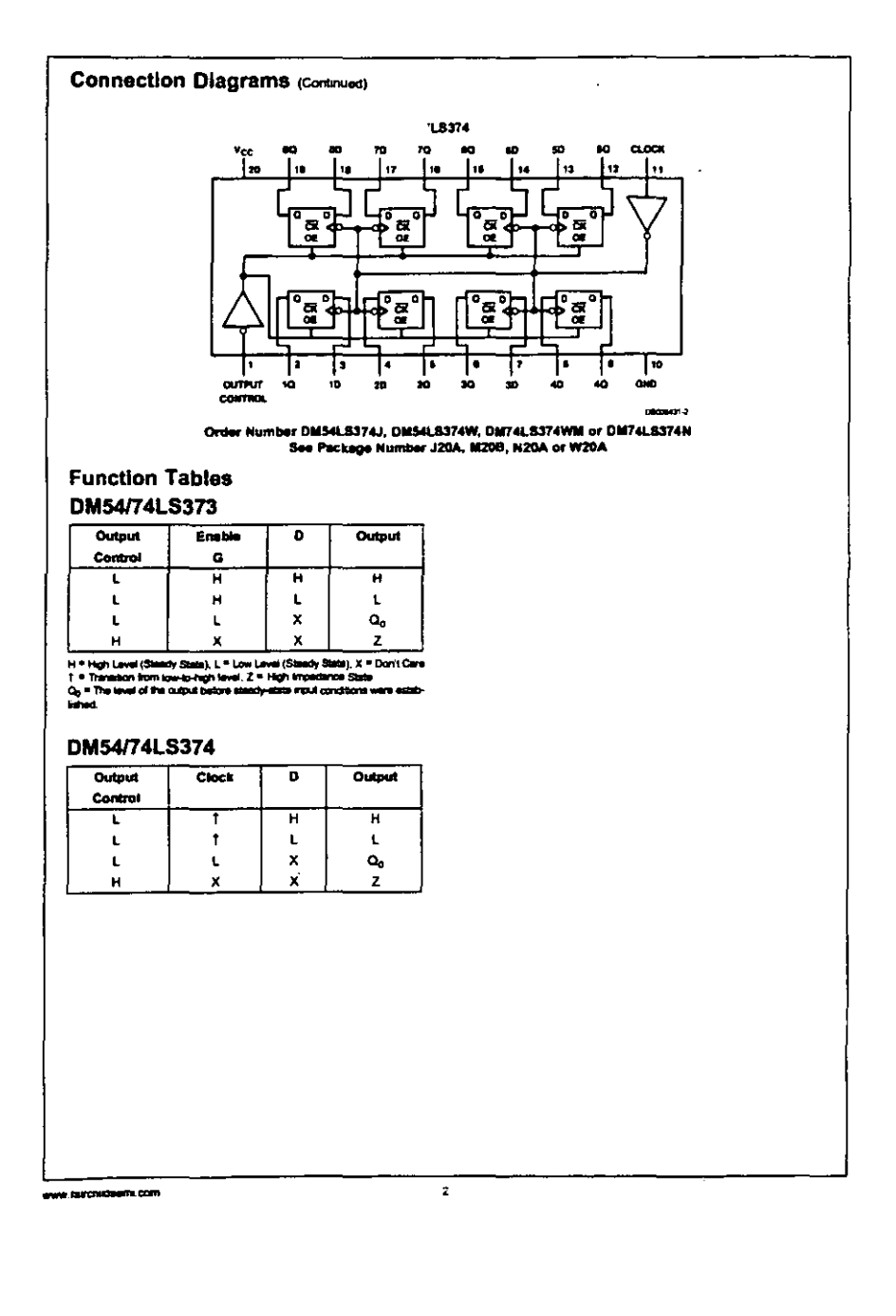

 $\ddot{\phantom{1}}$ 

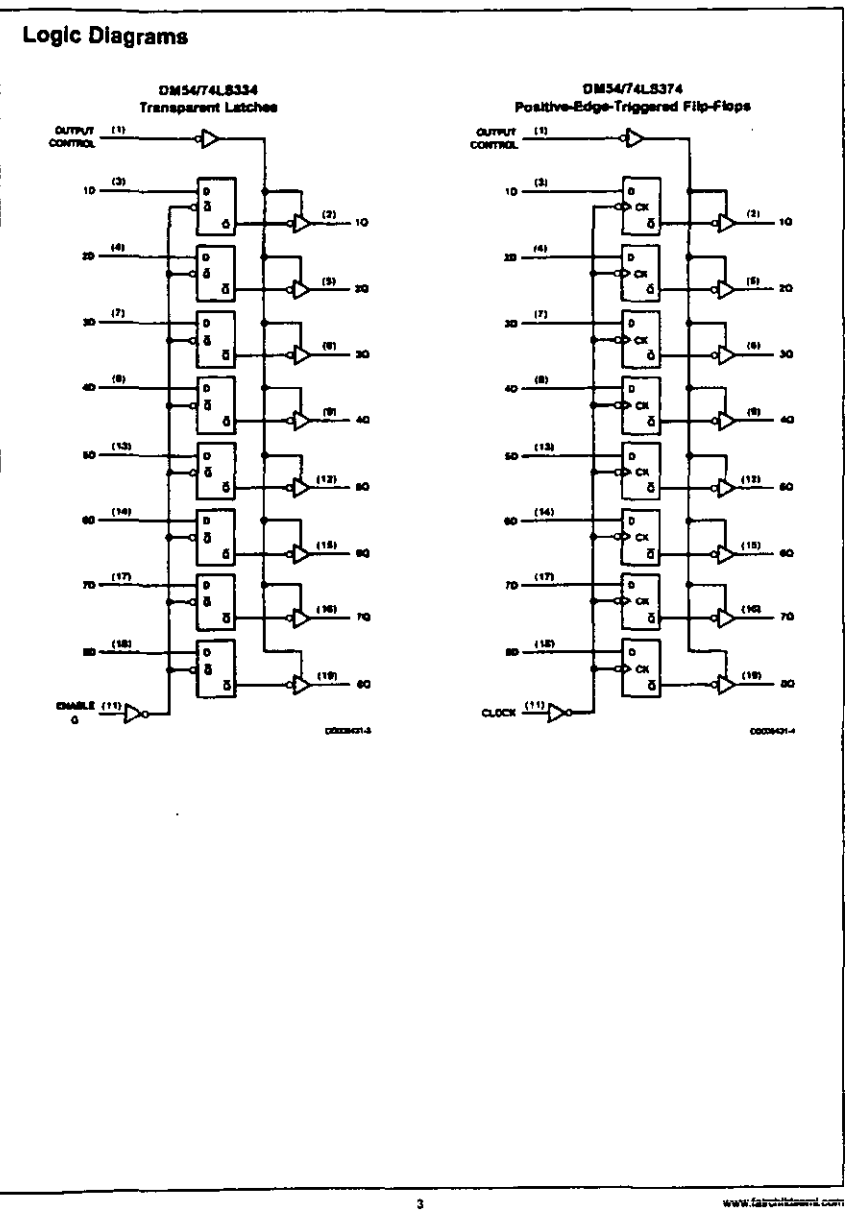

www.fairchildsenLoom

 $\hat{\boldsymbol{\theta}}$ 

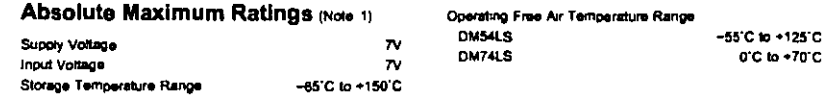

#### **Recommended Operating Conditions**

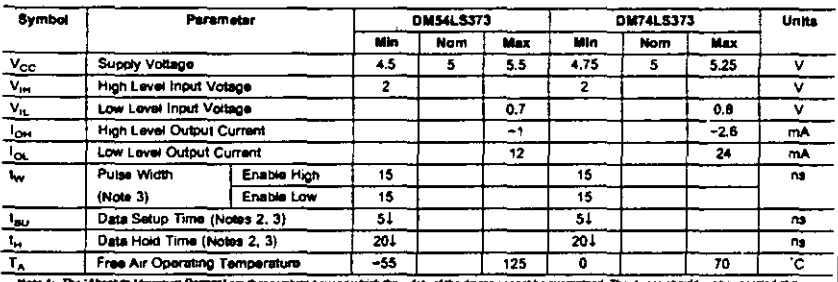

Wele 1: The Absolute Magmunt Ramget are those values beyond which the adapt difference cannot be guaranteed. The downe and in pay commission at greater and more than the commission of the commission of the commission of th

Note 2: The symbol (1) indicates the fating edge of the clock pulse is used for reference.

Note 3:  $T_A = 25^\circ C$  and  $V_{OC} = 5V$ 

#### 'LS373 Electrical Characteristics

over recommended operating free air temperature range (unless otherwise noted)

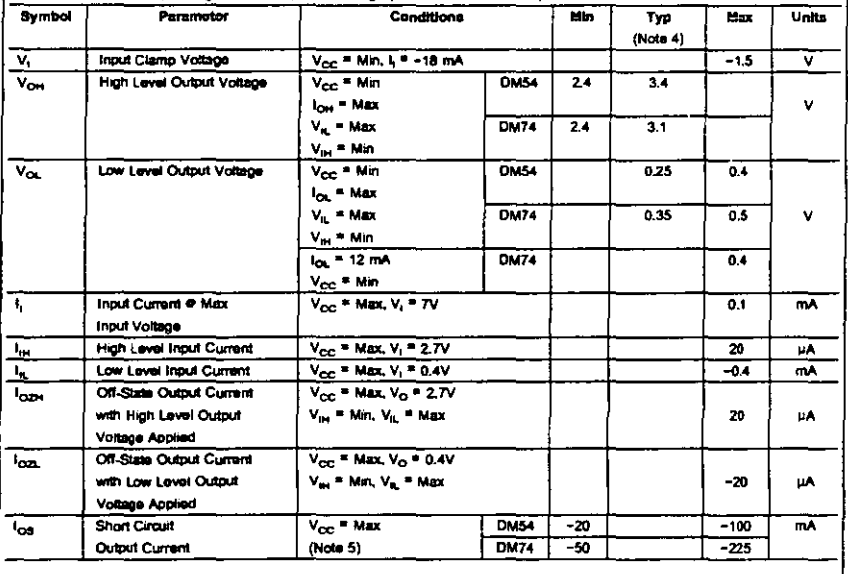

www.famchittheene.com

117

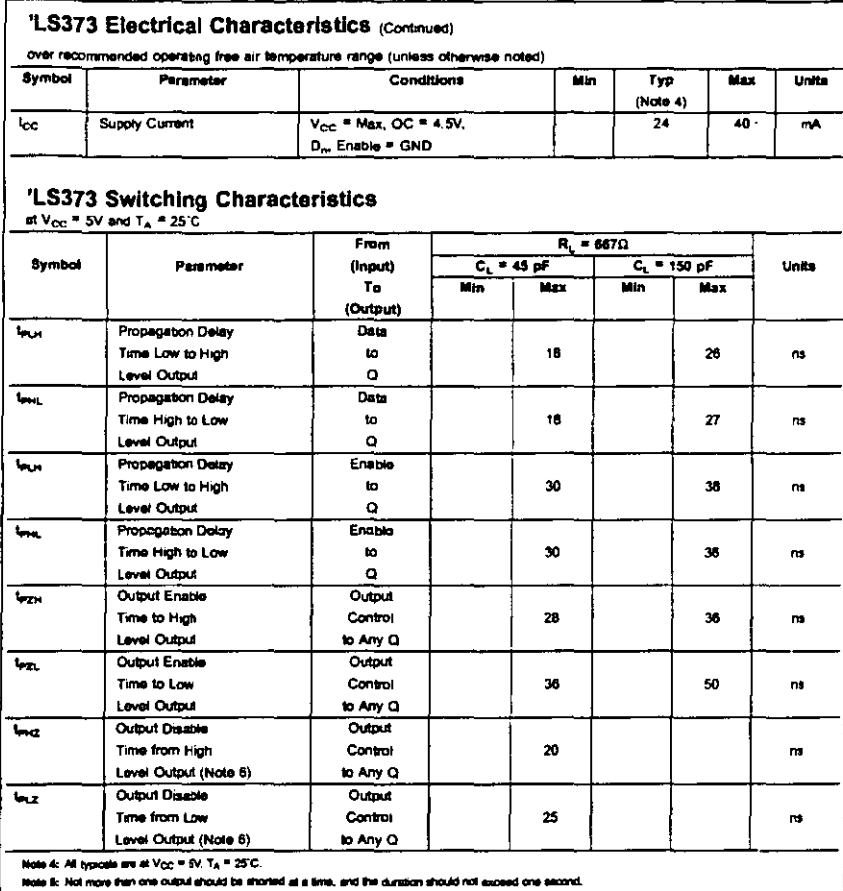

Note & CL = 5 pF.

#### **Recommended Operating Conditions**

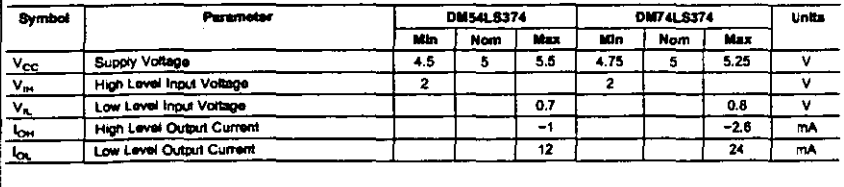

 $\mathbf{s}$ 

www.fairchildsoni.com

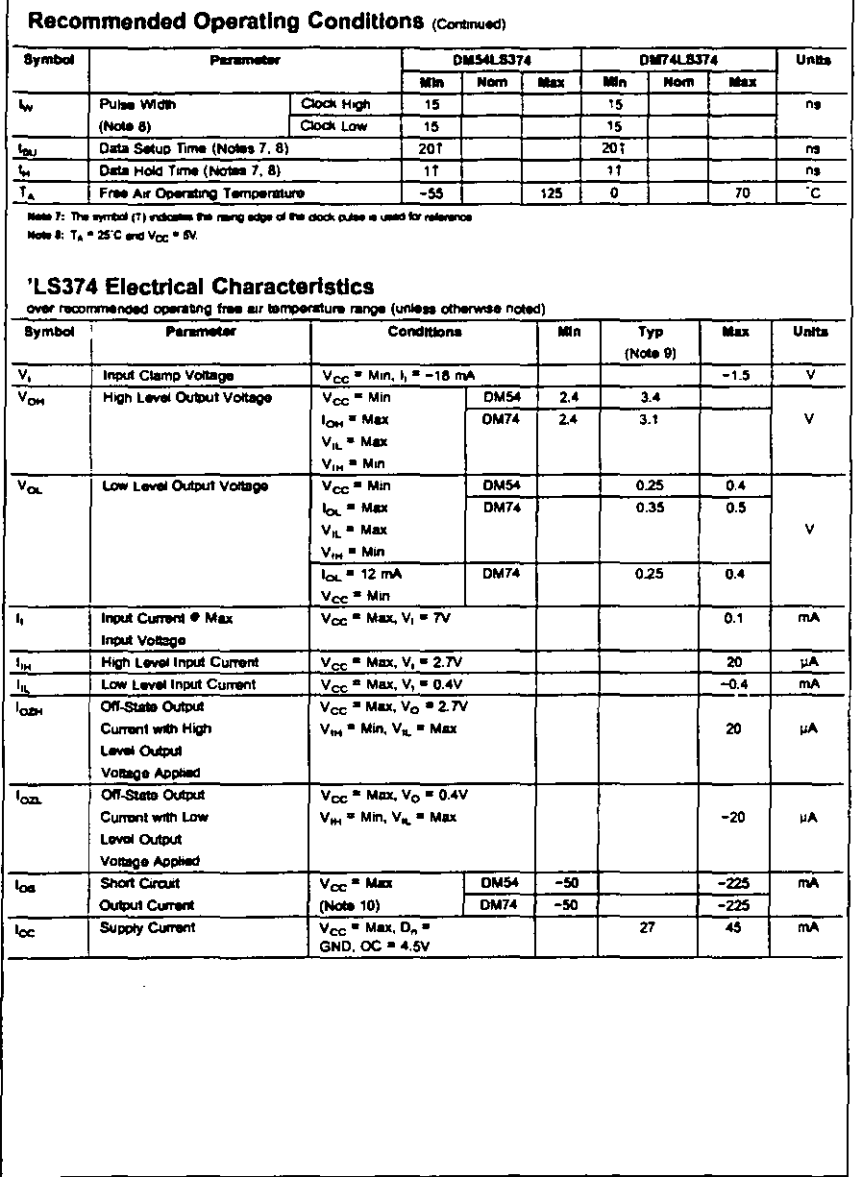

ł.

.<br>I teinchildinism .com

l,

7

 $\overline{a}$ 

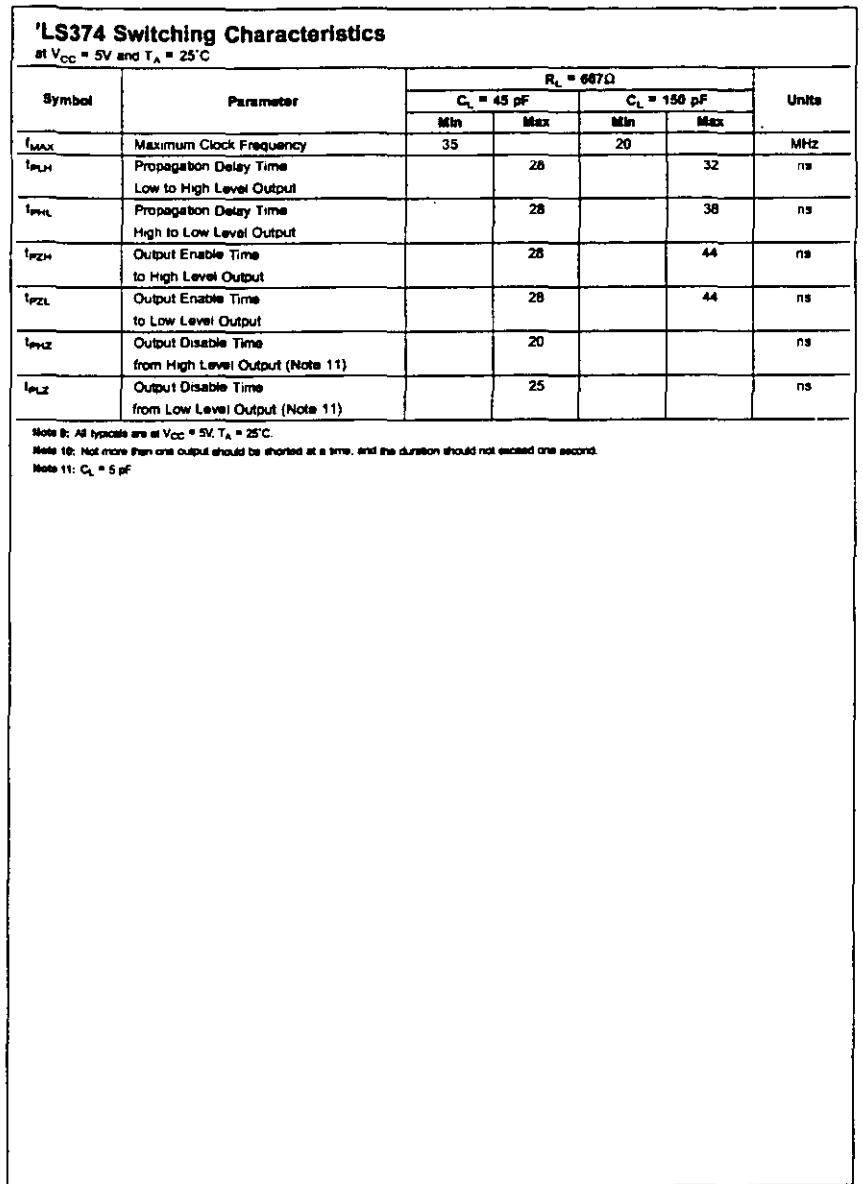

 $\overline{\mathbf{r}}$ 

 $\overline{a}$ 

t,

www.fairchiziaemu.com

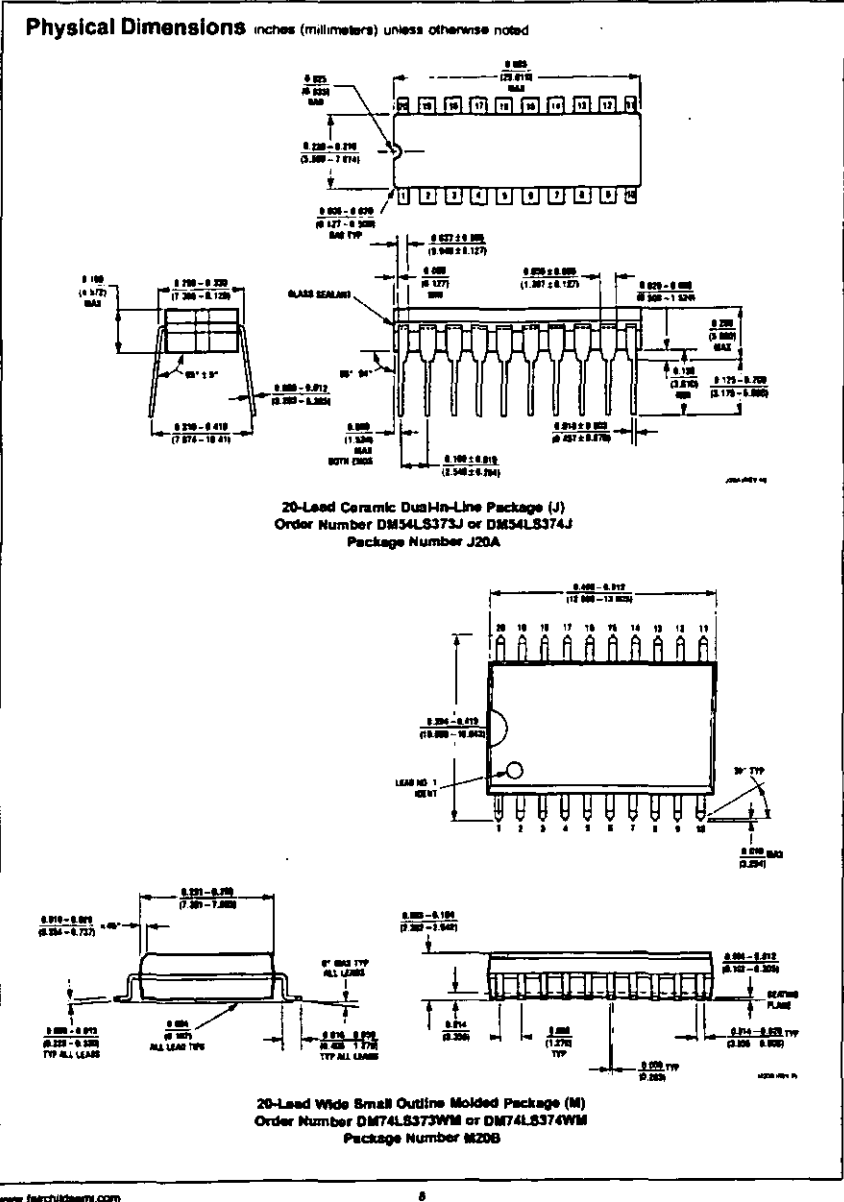

w fairchildeam.com

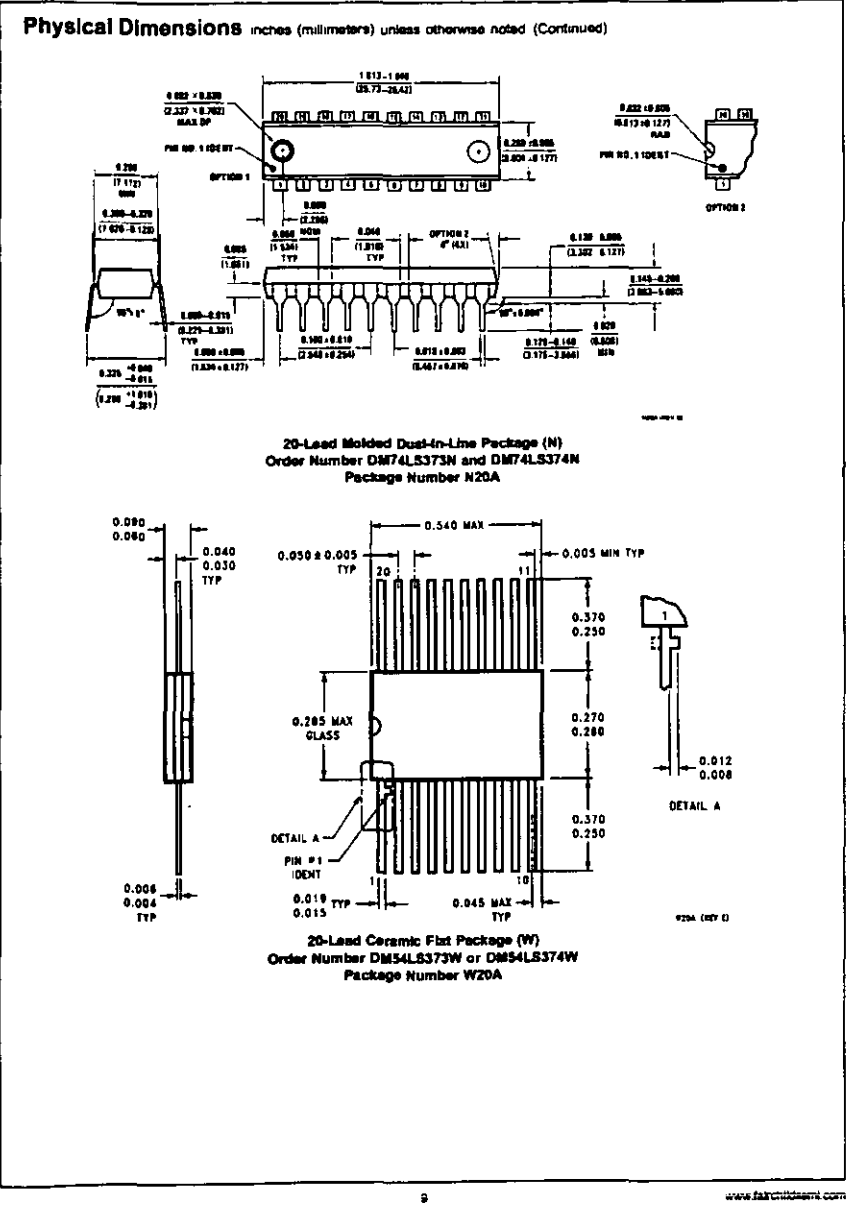

www.fairchildeent.com

¥,

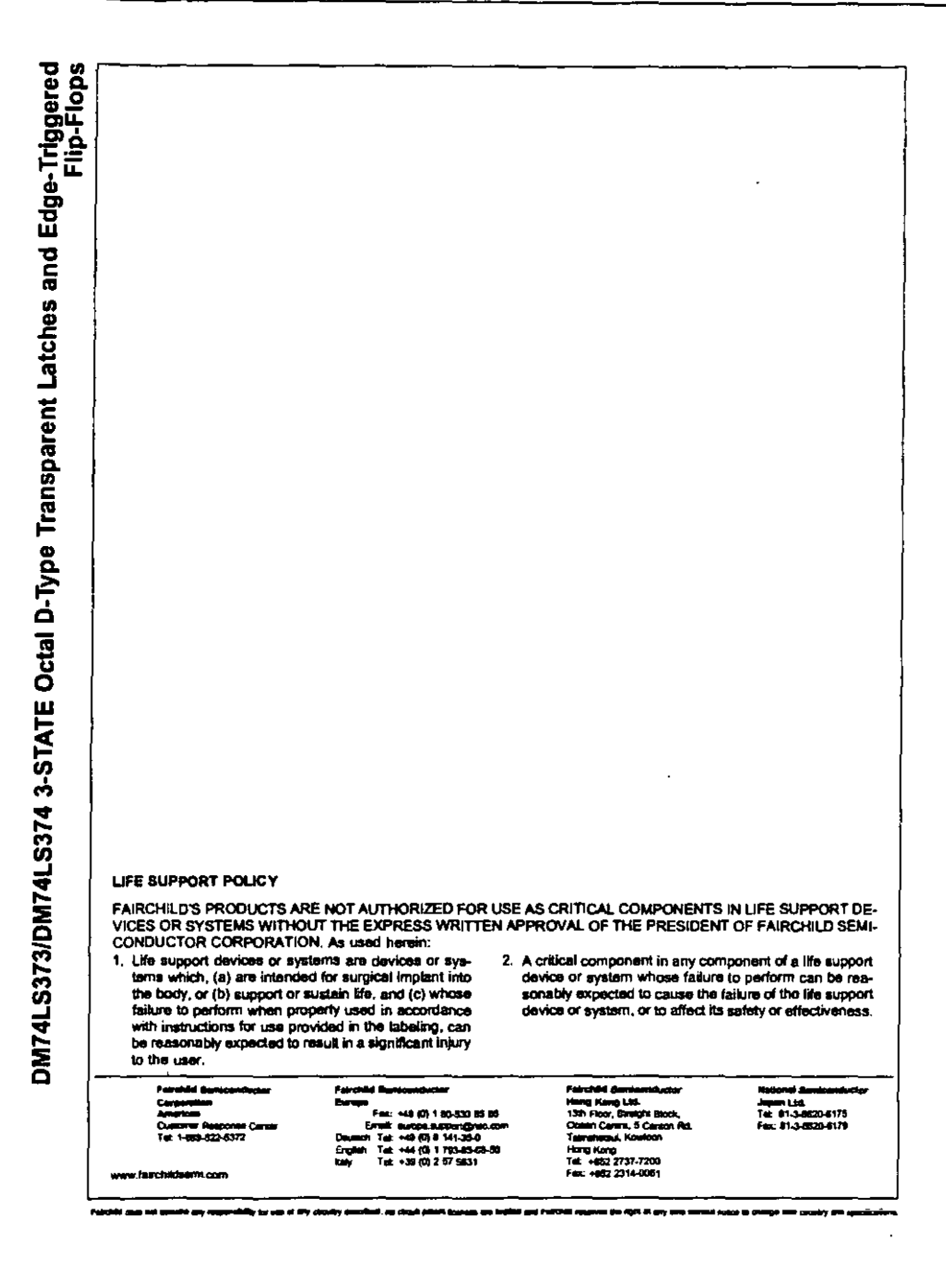

# APÉNDICE B

# "CÓDIGO FUENTE DE PROGRAMAS DE CONTROL"

### CÓDIGO FUENTE DEL CONTROL DE LA PROGRAMACIÓN DE LAS LÍNEAS DE RETARDO

 $\mathcal{A}^{\mathrm{c}}$  .

```
#include < cania. h > 
#include \lt stdlib.h >#include < stdio.h >
#include < dos.h >
int o, c, x, y, z, a, n, p, d;
char ret[3]:
void main()
{ 
window(l,I,80,25); 
textbackground(1);
clrscr();
textcolor(15);
gotoxy(19,6);
cprintf("SELECCIONE EL NUMERO DE LA OPCION DESEADA");
window(26,3,5I,4); 
textbackground(4);
clrscrO; 
window(27,2,52,3); 
textbackground(6); 
clrscrO; 
textcolor(l4); 
goloxy(3,1);
cprintf("SISTEMA DE DIAGNOSTICO");
gotoxy(5,2);
cprintf("Tx/Rx 'TOMOGRAFO' "); 
for(:,){
window(8,9,69,17); 
textbackground(5); 
clrscr(); 
 window(lO,8,70, 16); 
 textbackground(2); 
clrscrO; 
textcolor(O); 
gotoxy(2,1);
cprintf(" 1.- Disparo de un grupo de 8 ceramicas fijas"); 
gotoxy(2,3);cprintf("2.- Disparo de todas las ceramicas en grupos de 8"); 
gotoxy(2.5);
cprintf("3.- Disparo de una sola ceramica fija"); 
gotoxy(2,7);
cprintf("4.- Disparo de todas las ceramicas de una en una");
gotoxy(2,9);
cprintf("5.- Salir");
o = getch();
```

```
o = o - 48;
if (0 = 1){
char numero(3); 
window(8,20,69,25); 
textbackground(5) ; 
clrscr(); 
window(10,19,70,24);
textbackground(3);
clrscr(); 
textcolor(O); 
gotoxy(1,2);
cprintf("Proporcione el numero de la ceramica donde inicia el grupo"); 
gets(numerc);
gotoxy(I,3); 
cprintf("Proporcione el tiempo de repeticion en ms de 1 a 999"); 
gets(ret);
x = atoi(numero);
if(x \lt = 56){
 n = 56;
 outport(Ox230,OxOO); 
 delay(5); 
 outport(Ox230, Ox03); 
 p = 1;
 while(p < 9){
  outport(Ox230,OxOB); 
  outport(Ox230, Ox03); 
  p = p + 1;} 
 outport(0x230,0x01);
 while(x := n){
  outport(0x230,Ox09); 
  outport(0x230,OxOl ); 
  x = x + 1;
  } 
 gotoxy(1,6);cprintf("PRESIONE ESC PARA REGRESAR AL MENU PRINCIPAL"); 
 gotoxy(20,4); 
 textcolor{red}{(4 + 128)};
 cprintf("D 1 S PAR A N DO"); 
 d = \text{atoi}(\text{ret});
 for(;;)\{while(!kbhitO){ 
  outport(0x230, Ox05); 
  delay(d); 
  outport(0x230,OxOl);
```

```
\mathcal{E}a = \text{getch}();
  if (a = 27){
  window(8.19.70.25); 
  lexlbaekground( 1); 
  clrscr();
  break: 
  } 
 } 
 } 
 else { 
 clrscr();
  lexleolor(O); 
  gotoxy(1,2);eprintf("EL NUMERO DE LA CERAMICA ESTA FUERA DE RANGO"); 
  gotoxy(1,4);
 cprintf("PRESIONE CUALQUIER TECLA");
  getehO; 
  window(8.19.70.25); 
  textbackground(1);
 cirscr();
 } 
} 
if(o = 2){
window(8,20,69,25);
textbackground(5);
elrserO; 
window(lO, 19,70.24); 
textbaekground(3); 
clrscr();
gotoxy(l.l); 
texteolor( 14); 
eprintf("Disparo de todas las eeramieas en grupos de 8"); 
texteolor(O); 
gotoxy(1,2);eprintf("Proporcione el tiempo de repetieion en ros de 1 a 999"); 
gets(ret); 
gotoxy(1,4);cprintf("SELECCIONE: Automatica o Manualmente"); 
gotoxy(1,5);textcolor(4); 
cprintf("1)');
textcolor(O); 
cprintf("MANUAL");
gotoxy(1,6);
```

```
textcolor(4):cprintf('2) ");
tcxtcolor(O); 
cprintf("AUTOMATICO");
a = \text{getch}();
a = a - 48;
if (a == 1){
cirscr();
gotoxy(1,1);cprintf("Emplee las teclas 'D' e '1' para desplazar el grupo"); 
textcolor(I4); 
gotoxy(1,2);
cprintf("D) Se desplaza a la derecha"); 
gotoxy(1,3);
cprintf("1) Se desplaza a la izquierda"); 
gotoxy(20,4);
textcolor(4 + 128);
cprintf("D I S P A R A N D O");
gotoxy(1,6);
textcolor(6);cprintf("PRESIONE ESC PARA REGRESAR AL MENU PRINCIPAL");
n = 1;
outpon(0x230, Oxoo); 
delay(l); 
outpon(0x230, Ox03); 
p = 1;
while(p < 9){
 outport(Ox230, OxOB); 
 outpon(0x230,Ox03); 
 p = p + 1;
 } 
outport(Ox230, OxOI); 
d = \text{atoi}(\text{ret});
for(:,)\}textcolor(O); 
 gotoxy(1,5);
 cprintf("El numero de la primer ceramica del grupo es");
 window(56,23,58,23); 
 textbackground(l); 
 clrscr(); 
 textcolor( 14); 
 cprintf("\%d",(57-n);textcolor(O); 
 while(!kbhit()){
  outport(0x230,Ox05);
```

```
delay(d); 
 outport(0x230,0x01);
 } 
x = getch();
if(x = = 0x44){
 if(n < 56){
  n = n + 1:
  oUlpon(0x230,Ox09); 
  outport(0x230, 0x01);
  } 
 } 
if(x == 0x49)if(n > 1)n = n - 1;
  oUlpon(0x230, OxOO); 
  delay(l); 
  oUlpon(0x230, Ox03); 
  p = 1;
  while(p < 9){
    outport(0x230,0x0B);
    outport(0x230, 0x03);
    p = p + 1;
     } 
  outport(0x230, 0x01);
  c = 1;
  while(c ! = n){
    outport(0x230,0x09);
    outport(0x230,0x01);
    c = c + 1;
     } 
  } 
  } 
 if(x = = 27){
 window(8,19,70,25); 
 textbackground(1);
 clrscrO; 
 break; 
  } 
 } 
} 
if(a = = 2){
clrscr();
textcolor(14); 
gotoxy(2I,I); 
cprinrf("Barrido Automatico");
```
ï

```
gotoxy(1,2);
textcolor( 14); 
cprimf("D"); 
textcolor(O) ; 
cprintf("ecrementa la vel. de barrido"); 
gotoxy(1,3);
texteolor( 14); 
cprintf("l"); 
textcolor(O); 
cprintf("ncrementa la vel. de barrido"); 
lexlcolor(14); 
gotoxy(1,5);cprintf("H"); 
gotoxy(60,5); 
cprint("L");
gotoxy(20,5);
textcolor(4 + 128);
cprintf("D I S P A R A N D O");
gotoxy(1,6);textcolor(0);
cprintf("Presione ESC para regresar al menu principal");
window(1O,22,70,22); 
textbackground(6);
cirscr(); 
textcolor(4);outpon(0x230, Oxoo); 
delay(I); 
outpon(0x230, Ox03); 
p = 1;
while(p < 9){
 outpon(0x230,OxOB); 
 outpon(0x230,Ox03); 
 p = p + 1;} 
outpon(0x230, OxOl); 
x = 1;
y = 1;
p = 1;d = \text{atoi}(\text{ret});for(:){
 clrscr(); 
 gotoxy(x, 1);cprintf("|");
 while(!kbhitO){ 
  c = 0;
```

```
while(c ! = (x * 10)){
  ourport(Ox230,Ox05); 
  delay(d);
   ourport(Ox230,OxOI) ; 
   c = c + 1;
   } 
  if(y < 57){ 
   y = y + 1;
   ourport(Ox230,Ox09) ; 
   ourport(0x230,OxO 1); 
   } 
  else! 
   y = 1;
   ourport(0x230, OxOO); 
   delay(1);ourport(0x230, Ox03); 
   p = 1;
   while(p < 9){
     ourport(0x230, OxOB); 
     ourport(0x230,Ox03); 
     p = p + 1;} 
   outport(0x230, 0x01);
   } 
  } 
 z = \text{getch}();
 if(z = 0x44 \& x < 60)
  x = x + 1;
 if(z = -0x49 \& x > 1)
   x = x - 1;if(z = 27){
  window(8,19,70,25); 
  textbackground(1);
  elrserO; 
  break; 
  } 
 } 
 } 
 } 
if(o = 3){
char numero[3]; 
window(8,20,69,25); 
textbackground(5);
clrscrO; 
window(IO,19,70,24);
```

```
textbackground(3);
clrscr();
rexrcolor(O); 
gotoxy(1,1);
cprintf("Proporcione el numero de la ceramica");
gets(numero); 
gOtoxy(1,2);
cprimf("Proporcione el tiempo de repericion en ms de 1 a 999"); 
gets(rer); 
x = atoi(numero);
if(x \lt = 64){
n = 64:
ourport(0x230, Oxoo); 
delay(1); 
ourport(0x230, Ox03); 
ourport(0x230, Ox08); 
outport(0x230, 0x01);
while(x := n){
 ourport(0x230,Ox09); 
 ourport(0x230, OxO 1); 
 x = x + 1;
 } 
goloxy(1,6);
cprinrf("PRESIONE ESC PARA REGRESAR AL MENU PRINCIPAL"); 
gotoxy(20,4);
textcolor{red}{(4 + 128)};
cprintf("D I S P A R A N D O");
d = \text{atotic}(\text{ret});
for(:)while(!kbhir()){ 
  ourport(0x230,Ox05); 
  delay(d); 
  outport(0x230,0x01);
  } 
 a = getch();
 if (a = = 27) {
  window(8,19,70,25); 
  rexrbackground( 1); 
  cirscrO;
  break; 
  } 
 } 
 } 
 else { 
 clrscr();
```

```
textcolor(0);
  got(xy(1,2));
  cprimf("EL NUMERO DE LA CERAMICA ESTA FUERA DE RANGO"); 
  gotoxy(1,4);
  cprimf("PRESIONE CUALQUIER TECLA"); 
  getch();
  window(8, 19,70,25); 
  textbackground( 1); 
  clrscr();
  } 
} 
if(o = 4}{
window(8,20,69,25); 
textbackground(5); 
\text{clrsc}();
window(10,19,70,24);
textbackground(3) ; 
clrscr();
gotoxy(1,1);textcolor( 14); 
cprintf("Disparo de todas las ceramicas de una en una");
textcolor(0);gotoxy(1,2);
cprintf("Proporcione el tiempo de repeticion en ms de 1 a 999"); 
gets(ret);
gOlOxy(l,4) ; 
cprintf("SELECCIONE: Automatica o Manualmente"); 
gotoxy(1,5);
textcolor(4);cprintf('1) ");
textcolor(O); 
cprintf( "MANUAL"); 
gotoxy(1,6);textcolor(4);cprintf('2)");
textcolor(0);cprintf("AUTOMATICO");
a = \text{getch}();
a = a - 48;
if(a == l){ 
clrscrO; 
gotoxy(1,1);
cprintf("Emplee las teclas 'D' e '1' para desplazar la ceramica"); 
textcolor(14);gotoxy(1,2);
```

```
cprintf("D) Se desplaza a la derecha"); 
gotoxy(1,3);cprintf("I) Se desplaza a la izquierda"); 
gotoxy(20.4) ; 
textcolor(4 + 128);
cprintf("D I S P A R A N D O");
gotoxy(1, 6);textcolor(6); 
cprimf("PRESIONE ESC PARA REGRESAR AL MENU PRINCIPAL"); 
n = 1:
d = \text{atoi}(\text{ret});
outpon(0x230, Oxoo); 
delay(l); 
outpon(0x230, Ox03); 
outpOn(0x230, OxOB); 
outport(0x230, 0x01);
for(:,)textcolor(O) ; 
gotoxy(1,5);
cprimf("EI numero de la ceramica es"); 
 window(46,23,48,23); 
textbackground( 1); 
clrscr(); 
textcolor(l4); 
 eprintf("%d" ,(65-n»; 
textcolor(O) ; 
 while(!kbnit())outpon(0x230 ,Ox05); 
 delay(d); 
 outport(0x230,0x01);
 } 
 x = \text{getch}();
 if(x = = 0x44 && n < 64){
  n = n + 1;outpon(0x230, Ox09); 
  outport(0x230,0x01);
 } 
 if(x = = 0x49 && n > 1){
 n = n - 1;outport(0x230, 0x00);
 delay(l); 
 outpOn(0x230, Ox03); 
 outpon(0x230, OxOB); 
 outport(0x230, 0x01);
 c = 1;
```

```
while(c ! = n){
  outport(Ox230.0x09); 
  outport(Ox230.0xOI ); 
  c = c + 1;
  } 
  } 
 if(x = 27){
  window(8.19.70.25); 
  textbackground(l) ; 
 clrsc(;
 break; 
 } 
 } 
} 
if(a = = 2){
clrscr();
textcolor(14); 
gotoxy(9,1);
cprintf("Barrido Automatico de ceramica por ceramica"); 
gotoxy(1,2);
textcolor(l4); 
cprintf("D"); 
textcolor(O); 
cprintf("ecrementa la vel. de barrido");
gotoxy(1,3);
textcolor{gray}(14);
cprintf("I"); 
textcolor(O); 
cprintf("ncrementa la vel. de barrido"); 
textcolor(l4); 
gotoxy(1,5);
cprintf("H"); 
gotoxy(60.5); 
cprintf(T');
gotoxy(20.5); 
textcolor(4+128);cprintf("D 1 S PAR A N DO"); 
 gotoxy(1,6);textcolor(O); 
 cprintf("Presione ESC para regresar al menu principal");
 window(lO.22.70.22); 
 textbackground(6); 
 clrscrO; 
 textcolor(4); 
 outport(0x230. OxOO);
```
```
delay(I); 
outport(0x230, 0x03);
outport(Ox230, Ox08); 
outport(0x230, 0x01);
x = 1:
y = 1:
n = 1:
d = \text{atoi}(\text{ret});
for(:)clrser(); 
gotoxy(x, 1);
cprintf(" | ");while(!kbhit()){
 c = 0;while(c ! = (x + 10)){
  outport(0x230,Ox05); 
  delay(d); 
  outport(0x230,0x01);
  c = c + 1;} 
 if(y < 65){
  y = y + 1;
  outport(0x230,Ox09); 
  outport(0x230,0x01);
  } 
 else{ 
  y = 1;
  outport(0x230, 0x00);
  delay(I); 
  outport(0x230, 0x03);
  outport(0x230, 0x0B);outport(0x230, 0x01);} 
 } 
 z = \text{getch}();
 if(z = 0x44 & & x < 60)
  x = x + 1;if(z = = 0x49 && x > 1)
  x = x - 1;if(z = 27){
  window(8,19,70,25); 
  textbaekground(I); 
  clrscr();
  break; 
  }
```

```
\overline{\phantom{a}}\mathbf{r}Ý
  if(0 == 5){
   window(1,1,80,25):
   textbackground(0);
   clrscr();
   break:
   \overline{\phantom{a}}\ddot{\phantom{a}}\mathbf{r}\overline{ }
```
 $\ddot{\phantom{0}}$ 

l,

## APÉNDICE  $\bigcap$

 $\mathcal{L}^{\text{max}}_{\text{max}}$  , where  $\mathcal{L}^{\text{max}}_{\text{max}}$ 

## "DIAGRAMAS DE CIRCUITOS"

## DIAGRAMA DE LA TARJETA DE CONTROL PCL-50

 $\ddot{\phantom{a}}$ 

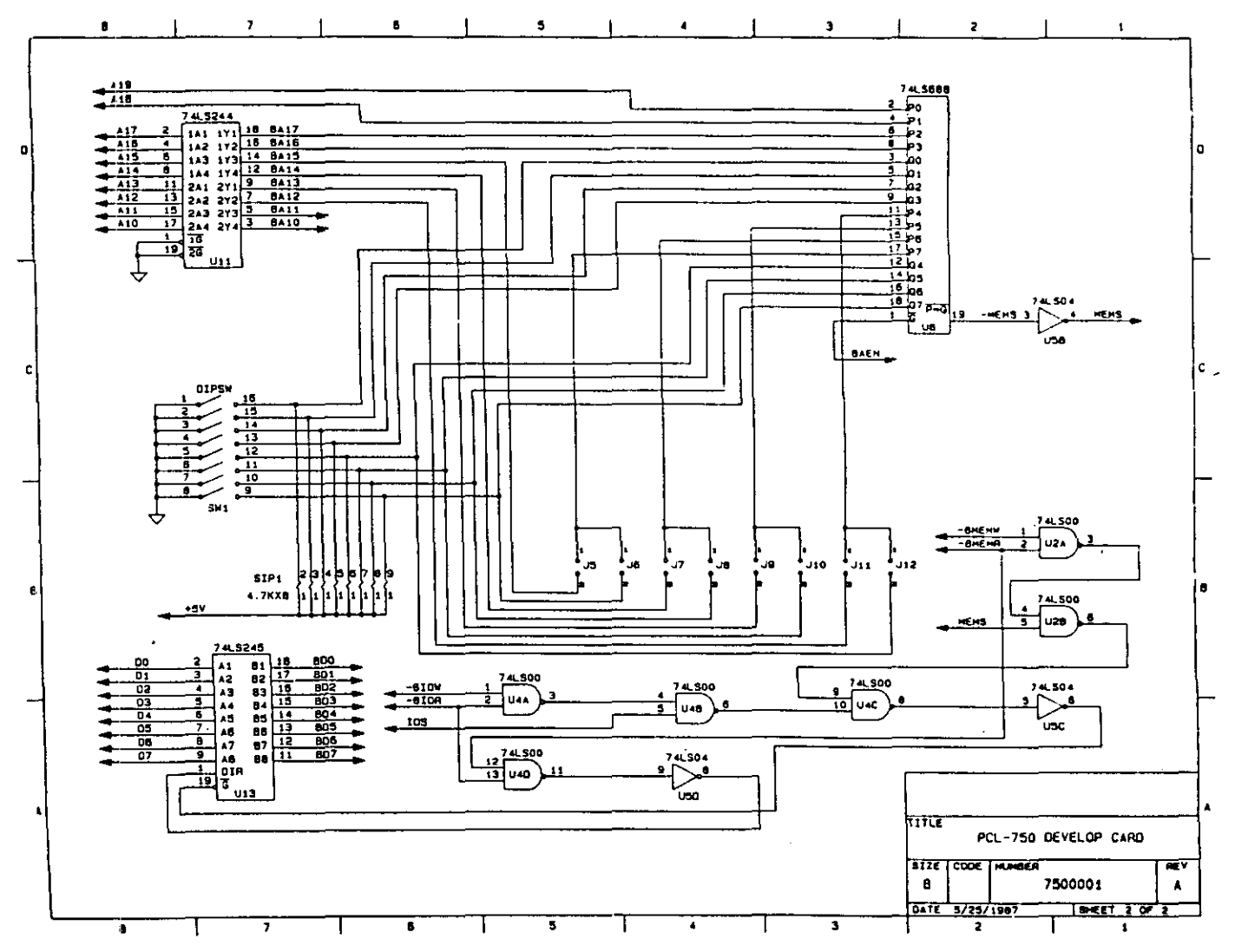

 $\overline{\phantom{a}}$ 

 $\sim$ 

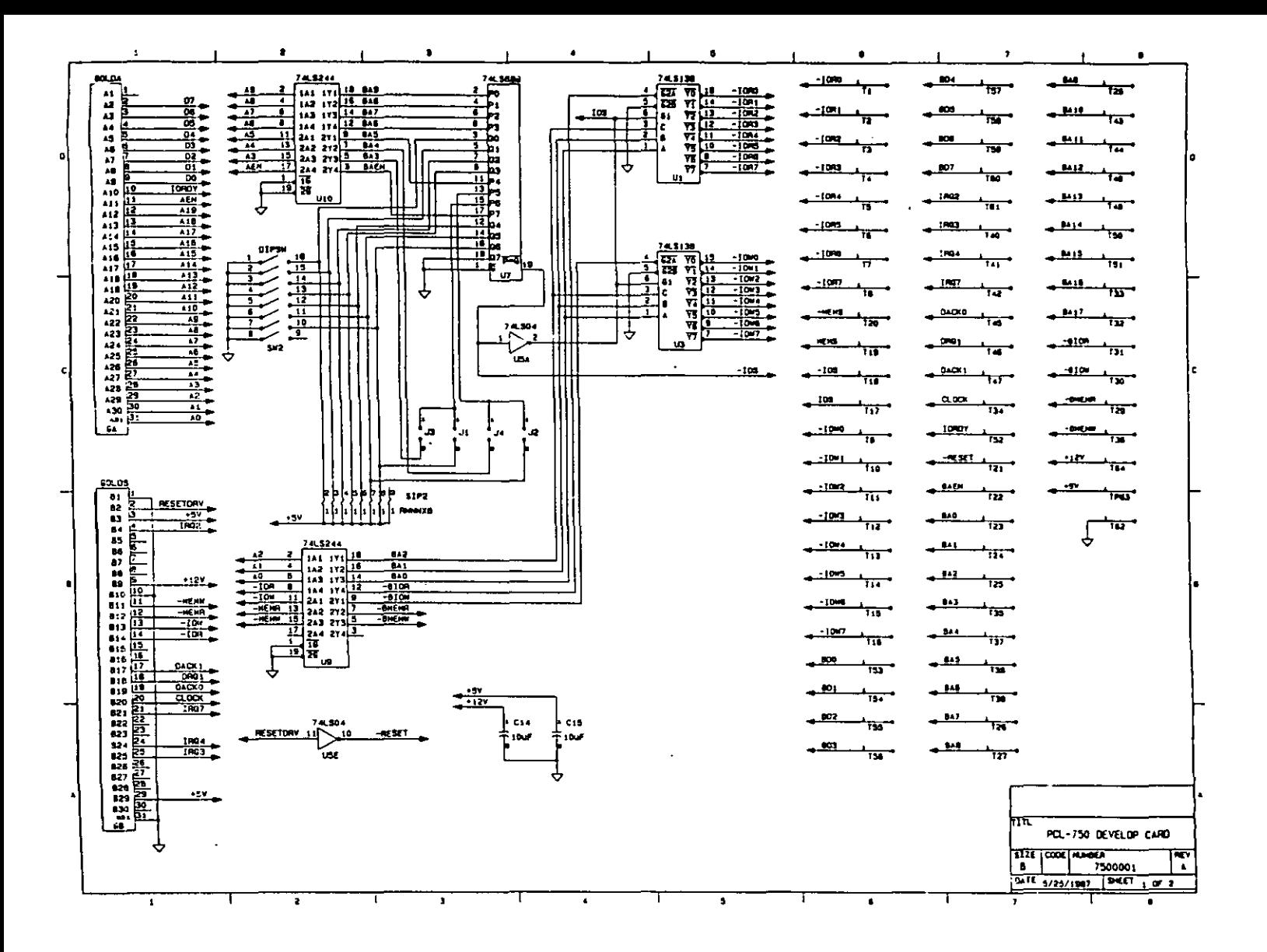

## DIAGRAMA DEL SISTEMA DE RETARDOS PARA ENFOQUE ELECTRÓNICO

 $\mathcal{L}^{\text{max}}_{\text{max}}$  and  $\mathcal{L}^{\text{max}}_{\text{max}}$ 

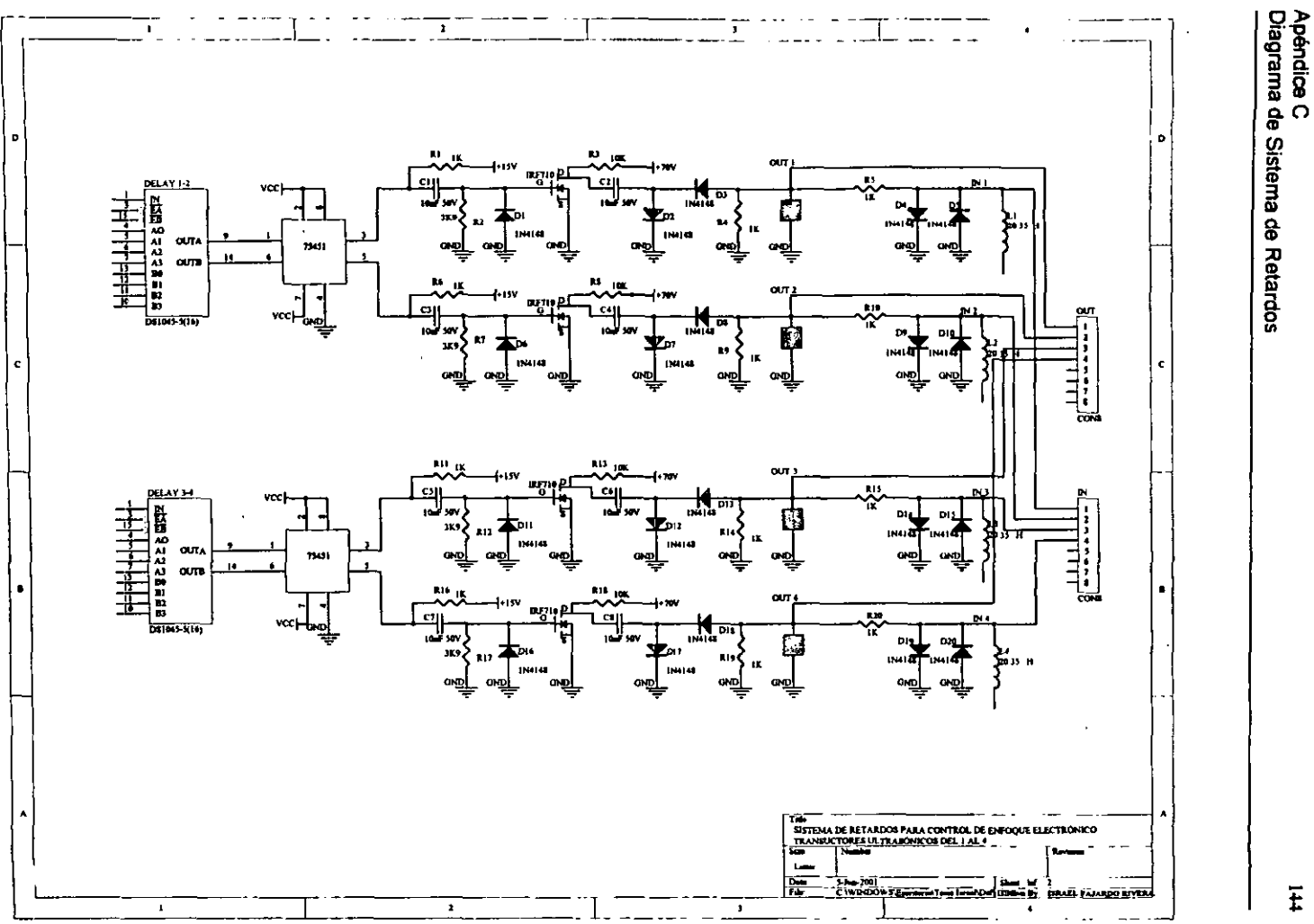

 $\ddot{t}$ 

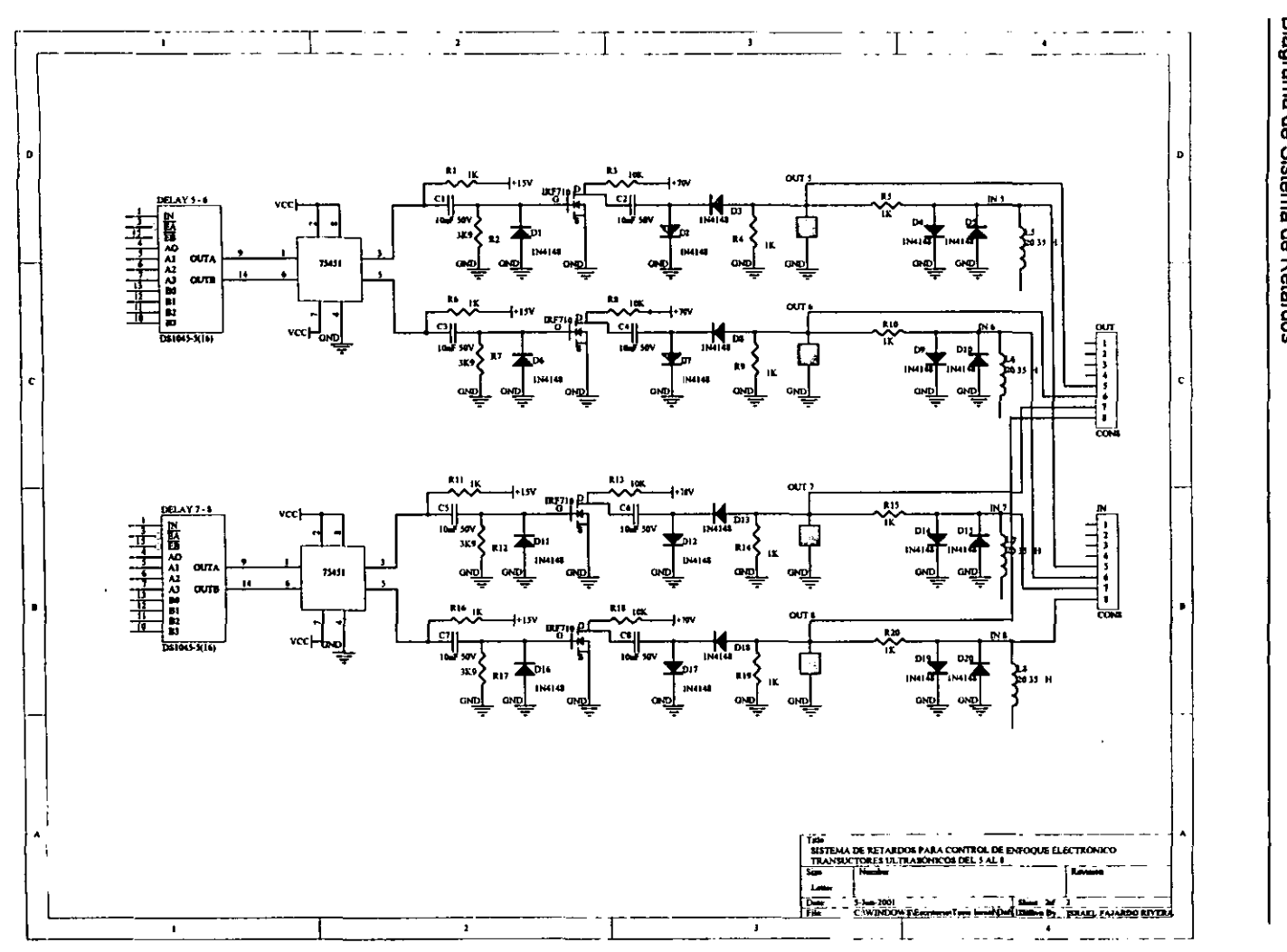

 $\cdot$ 

Apéndice C<br>Diagrama de Sistema de Retardos

 $\overline{\overline{u}}$